# **ECblue BASIC-MODBUS, ECblue BASIC**

Motorbaugrößen: D (116), G (152)

# EC-Ventilatoren und Motoren mit höchstem Wirkungsgrad

Montageanleitung

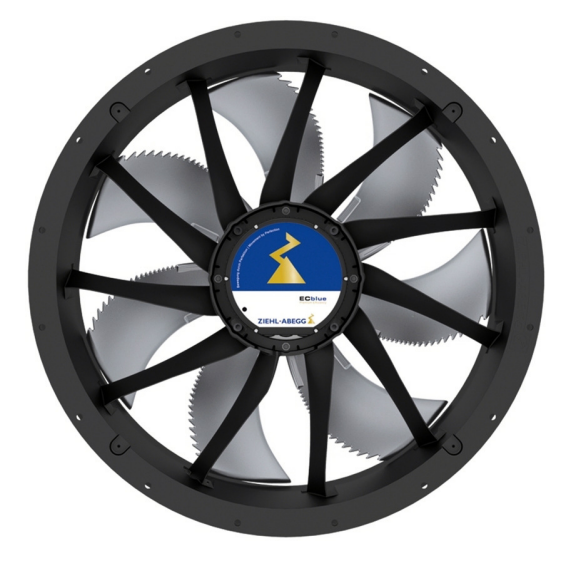

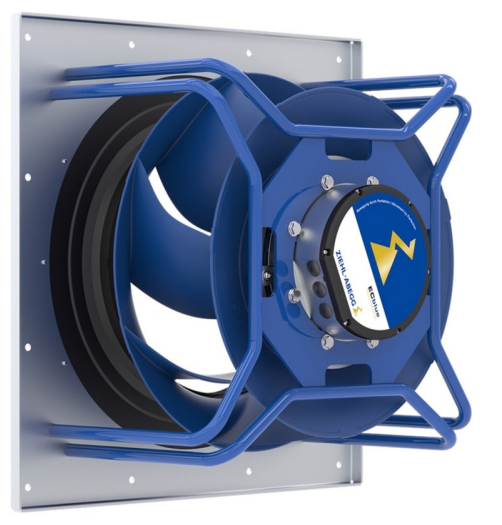

**Aufbewahren zum Nachschlagen!**

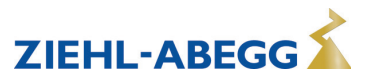

# **Inhaltsübersicht**

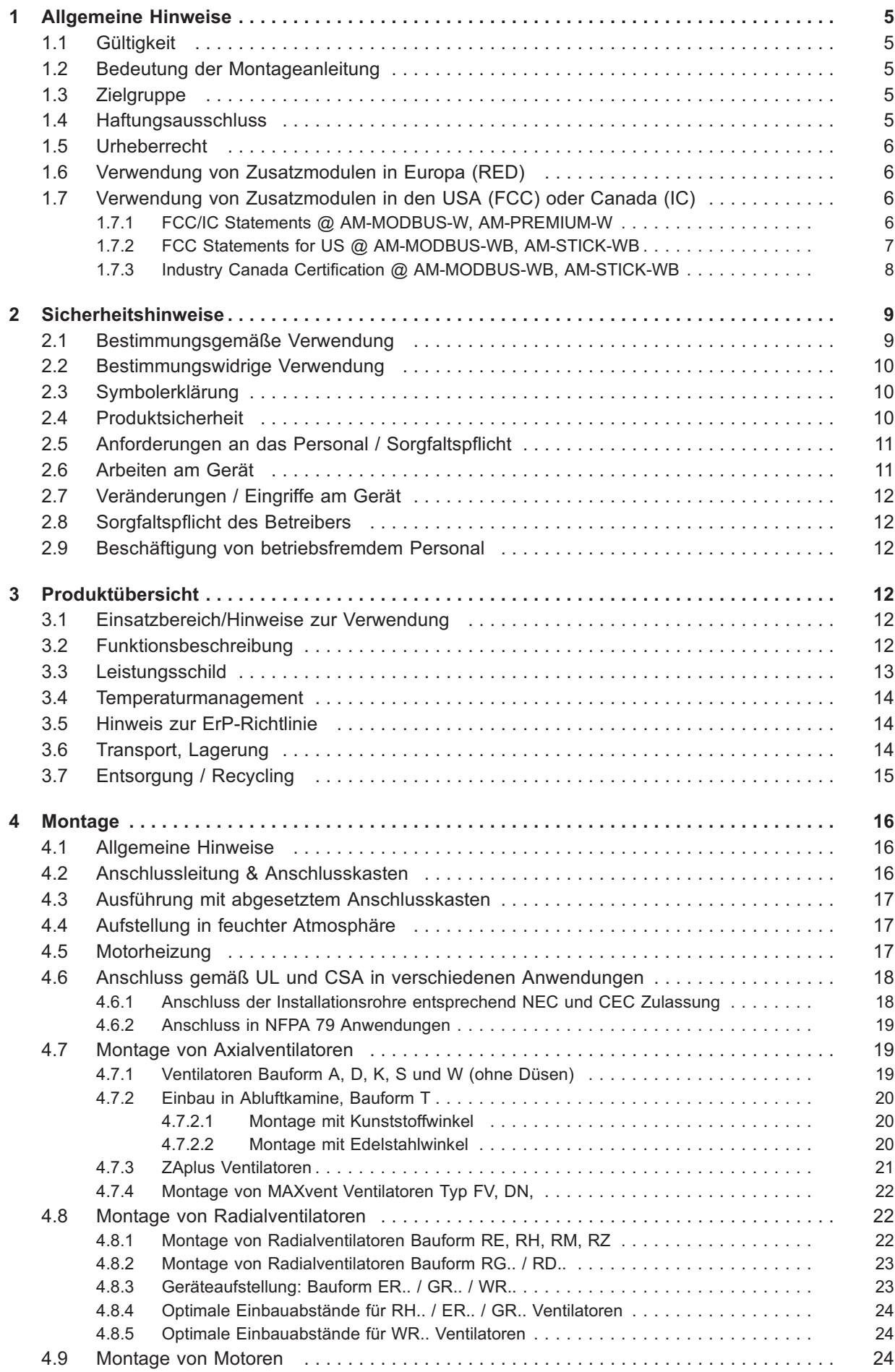

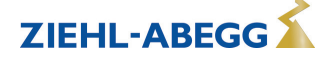

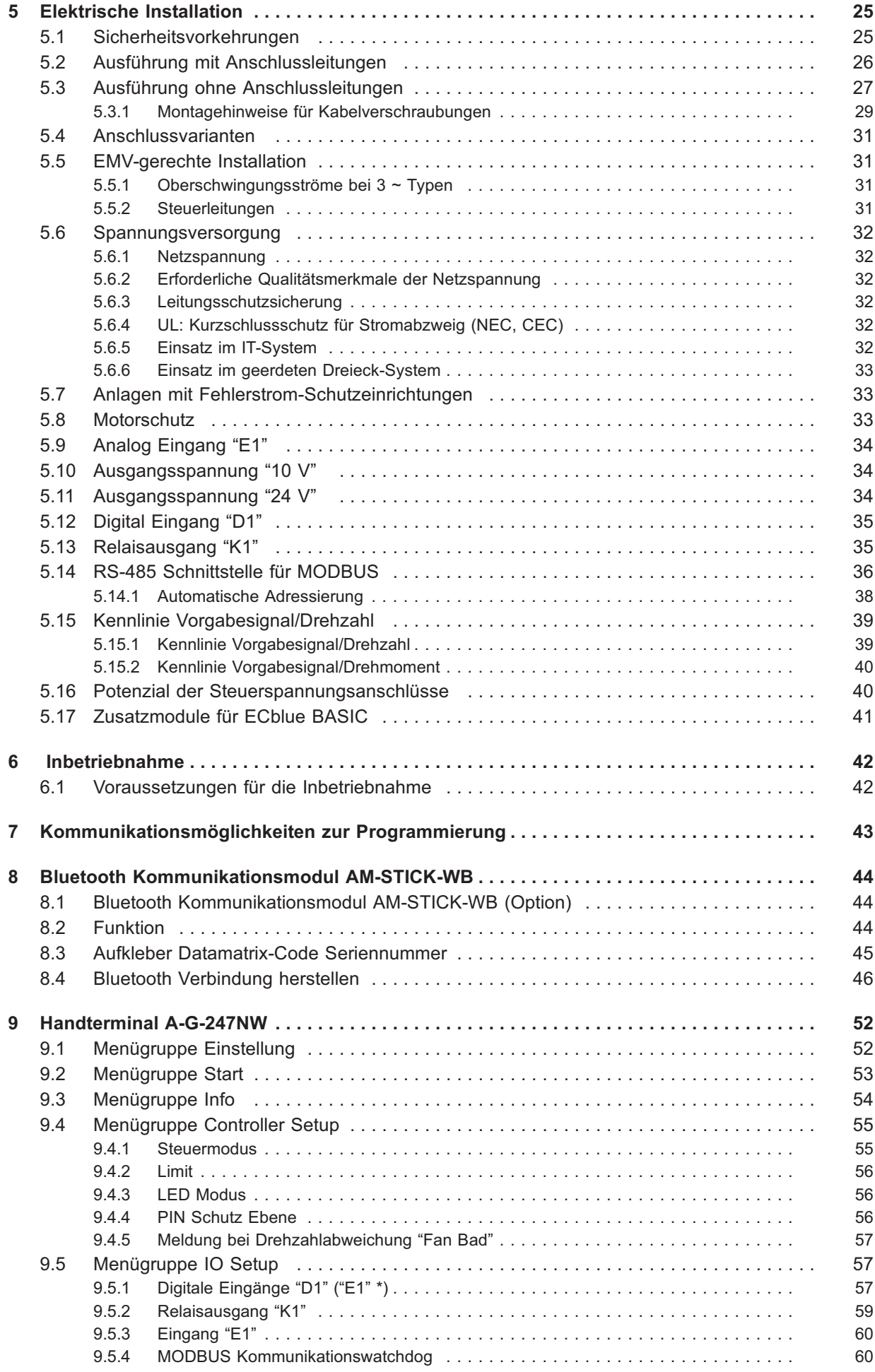

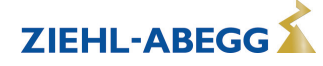

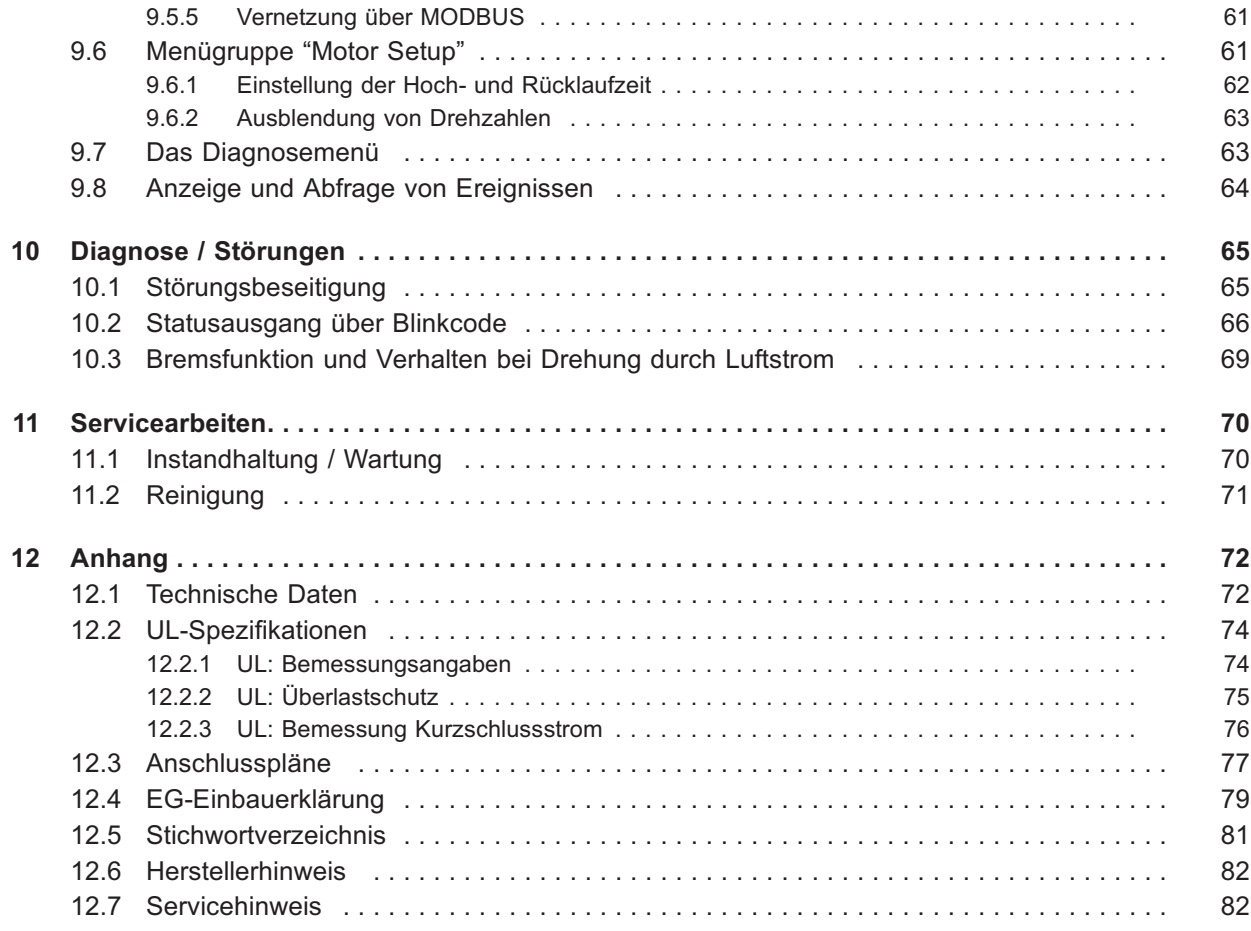

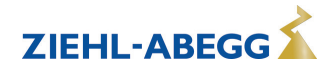

# **1 Allgemeine Hinweise**

Die Einhaltung der nachfolgenden Vorgaben dient auch der Sicherheit des Produktes. Sollten die angegebenen Hinweise insbesondere zur generellen Sicherheit, Transport, Lagerung, Montage, Betriebsbedingungen, Inbetriebnahme, Instandhaltung, Wartung, Reinigung und Entsorgung / Recycling nicht beachtet werden, kann das Produkt eventuell nicht sicher betrieben werden und kann eine Gefahr für Leib und Leben der Benutzer und dritter Personen darstellen.

Abweichungen von den nachfolgenden Vorgaben können daher sowohl zum Verlust der gesetzlichen Sachmängelhaftungsrechte führen als auch zu einer Haftung des Käufers für das durch die Abweichung von den Vorgaben unsicher gewordene Produkt.

# **1.1 Gültigkeit**

Dieses Dokument ist für Motoren und Ventilatoren der Baureihe ECblue Motorbaugrößen D (116) und G (152) gültig.

Die Motorbaugröße ist in der Typenbezeichnung zu erkennen (siehe Leistungsschild).

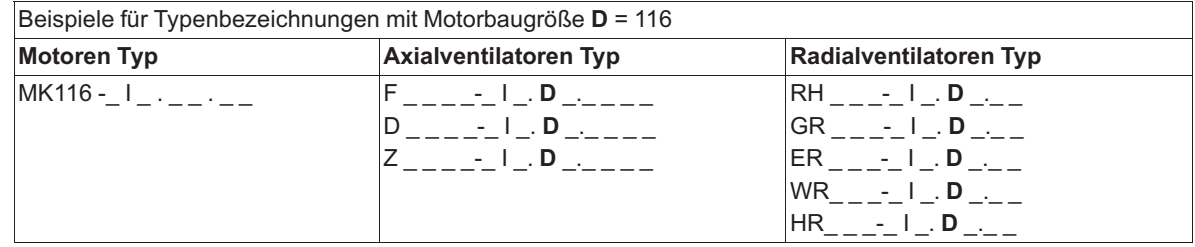

# **Es sind 2 Anschlussvarianten lieferbar (siehe Leistungsschild)**

- 1. ECblue MB ≙ ECblue BASIC-MODBUS
- 2. ECblue BASIC

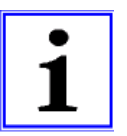

# **Information**

Beachten Sie bei Ventilatoren mit Prüfzeichen (siehe Leistungsschild) abhängig vom Einsatzort die damit verbundenen Angaben!

# **1.2 Bedeutung der Montageanleitung**

Lesen Sie vor Installation und Inbetriebnahme sorgfältig diese Montageanleitung, um einen korrekten Gebrauch sicherzustellen!

Wir weisen darauf hin, dass diese Montageanleitung nur gerätebezogen und keinesfalls für die komplette Anlage gilt!

Die vorliegende Montageanleitung dient zum sicherheitsgerechten Arbeiten an und mit dem genannten Gerät. Sie enthält Sicherheitshinweise, die beachtet werden müssen, sowie Informationen, die für einen störungsfreien Betrieb des Gerätes notwendig sind.

Die Montageanleitung ist am Gerät aufzubewahren. Es muss gewährleistet sein, dass alle Personen, die Tätigkeiten am Gerät auszuführen haben, die Montageanleitung jederzeit einsehen können.

Die Montageanleitung ist für weitere Verwendung aufzubewahren und muss an jeden nachfolgenden Besitzer, Benutzer oder Endkunden weitergegeben werden.

# **1.3 Zielgruppe**

Die Montageanleitung wendet sich an Personen, die mit der Planung, Installation, Inbetriebnahme, sowie Wartung und Instandhaltung betraut sind und über die ihrer Tätigkeit entsprechenden Qualifikation und Kenntnisse verfügen.

# **1.4 Haftungsausschluss**

Eine Übereinstimmung des Inhalts dieser Montageanleitung mit der beschriebenen Hardware und Software des Gerätes wurde überprüft. Dennoch können Abweichungen vorliegen; für eine vollständige Übereinstimmung wird keine Gewähr übernommen. Änderungen der Konstruktion und technischen Daten behalten wir uns im Interesse der Weiterentwicklung vor. Aus den Angaben, Abbildungen bzw. Zeichnungen und Beschreibungen können deshalb keine Ansprüche hergeleitet werden. Der Irrtum ist vorbehalten.

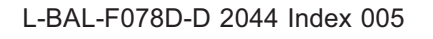

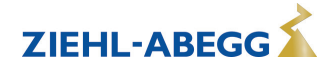

**ZIEHL-AREGG** 

Die ZIEHL-ABEGG SE haftet nicht für Schäden aufgrund von Fehlgebrauch, sachwidriger Verwendung, unsachgemäßer Verwendung oder als Folge von nicht autorisierten Reparaturen bzw. Veränderungen.

# **1.5 Urheberrecht**

Diese Montageanleitung enthält urheberrechtlich geschützte Informationen. Die Montageanleitung darf ohne vorherige Genehmigung der ZIEHL-ABEGG SE weder vollständig noch in Auszügen fotokopiert, vervielfältigt, übersetzt oder auf Datenträgern erfasst werden. Zuwiderhandlungen sind schadensersatzpflichtig. Alle Rechte vorbehalten, einschließlich solcher, die durch Patenterteilung oder Eintragung eines Gebrauchsmusters entstehen.

# **1.6 Verwendung von Zusatzmodulen in Europa (RED)**

# **Die Module AM-MODBUS-WB und AM-STICK-WB entsprechen der Richtlinie 2014/53/EU Radio Equipment Directive (RED).**

- Artikel 3.1[a]: Schutz der Gesundheit und Sicherheit von Menschen sowie Haus- und Nutztieren – ETSI EN 300 328 V2.1.1
	- EN 301 489-1 V2.1.1 (2017-02)
	- AM-MODBUS-WB: EN 60950-1:2006 + A11:2009 + A1:2010 + A12:2011 + AC:2011 + A2:2013
	- AM-STICK-WB: EN 62368-1:2014 + AC:2015 + A11:2017
- Artikel 3.1[b]: Ein angemessenes Niveau an elektromagnetischer Verträglichkeit – EN 301 489-17 V2.2.1:2012-09
- Artikel 3.2: Effektive und effiziente Nutzung der Funkfrequenzen – EN 300 328 V2.1.1:2016-11

Die Einhaltung der Richtlinie wird durch das angebrachte CE-Zeichen bestätigt.

Das Endprodukt, in welches das Modul und der Ventilator oder Frequenzumrichter eingebaut wird, muss den Anforderungen der 2014/53/EU entsprechen.

Die Module dürfen in folgendenden Ländern eingesetzt werden: Austria, Belgium, Cyprus, Czech Republic, Denmark, Estonia, Finland, France, Germany, Greece, Hungary, Ireland, Italy, Latvia, Lithuania, Luxembourg, Malta, Poland, Portugal, Slovakia, Slovenia, Spain, Sweden, the Netherlands, the United Kingdom, Switzerland and Norway

# **1.7 Verwendung von Zusatzmodulen in den USA (FCC) oder Canada (IC)**

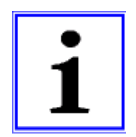

# **Information**

Die nachfolgenden Angaben sind für die Verwendung des Produktes in den USA oder Canada bestimmt, deshalb werden diese bei Übersetzungen nicht berücksichtigt.

# **1.7.1 FCC/IC Statements @ AM-MODBUS-W, AM-PREMIUM-W**

In case that the AM-MODBUS-W module or the AM-PREMIUM-W module is installed in the ECblue, the following applies:

# **FCC Compliance (US)**

This device complies with Part 15 of the FCC Rules. Operation is subject to the following two conditions:(1) this device may not cause harmful interference, and (2) this device must accept any interference received, including interference that may cause undesired operation. Note: This equipment has been tested and found to comply with the limits for a Class A digital device, pursuant to part 15 of the FCC Rules. These limits are designed to provide reasonable protection against harmful interference when the equipment is operated in a commercial environment. This equipment generates, uses, and can radiate radio frequency energy and, if not installed and used in accordance with the instruction manual, may cause harmful interference to radio communications.

Operation of this equipment in a residential area is likely to cause harmful interference in which case the user will be required to correct the interference at his own expense.

# **FCC Warning**

Changes or modifications not expressly approved by the party responsible for compliance could void the user's authority to operate the equipment.

#### **IC Compliance (Canada)**

This device complies with Industry Canada licence-exempt RSS standard(s). Operation is subject to the following two conditions: (1) this device may not cause interference, and (2) this device must accept any interference, including interference that may cause undesired operation of the device. Le présent appareil est conforme aux CNR d'Industrie Canada applicables aux appareils radio exempts de licence. L'exploitation est autorisée aux deux conditions suivantes : (1) l'appareil ne doit pas produire de brouillage, et (2) l'utilisateur de l'appareil doit accepter tout brouillage radioélectrique subi, même si le brouillage est susceptible d'en compromettre le fonctionnement. This Class A digital apparatus complies with Canadian ICES-003. Cet appareil numérique de la classe A est conforme à la norme NMB-003 du Canada.

Note: If AM-MODBUS-W module or AM-PREMIUM-W module is used and installed by the user, the FCC/IC label (AM-MODBUS-W inside label for AM-MODBUS-W module, EM-W inside label for AM-PREMIUM- W module) have to stick on the housing of the ECblue.

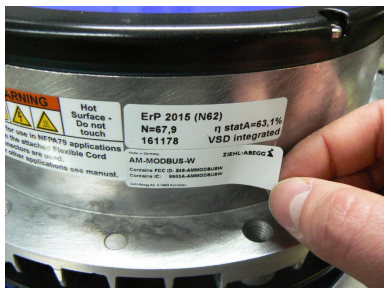

Sticking the AM-MODBUS-W inside label on the ECblue housing.

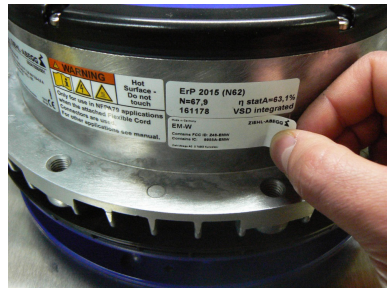

Sticking the EM-W inside label on the ECblue housing.

Note: The modules (AM-MODBUS-W and AM-PREMIUM-W) are stricly limited for the integration and usage with host devices manufactured by ZIEHL-ABEGG SE.

# **1.7.2 FCC Statements for US @ AM-MODBUS-WB, AM-STICK-WB**

#### **FCC Notice**

This device contains **FCC ID: T7V1740 (PAN1740)**, including the antennas, which are listed below, complies with Part 15 of the FCC Rules.

The device meets the requirements for modular transmitter approval as detailed in FCC public Notice DA00-1407 transmitter.

#### **Operation is subject to the following two conditions**

- 1. this device may not cause harmful interference
- 2. this device must accept any interference received, including interference that may cause undesired operation

# **Caution**

The FCC requires the user to be notified that any changes or modifications made to this device that are not expressly approved by ZIEHL-ABEGG SE may void the user's authority to operate the equipment.

Changes or modifications not expressly approved by the party responsible for compliance could void the user's authority to operate the equipment.

This equipment has been tested and found to comply with the limits for a Class B digital device, pursuant to Part 15 of the FCC Rules. These limits are designed to provide reasonable protection against harmful interference in a residential installation. This equipment generates uses and can radiate radio frequency energy and, if not installed and used in accordance with the instructions, may

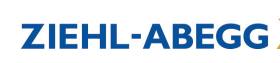

cause harmful interference to radio communications. However, there is no guarantee that interference will not occur in a particular installation.

If this equipment does cause harmful interference to radio or television reception, which can be determined by turning the equipment off and on, the user is encouraged to try to correct the interference by one or more of the following measures:

- Reorient or relocate the receiving antenna.
- Increase the separation between the equipment and receiver.
- Connect the equipment into an outlet on a circuit different from that to which the receiver is connected.
- Consult the dealer or an experienced radio/TV technician for help

# **Labeling Requirements**

The Original Equipment Manufacturer (OEM) must ensure that FCC labelling requirements are met. This includes a clearly visible label on the outside of the OEM enclosure specifying the appropriate Panasonic FCC identifier for this product as well as the FCC Notice above. The FCC identifier is FCC ID: T7V1740. This FCC identifier is valid for all PAN1740 modules.

In any case the end product must be labelled exterior with "Contains FCC ID: T7V1740"

## **Antenna Warning**

For the related part number of PAN1740.

This device is tested with a standard SMA connector and with the antennas listed below. When integrated in the OEMs product, these fixed antennas require installation preventing end-users from replacing them with non-approved antennas. Any antenna not in the following table must be tested to comply with FCC Section 15.203 for unique antenna connectors and Section 15.247 for emissions.

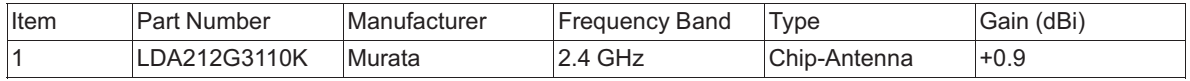

# **RF Exposure**

The radiated output power of PAN1740 with mounted ceramic antenna (FCC ID: T7V1740) is far below the FCC radio frequency exposure limits.

Nevertheless, the PAN1740 shall be used in such a manner that the potential for human contact during normal operation is minimized

# **1.7.3 Industry Canada Certification @ AM-MODBUS-WB, AM-STICK-WB**

This device contains "Contains IC: 216Q-1740".

PAN1740 is licensed to meet the regulatory requirements of Industry Canada (IC), license: IC: 216Q-1740.

Manufacturers of mobile, fixed or portable devices incorporating this module are advised to clarify any regulatory questions and ensure compliance for SAR and/or RF exposure limits. Users can obtain Canadian information on RF exposure and compliance from www.ic.gc.ca.

This device has been designed to operate with the antennas listed in the Table above, having a maximum gain of 0.9 dBi. Antennas not included in this list or having a gain greater than 0.9 dBi are strictly prohibited for use with this device. The required antenna impedance is 50 ohms. The antenna used for this transmitter must not be co-located or operating in conjunction with any other antenna or transmitter.

Due to the model size the IC identifier is displayed in the installation instruction only and can not be displayed on the modules label due to the limited size (8.7x15.6mm).

# **IC Notice**

The devices contains "Contains **IC: 216Q-1740**", including the antennas, which are listed in above, complies with Canada RSS-GEN Rules. The device meets the requirements for modular transmitter approval as detailed in RSS-GEN.

# **Operation is subject to the following two conditions:**

- 1. This device may not cause harmful interference
- 2. This device must accept any interference received, including interference that may cause undesired operation

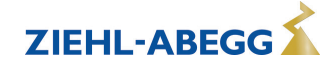

Le présent appareil est conforme aux CNR d'Industrie Canada applicables aux appareils radio exempts de licence.

# **L'exploitation est autorisée aux deux conditions suivantes :**

- 1. l'appareil ne doit pas produire de brouillage, et
- 2. l'utilisateur de l'appareil doit accepter tout brouillage radioélectrique subi, même si le brouillage est susceptible d'en compromettre le fonctionnement.

PAN1740 est garanti conforme aux dispositions règlementaires d'Industry Canada (IC), licences: IC: 216Q-1740 Il est recommandé aux fabricants d'appareils fixes, mobiles ou portables de consulter la réglementation en vigueur et de vérifier la conformité de leurs produits relativement aux limites d'exposition aux rayonnements radiofréquence ainsi qu'au débit d'absorption spécifique maximum autorisé

Des informations pour les utilisateurs sur la réglementation Canadienne concernant l'exposition aux rayonnements RF sont disponibles sur le site www.ic.gc.ca.

Ce produit a été développé pour fonctionner spécifiquement avec les antennes listées dans le tableau ci-dessus, présentant un gain maximum de 0.9dBi. Des antennes autres que celles listées ici, ou présentant un gain supérieur a 0.9dBi ne doivent en aucune circonstance être utilises en combinaison avec ce produit. L'impédance des antennes compatibles est 50Ohm. L'antenne utilisée avec ce produit ne doit ni être située à proximité d'une autre antenne ou d'un autre émetteur, ni être utilisée conjointement avec une autre antenne ou un autre émetteur. En raison de la taille du produit, l'identifiant IC est fourni dans le manuel d'installation.

# **Labeling Requirements**

The Original Equipment Manufacturer (OEM) must ensure that IC labelling requirements are met. This includes a clearly visible label on the outside of the OEM enclosure specifying the appropriate Panasonic IC identifier for this product as well as the IC Notice above. The IC identifier is 216Q-1740. This IC identifier is valid for all PAN1740 modules. In any case the end product must be labelled exterior with "Contains IC: 216Q-1740"

# **Obligations d'étiquetage**

Les fabricants d'équipements (OEM) doivent s'assurer que les obligations d'étiquetage du produit final sont remplies. Ces obligations incluent une étiquette clairement visible à l'extérieur de l'emballage externe, comportant l'identifiant IC du module Panasonic inclus, ainsi que la notification cidessus.

Les identifiants IC sont: IC: 216Q-1740

Ces identifiants sont valides pour tous les modules PAN1740. Dans tous les cas les produits finaux doivent indiquer sur leur emballage externe une des mentions suivantes: "Contient IC: 216Q-1740"

# **2 Sicherheitshinweise**

# **2.1 Bestimmungsgemäße Verwendung**

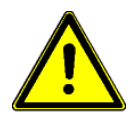

# **Achtung!**

- Die Ventilatoren sind nur zur Förderung von Luft oder luftähnlichen Gemischen bestimmt.
- Eine andere oder darüber hinausgehende Benutzung, wenn nicht vertraglich vereinbart, gilt als nicht bestimmungsgemäß. Für hieraus resultierende Schäden haftet der Hersteller nicht. Das Risiko trägt allein das Verwenderunternehmen bzw. der Verwender.
- Einbauventilatoren mit VDE Zulassung (siehe Leistungsschild) sind zum Einbau innerhalb von Geräten bestimmt und nicht für den direkten Netzanschluss geeignet.
- Zur bestimmungsgemäßen Verwendung gehört auch das Lesen dieses Dokumentes sowie das Einhalten aller darin enthaltenen Hinweise - insbesondere der Sicherheitshinweise.
- Zu beachten ist auch die Dokumentation angeschlossener Komponenten.

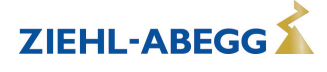

# **2.2 Bestimmungswidrige Verwendung**

# **Bestimmungswidrige Verwendung / Vernünftigerweise vorhersehbare Fehlanwendungen**

- Fördern von gasförmig aggressiven und explosiven Medien.
- Einsatz in explosionsgefährdeten Bereichen zur Förderung von Gas, Nebel, Dämpfen oder deren Gemisch.
- Fördern von Feststoffen oder Feststoffanteilen im Fördermedium.
- Betreiben mit vereisten Laufrädern.
- Fördern von abrasiven oder anhaftenden Medien.
- Fördern von flüssigen Medien.
- Betrieb von Einbauventilatoren außerhalb von Geräten.
- Einbauventilatoren an offene Abzugsrohre von Gas- und anderen Feuerungsgeräten anschließen.
- Benutzen des Ventilators einschließlich der Anbauteile (z. B. Schutzgitter) als Ablage oder Aufstieghilfe.
	- Ventilatoren auch mit einem additiven Diffusor-Aufsatz (Nachrüstbausatz) sind nicht als begehbar ausgelegt! Ein Aufsteigen darf ohne geeignete Hilfsmittel nicht erfolgen.
- Eigenmächtiges bauliches Verändern des Ventilators.
- Betreiben des Ventilators als sicherheitstechnisches Bauteil bzw. für die Übernahme von sicherheitsrelevanten Funktionen im Sinne der EN ISO 13849-1.
- Blockieren oder Abbremsen des Ventilators durch Hineinstecken von Gegenständen.
- Einsatz mit direkter Berührung zu Lebensmitteln oder kosmetischen und pharmazeutischen Erzeugnissen.
- Einsatz des Ventilators als eigenständiges Haushaltsgerät.
- Einsatz als Brandgas- bzw. Entrauchungsventilator (Sonderanwendung nach DIN EN 12101-3).
- Lösen von Ventilatorflügel, Laufrad und Wuchtgewicht.
- Weiterhin alle nicht in der bestimmungsgemäßen Verwendung genannten Einsatzmöglichkeiten.

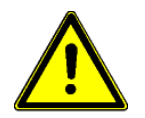

## **Achtung!**

Für alle Personen- und Sachschäden, die aus nicht bestimmungsgemäßer Verwendung entstehen, ist nicht der Hersteller, sondern der Betreiber des Gerätes verantwortlich.

# **2.3 Symbolerklärung**

Sicherheitshinweise werden durch ein Warndreieck hervorgehoben und je nach Gefährdungsgrad wie folgt dargestellt.

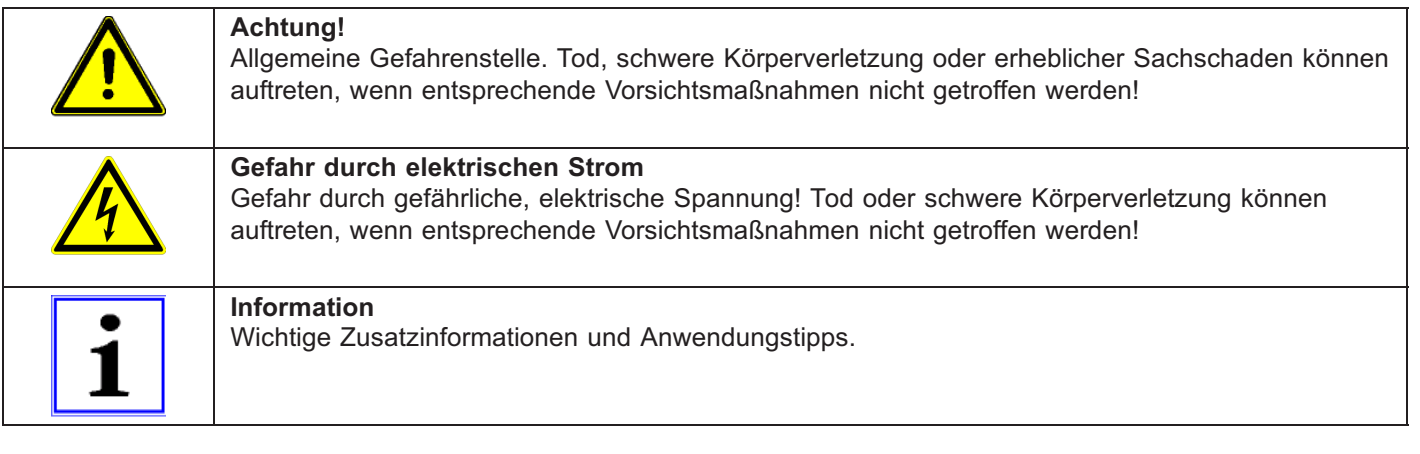

# **2.4 Produktsicherheit**

Das Gerät entspricht zum Zeitpunkt der Auslieferung dem Stand der Technik und gilt grundsätzlich als betriebssicher. Das Gerät sowie dessen Zubehör darf nur in einwandfreiem Zustand und unter Beachtung der Montageanleitung bzw. Betriebsanleitung eingebaut und betrieben werden. Ein Betrieb außerhalb der technischen Spezifikationen des Gerätes (siehe Leistungsschild und Anhang / Technische Daten) kann zu einem Defekt des Gerätes führen und weiterführende Schäden verursachen!

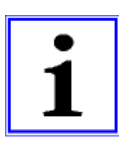

#### **Information**

Bei einer Störung oder bei Ausfall des Gerätes ist zur Vermeidung von Personen- oder Sachschäden eine separate Funktionsüberwachung mit Alarmierungsfunktionen erforderlich, Ersatzbetrieb muss berücksichtigt werden! Bei der Planung und Errichtung der Anlage müssen die örtlichen Bestimmungen und Verordnungen eingehalten werden.

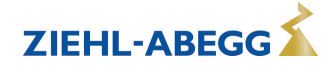

# **2.5 Anforderungen an das Personal / Sorgfaltspflicht**

Personen, die mit Planung, Installation, Inbetriebnahme sowie Wartung und Instandhaltung in Verbindung mit dem Gerät betraut sind, müssen über die ihrer Tätigkeit entsprechenden Qualifikation und Kenntnisse verfügen.

Zusätzlich müssen sie Kenntnisse über Sicherheitsregeln, EU-/EG-Richtlinien, Unfallverhütungsvorschriften und der entsprechenden nationalen Vorschriften sowie regionale und innerbetriebliche Vorschriften besitzen. Zu schulendes, einzuweisendes oder anzulernendes Personal darf nur unter Aufsicht einer erfahrenen Person am Gerät tätig werden. Dies gilt auch für sich in der allgemeinen Ausbildung befindliches Personal. Das gesetzliche Mindestalter ist zu beachten.

# **2.6 Arbeiten am Gerät**

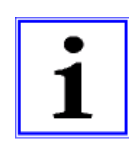

## **Information**

Montage, elektrischer Anschluss und Inbetriebnahme dürfen nur von einer Elektrofachkraft, entsprechend den elektrotechnischen Regeln (u. a. EN 50110 od. EN 60204) vorgenommen werden!

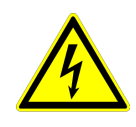

# **Gefahr durch elektrischen Strom**

- Es ist grundsätzlich verboten, Arbeiten an Geräteteilen durchzuführen, die unter Spannung stehen. Die Schutzart des geöffneten Gerätes ist IP00! Lebensgefährliche Spannungen können direkt berührt werden.
- Der Rotor ist weder schutzisoliert noch schutzgeerdet nach DIN EN 60204-1, daher muss der Motor/Ventilator so eingebaut werden, dass er nicht berührbar ist.
- Bei selbstständigem Lauf des Motors z. B. durch Luftströmung oder Nachlaufen nach Abschaltung, können durch den generatorischen Betrieb gefährliche Spannungen von über 50 V an den internen Motoranschlüssen auftreten.
- Die Spannungsfreiheit ist mit einem **zweipoligen** Spannungsprüfer festzustellen.
- Nach Abschalten der Netzspannung können gefährliche Ladungen zwischen Schutzleiter "PE" und dem Anschluss der Spannungsversorgung auftreten.
- Der Schutzleiter führt (abhängig von Taktfrequenz, Zwischenkreisspannung und Motorkapazität) hohe Ableitströme. Auf EN-gerechte Erdung ist deshalb auch unter Prüf- oder Versuchsbedingungen zu achten (EN 50 178, Art. 5.2.11). Ohne Erdung können am Motorgehäuse gefährliche Spannungen anstehen.
- Wartungsarbeiten dürfen nur durch geeignetes Fachpersonal vorgenommen werden.

# **Wartezeit mindestens 3 Minuten!**

- Durch den Einsatz von Kondensatoren besteht auch nach dem Ausschalten Lebensgefahr durch direkte Berührung von spannungsführenden Teilen oder Teilen die aufgrund von Fehlzuständen spannungsführend geworden sind.
- Das Abnehmen bzw. Öffnen des Controllergehäuses ist nur bei abgeschalteter Netzzuleitung und nach drei Minuten Wartezeit zulässig.

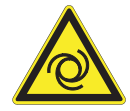

# **Achtung, automatischer Wiederanlauf!**

- Der Ventilator / Motor kann aus Funktionsgründen automatisch ein- und ausschalten.
- Nach Netzausfall bzw. Netzabschaltung erfolgt nach Wiederkehr der Spannung ein automatischer Wiederanlauf des Ventilators!
- Vor der Annäherung den Stillstand des Ventilators abwarten!
- Beim Außenläufermotor dreht sich während des Betriebs der außenliegende Rotor!

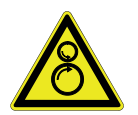

# **Ansauggefahr!**

Keine losen oder herunterhängenden Kleidungsstücke, Schmuck usw. tragen, lange Haare zusammenbinden und abdecken.

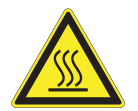

# **Achtung, heiße Oberfläche!**

An den Motoroberflächen, insbesondere am Controllergehäuse können Temperaturen über 85 °C auftreten!

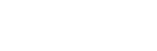

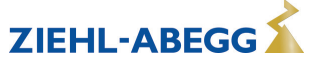

# **2.7 Veränderungen / Eingriffe am Gerät**

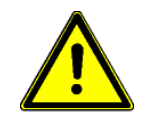

### **Achtung!**

Am Gerät dürfen aus Sicherheitsgründen keine eigenmächtigen Eingriffe oder Veränderungen vorgenommen werden. Alle geplanten Veränderungen müssen vom Hersteller schriftlich genehmigt werden.

Verwenden Sie nur Original-Ersatzteile / Original-Verschleißteile / Original-Zubehörteile von ZIEHL-ABEGG. Diese Teile sind speziell für das Gerät konzipiert. Bei fremdbezogenen Teilen ist nicht gewährleistet, dass diese beanspruchungs- und sicherheitsgerecht konstruiert und gefertigt sind. Teile und Sonderausstattungen, die nicht von ZIEHL-ABEGG geliefert wurden, sind nicht von ZIEHL-ABEGG zur Verwendung freigegeben.

# **2.8 Sorgfaltspflicht des Betreibers**

- Der Unternehmer oder Betreiber hat dafür zu sorgen, dass die elektrischen Anlagen und Betriebsmittel entsprechend den elektrotechnischen Regeln betrieben und instand gehalten werden.
- Der Betreiber ist verpflichtet, das Gerät nur in einwandfreiem Zustand zu betreiben.
- Das Gerät darf nur bestimmungsgemäß verwendet werden.
- Die Sicherheitseinrichtungen müssen regelmäßig auf ihre Funktionstüchtigkeit überprüft werden.
- Die Montageanleitung bzw. Betriebsanleitung ist stets in einem leserlichen Zustand und vollständig am Einsatzort des Gerätes zur Verfügung zu halten.
- Das Personal ist regelmäßig in allen zutreffenden Fragen von Arbeitssicherheit und Umweltschutz zu unterweisen und muss die Montageanleitung bzw. Betriebsanleitung und insbesondere die darin enthaltenen Sicherheitshinweise kennen.
- Alle am Gerät angebrachten Sicherheits- und Warnhinweise dürfen nicht entfernt werden und müssen leserlich bleiben.

# **2.9 Beschäftigung von betriebsfremdem Personal**

Instandhaltungs- und Wartungsarbeiten werden häufig von betriebsfremdem Personal durchgeführt, dass die speziellen Umstände und die daraus resultierenden Gefahren oft nicht kennt. Diese Personen müssen ausführlich über die Gefahren in ihrem Tätigkeitsbereich informiert werden. Die Arbeitsweise ist zu kontrollieren, um im Bedarfsfall rechtzeitig einschreiten zu können.

# **3 Produktübersicht**

# **3.1 Einsatzbereich/Hinweise zur Verwendung**

Die Ventilatoren / Motoren sind keine gebrauchsfertigen Produkte, sondern als Komponenten für Kälte-, Klima-, Be- und Entlüftungsanlagen konzipiert (Typenbezeichnung siehe Leistungsschild). Die Ventilatoren dürfen erst betrieben werden, wenn sie ihrer Bestimmung entsprechend eingebaut sind. Der mitgelieferte und bestätigte Berührschutz von ZIEHL-ABEGG SE Ventilatoren ist nach DIN EN ISO 13857 Tabelle 4 (ab 14 Jahren) ausgelegt. Bei Abweichungen müssen weitere bauliche Schutzmaßnahmen zum sicheren Betrieb getroffen werden.

- Für einen Einsatz bei Umgebungstemperaturen unterhalb von -10 °C ist die Vermeidung von außergewöhnlichen, stoßartigen oder mechanischen Beanspruchungen bzw. Belastungen des Materials Voraussetzung (siehe minimal zulässige Umgebungstemperatur).
- Bei sendzimirverzinkten Bauteilen ist Korrosion an den Schnittkanten möglich.

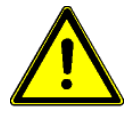

# **Achtung!**

Bei Einsatz des Motors/Ventilators in Anwendungen, bei denen sich im Fehlerfall z. B. durch eine Leckage eine zündfähige Atmosphäre bilden kann, muss der Verwender die Risiken einer Entzündung bewerten und entsprechende Vorkehrungen treffen, um eine Entzündung auszuschließen.

# **3.2 Funktionsbeschreibung**

ECblue steht für EC-Ventilatoren und Motoren mit höchstem Wirkungsgrad. Es werden hocheffiziente elektronisch kommutierte Motoren mit Permanentmagneten eingesetzt, die über den integrierten Controller drehzahlgeregelt werden.

Die Geräte sind entsprechend den allgemeinen Anforderungen der EN 61800-2 für drehzahlveränderbare elektrische Antriebe aufgebaut und für den Ein-Quadrantenbetrieb konzipiert.

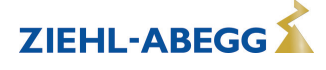

# **3.3 Leistungsschild**

Das Leistungsschild enthält die für das gelieferte Produkt gültigen technischen Daten. Das Schild ist zweigeteilt aufgebaut. Auf der linken Hälfte werden die herstellerbezogenen Angaben dargestellt, auf der rechten Hälfte die UL bezogenen Angaben.

Beispiel für Leistungsschild auf Statorflansch

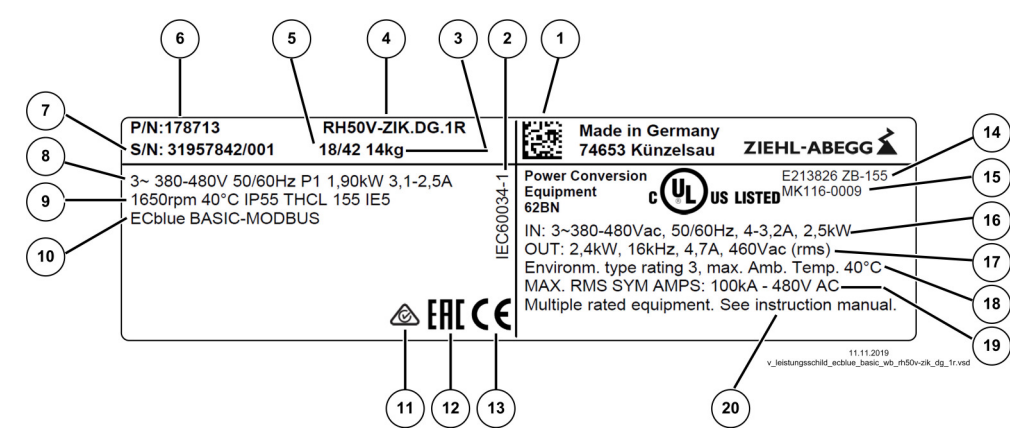

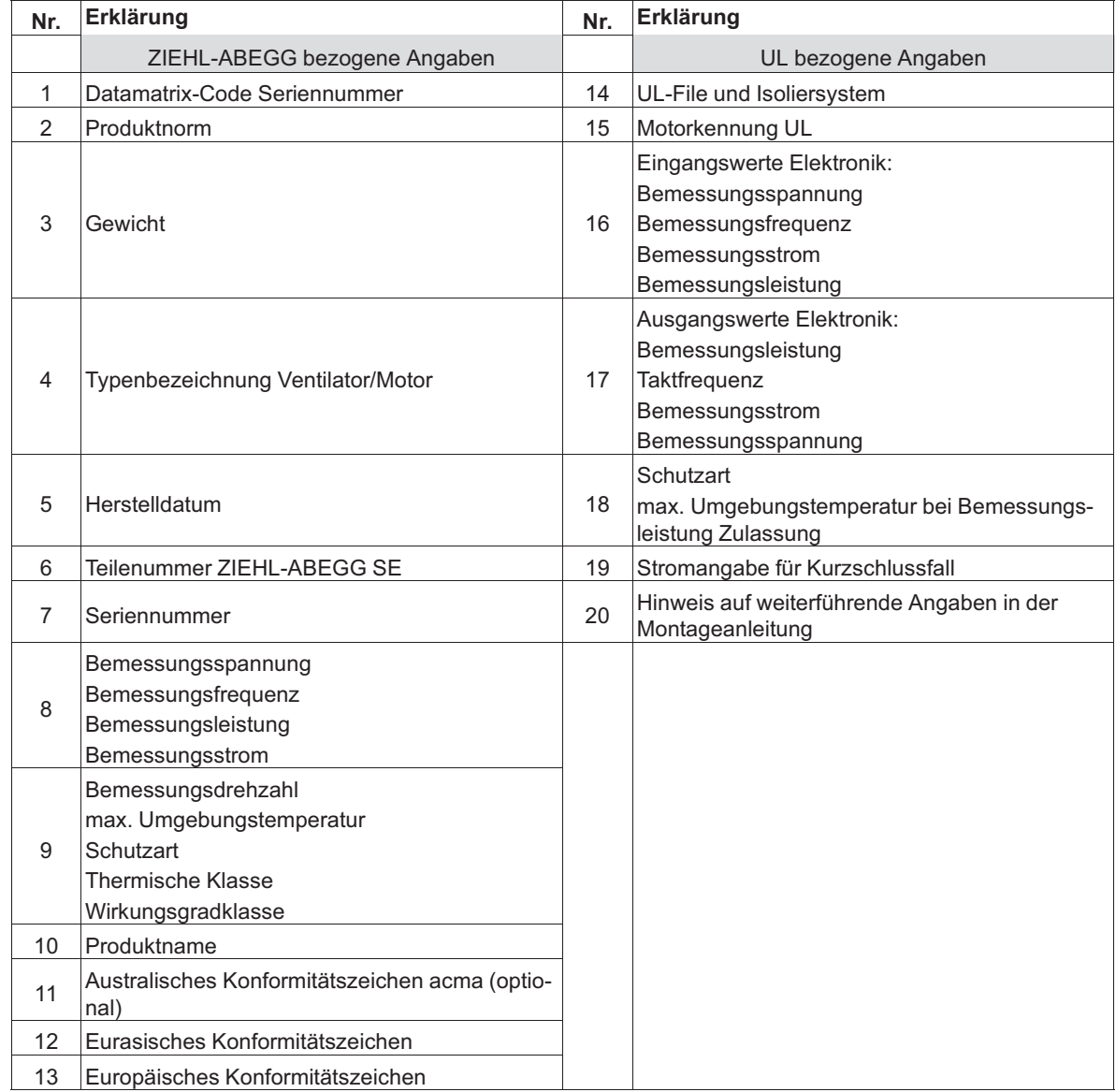

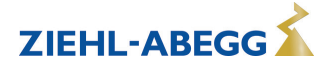

# **3.4 Temperaturmanagement**

Die Lebensdauer von Geräten mit Leistungselektronik ist entscheidend von der Umgebungstemperatur abhängig. Je länger sich elektronische Bauteile in erhöhter Umgebungstemperatur befinden, umso schneller altern diese und Ausfälle werden wahrscheinlicher.

Die Leistungselektronik schützt sich daher durch ein aktives Temperaturmanagement vor überhöhter Temperatur (Leistungsreduzierung).

Dieses kann jedoch nicht in allen Fällen einen vollkommenen Schutz bewirken. Beachten Sie die Bemessungsdaten – insbesondere die maximal zulässige Umgebungstemperatur – auf dem Leistungsschild.

# **3.5 Hinweis zur ErP-Richtlinie**

Die Fa. ZIEHL-ABEGG SE weist darauf hin, dass aufgrund der Verordnung (EU) Nr. 327/2011 der Kommission vom 30. März 2011 zur Durchführung der Richtlinie 2009/125/EG (nachfolgend ErP-Verordnung genannt) der Einsatzbereich gewisser Ventilatoren innerhalb der EU an gewisse Voraussetzungen gebunden ist.

Nur wenn die Anforderungen der ErP-Verordnung für den Ventilator erfüllt sind, darf dieser innerhalb der EU eingesetzt werden.

Sollte der gegenständliche Ventilator keine CE-Kennzeichnung aufweisen (vgl. insbesondere Leistungsschild), dann ist die Verwendung dieses Produktes innerhalb der EU nicht zulässig.

Alle ErP-relevanten Angaben beziehen sich auf Messungen, die in einem standardisierten Messaufbau ermittelt wurden. Genauere Angaben sind beim Hersteller zu erfragen.

Weitere Informationen zur ErP-Richtlinie (Energy related Products-Directive) auf www.ziehl-abegg.de, Suchbegriff: "ErP".

# **3.6 Transport, Lagerung**

# **Achtung!**

- Beachten Sie die Gewichtsangaben (siehe Leistungsschild) und die zulässigen Traglasten des Transportmittels.
- Bei der Handhabung Sicherheitskleidung/-schuhe und schnittfeste Schutzhandschuhe tragen!
- Nicht am Anschlusskabel transportieren!
- Schläge und Stöße während des Transports sind zu vermeiden.
- Vermeiden Sie extreme Feuchtigkeit, Hitze- oder Kälteeinwirkung (siehe Technische Daten).
- Achten Sie auf eventuelle Beschädigung der Verpackung oder des Ventilators.
- Paletten beim Transport fixieren.
- Paletten nicht stapeln.
- Handhabung nur mit geeigneten Hebezeugen.
- Anordnung der Lasttraverse quer zur Motorachse. Auf ausreichende Breite der Lasttraverse achten.
- Stellen Sie sich auf keinen Fall unter den schwebenden Ventilator, da im Falle eines Defektes am Transportmittel Lebensgefahr besteht.
- Lagern Sie den Ventilator / Motor trocken und wettergeschützt in der Originalverpackung und schützen Sie ihn bis zur endgültigen Montage vor Schmutz und Wettereinwirkung.
- Vermeiden Sie zu lange Lagerzeiträume, wir empfehlen max. ein Jahr (bei längeren Zeiträumen vor Inbetriebnahme Rücksprache mit dem Hersteller).
- Überprüfen Sie vor dem Einbau die ordnungsgemäße Funktion der Motorlagerung.
	- Empfehlung: Drehen Sie das Laufrad regelmäßig von Hand um ein Festsitzen und Beschädigungen des Lagers zu vermeiden.
- Transportieren Sie den/die Ventilator/en entweder original verpackt oder größere Ventilatoren an den dafür vorgesehenen Transportvorrichtungen.
	- Axialventilatoren: Bohrungen in Tragarmen, Wandringplatten und Motorblock
	- Radialventilatoren je nach Bauart: Hebösen, Bohrungen in Gehäuseflansch, Motorbock, Befestigungswinkel und Tragblechen, Bohrungen am Motorgehäuse zum Einschrauben von Ringschrauben)
- Radiallaufräder, Gehäuseventilatoren RG.., RD.. oder Einbauventilatoren ER.., GR.., WR.. werden in der Regel auf Europaletten geliefert und können mittels Hubwagen transportiert werden.
- **Bauform RG.. / RD.. / ER.. / GR.. / WR../ HR..** : Ventilatoreinheit darf nur mit geeignetem Hebezeug (Lasttraverse) angehoben und transportiert werden. Auf ausreichende Seil- bzw. Kettenlänge ist zu achten.

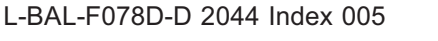

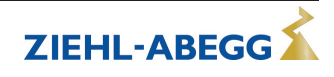

- **Bauform FV.. / DN..** : Damit sich die Flansche nicht verziehen, muss der Ventilator beim Transport an 4 Punkten befestigt werden.
- Bauform WR: maximal zulässige Anzahl für das Anheben aufeinander montierter Ventilatoreinheiten

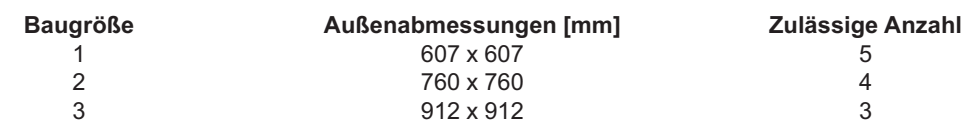

**Achtung!**

Das Anheben mehrerer Ventilatoreinheiten nebeneinander ist nicht zulässig!

# **3.7 Entsorgung / Recycling**

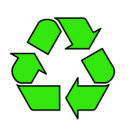

Die Entsorgung muss sachgerecht und umweltschonend, nach den gesetzlichen Bestimmungen des jeweiligen Landes erfolgen.

 $\triangleright$  Trennen Sie die Materialien sortenrein und umweltgerecht.

 $\triangleright$  Beauftragen Sie gegebenenfalls einen Fachbetrieb mit der Entsorgung.

# **4 Montage**

# **4.1 Allgemeine Hinweise**

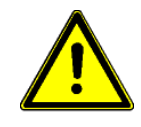

# **Achtung!**

- Montage nur von ausgebildetem Fachpersonal vornehmen lassen. Es obliegt der Verantwortung des System- oder Anlagenherstellers bzw. Betreibers, dass anlagenbezogene Einbau- und Sicherheitshinweise sich im Einklang mit den geltenden Normen und Vorschriften (EN ISO 12100 / 13857) befinden.
- Prüfen Sie den Ventilator vor der Montage auf evtl. Beschädigungen, z. B. Risse, Beulen oder Beschädigungen am elektrischen Anschlusskabel. Bei einem vorliegenden Transportschaden ist die Inbetriebnahme nicht zulässig!
- Bei der Handhabung Sicherheitskleidung/-schuhe und schnittfeste Schutzhandschuhe tragen!
- Bei einem Gewicht größer 25 kg bei Männern / 10 kg bei Frauen, ist das Herausnehmen des Ventilators mit zwei Personen durchzuführen (nach REFA). Gegebenenfalls können die Werte national auch abweichen.
- Nehmen Sie den Ventilator mit einem Hebezeug (Lasttraverse) aus der Verpackung. Anschlagpunkte sind ausschließlich die Bohrungen am Gehäuseflansch, Motorbock, Tragblechen, Motoraufhängungen, Befestigungswinkel, sowie eventuell angebrachte Kranösen des Ventilators (je nach Bauform des Ventilators).
- Beim Anheben mit Lasttraverse darf die Kette / das Seil das Laufrad und den gegebenenfalls aufgebauten Frequenzumrichter nicht berühren, sonst sind Beschädigungen möglich.
- Die kundenseitige Konstruktion muss den auftretenden Beanspruchungen entsprechen.
- Berücksichtigen Sie einen leichten Zugang für die Reinigung und Wartung des Ventilators.
- Prüfen Sie vor dem Einbau des Ventilators, ob die Sicherheitsabstände gemäß EN ISO 13857 bzw. in Haushaltsgeräten nach EN 60335 eingehalten werden.
	- Wenn die Einbauhöhe (Gefahrenbereich) über der Bezugsebene größer oder gleich 2700 mm ist und nicht durch Hilfsmittel wie Stühle, Leitern, Arbeitspodest oder Standflächen auf Fahrzeugen verringert wird, ist ein Berührschutzgitter am Ventilator nicht erforderlich.
	- Wenn sich Personen im Gefahrenbereich des Ventilators befinden können, ist durch den Hersteller der Gesamtanlage oder den Betreiber sicher zu stellen, dass durch schützende Konstruktion nach EN ISO 13857 eine Gefährdung vermieden wird.
- Bei einer Montage mit hängendem Rotor müssen Schutzmaßnahmen gegen fallende Teile getroffen werden.
- Die Befestigungsmittel mit dem angegebenen Drehmoment anziehen.
- Bohrspäne, Schrauben und andere Fremdkörper dürfen sich nicht im Inneren des Gerätes befinden! Entfernen Sie vor dem ersten Einschalten eventuell vorhandene Gegenstände (Bohrspäne, Schrauben und andere Fremdkörper) aus dem Ansaugbereich - Verletzungsgefahr durch herausfliegende Gegenstände!
- Bei Ventilatoren muss die Ausrichtung beim Betrieb eingehalten werden, wenn diese z. B. durch einen "Oben / Top" -Hinweis gekennzeichnet ist.

# **4.2 Anschlussleitung & Anschlusskasten**

- Bei erhöhter Beanspruchung (Nassräume, Freiluftaufstellung) Anschlussleitungen mit Wasserablaufbogen vorsehen.
- Bei der Montage eines Anschlusskastens in der Nähe des Motors muss dieser tiefer als der Motor montiert werden, damit sichergestellt ist, dass kein Wasser durch die Anschlussleitungen in den Motor eindringen kann.

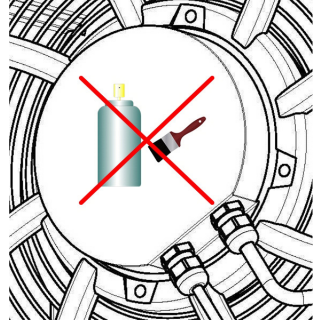

# **Anschlusskomponenten nicht beschichten!**

Eine Beschichtung von Anschlusskabel, Kabelverschraubungen und Elektronikdeckel (z. B. durch Lackieren, Streichen, Pulverbeschichten), ist ohne Rücksprache mit ZIEHL-ABEGG nicht zulässig!

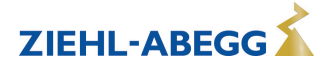

# **4.3 Ausführung mit abgesetztem Anschlusskasten**

Beachten Sie bei Produkten, die von ZIEHL-ABEGG mit abgesetztem Anschlusskasten geliefert werden, nachfolgende Angaben.

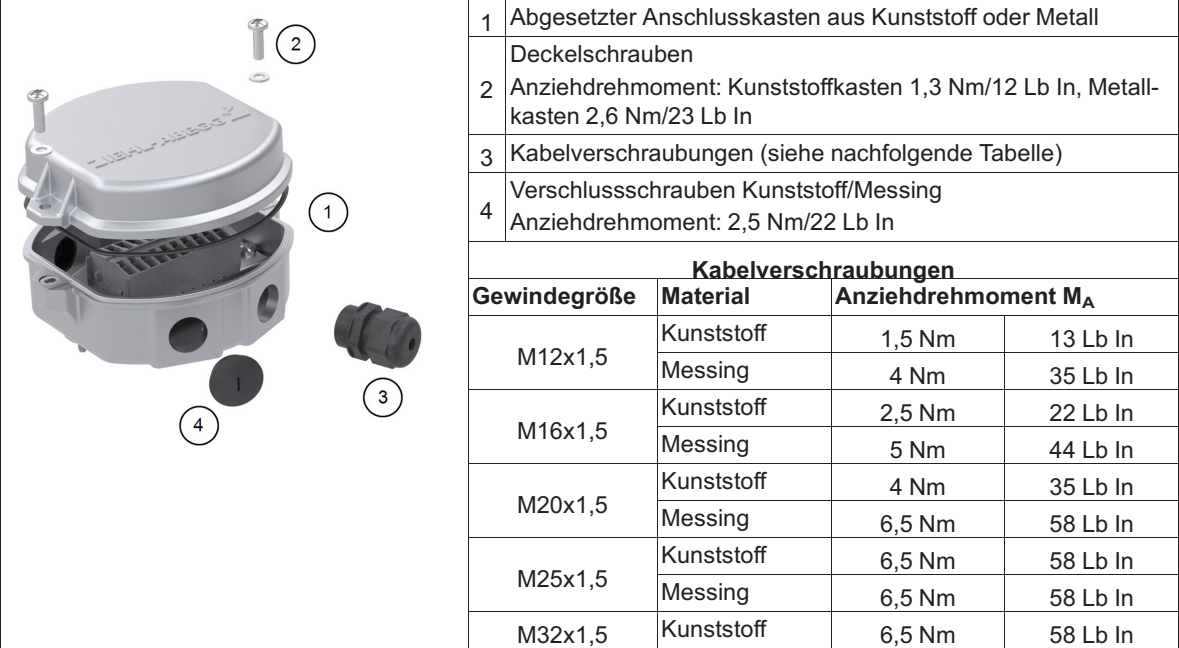

# **4.4 Aufstellung in feuchter Atmosphäre**

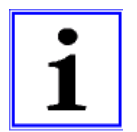

### **Information**

Bei längeren Stillstandszeiten in feuchter Atmosphäre wird empfohlen, den Motor / Ventilator monatlich für mindestens 2 Stunden mit 80 bis 100 % der maximalen Drehzahl in Betrieb zu nehmen, damit eventuell eingedrungene Feuchtigkeit verdunstet.

# **4.5 Motorheizung**

Für einen sicheren Betrieb bis zur minimal zulässigen Umgebungstemperatur (siehe Technische Daten), ist eine kontinuierliche Stromversorgung erforderlich.

Wenn der Motor bei bestehender Stromversorgung nicht betrieben wird (kein Vorgabesignal, Abschaltung über die Freigabe), schaltet die Motorheizung automatisch bei einer Controller-Innentemperatur von -19 °C ein und bei einer Erwärmung auf -15 °C wieder aus.

Die Heizung erfolgt über die Wicklung des Motors, dabei wird ein Strom eingeprägt, der eine Drehung des Rotors bewirkt (ca. 5 Umdrehungen pro Stunde). Dadurch kann ein Festfrieren des Rotors verhindert werden.

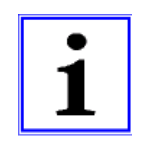

# **Information**

- Es sind Sondereinstellungen möglich, durch die es Abweichungen zur vorausgegangenen Funktionsbeschreibung geben kann.
- Netzspannung nicht abschalten, damit die Motorheizung ein Festfrieren des Rotors verhindern kann.
- Der Motor besitzt keine Sensoren um die Gefahr des Festfrierens rechtzeitig erkennen zu können. Um ein Festfrieren von Ventilatoren völlig auszuschließen, sind bauseitige Maßnahmen erforderlich.

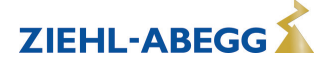

# **4.6 Anschluss gemäß UL und CSA in verschiedenen Anwendungen**

Nur für Motoren / Ventilatoren mit entsprechendem Prüfzeichen (siehe Leistungsschild)

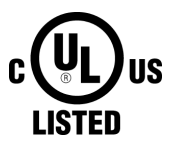

# **4.6.1 Anschluss der Installationsrohre entsprechend NEC und CEC Zulassung**

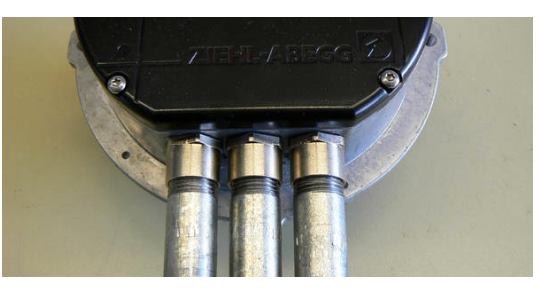

Installationsrohre

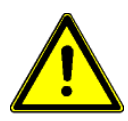

# **Achtung!**

Die integrierten drehzahlveränderlichen Antriebe der Baureihe MK116 und MK152 für die Ventilatoren des Typs ECblue für den nordamerikanischen Wirtschaftsraum (erkennbar am Leistungsschild) sind als Frequenzumrichter (Adjustable Speed Electrical Power Drive System) nach UL61800-5-1 und CAN/CSA C22.2 No. 274 zugelassen.

Zudem besitzen die Motoren eine Gehäuseschutzklasse 3 (Environmental type rating class 3) nach UL50(E) für den Außeneinsatz (Outdoor-Use).

#### **Hierzu sind zwingend folgende Vorgaben einzuhalten:**

- Gewindeadapter, metrisch auf Zoll, die dem Anschluss von Installationsrohren (Conduits) dienen, können bei ZIEHL-ABEGG im Dreierpack bestellt werden:
	- für MK116: Teilenummer 00297623
	- für MK152: Teilenummer 00297624
- Diese sind zu verwenden, damit der Motor entsprechend den Vorgaben durch den NEC® (National Electrical Code, ANSI/NFPA 70) und der relevanten Teile von UL508/UL60497 an die Gegebenheiten vor Ort angeschlossen werden kann.
- Der Installateur / Anlagenbauer hat für den fachgerechten Anschluss der Adapter und Rohre zu sorgen, so dass keine Schäden durch eindringende Feuchte oder Wasser auftreten. Zur Abdichtung der Verschraubungen ist darauf zu achten, dass die mitgelieferten O-Ringe Verwendung finden. Beim Eindrehen der Installationsrohre in die Gewindeadapter ist UL zugelassenes Dichtband zu verwenden (z. B. Teflon Band).
- Die auf dem Motor gegenüberliegende Seite der Installationsrohre muss verschlossen werden, damit durch den leichten Unterdruck der im Anschlussraum herrscht, Feuchtigkeit und Staub nicht angesaugt werden können.
- Die Verschlussschrauben, die bei den Baureihen MK116 und MK152 verwendet werden, sind nur für den Transport bestimmt, für die Installation müssen diese entfernt werden.
- Es muss eine Anschlusstechnologie verwendet werden, welche für die Gehäuseschutzklasse des Antriebs geeignet ist!

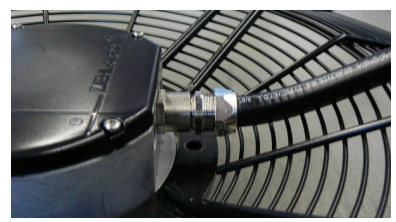

alternativ: flexibler Anschluss

Sollte aufgrund zu geringen Bauraums der Anschluss der Installationsrohre mittels der Gewindeadapter nicht möglich sein, empfiehlt ZIEHL-ABEGG seinen Kunden ein flexibles Anschlussschlauchsystem mit einer Zulassung nach UL514B.

Dieses kann beispielsweise auf Anlagen od. Maschinen ebenso verwendet werden. Hierzu gilt es jedoch, die Anlage / Maschine entsprechend der UL508/UL60497 aufzubauen / zuzulassen.

Mögliche Anbieter: - Anamet, - Flexa GmbH, - Thomas & Betts **Achtung!** ZIEHL-ABEGG kann hierfür keine Gewährleistung der Gehäuseschutzklasse 3 (Environmental type rating class 3) geben.

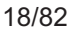

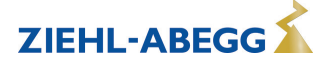

Unabhängig von der Art und Weise des Rohr- / Schlauchanschlusses gilt es durch fachgerechten Anschluss der Versorgungsleitung(en) die Sicherheit von Personen und Objekten zu jeder Zeit sicher zu stellen.

# **4.6.2 Anschluss in NFPA 79 Anwendungen**

In Anwendungen nach NFPA 79 (Elektrischer Standard für industrielle Maschinen), können die **beiliegenden** Kabelverschraubungen verwendet werden.

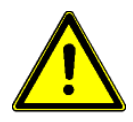

# **Achtung!**

- Unabhängig von der Art und Weise des Rohr- / Schlauchanschlusses gilt es durch fachgerechten Anschluss der Versorgungsleitung(en) die Sicherheit von Personen und Objekten zu jeder Zeit sicher zu stellen.
- Die Verschlussschrauben, die bei den Baureihen MK116 und MK152 verwendet werden, sind nur für den Transport bestimmt, für die Installation müssen diese entfernt werden.
- Es muss eine Anschlusstechnologie verwendet werden, welche für die Gehäuseschutzklasse des Antriebs geeignet ist!

# **4.7 Montage von Axialventilatoren**

- Auf ausreichende Einschraublänge im Motorflansch achten.
- Schraubenüberstand ist nicht zulässig und kann zum Streifen oder Blockieren des Rotors führen.
- Jeder Schraubfall ist unterschiedlich. Das darauf abgestimmte Anziehdrehmoment muss durch entsprechende Schraubversuche ermittelt werden.
- Nicht verspannt einbauen. Anbauflächen müssen eben sein.
- Bei vertikaler Motorachse muss das jeweils untenliegende Kondenswasser-Abflussloch geöffnet sein.
- Ventilator-Anschlusskabel mit Kabelbindern an Berührschutzgitter oder Motorstreben befestigen.

# **4.7.1 Ventilatoren Bauform A, D, K, S und W (ohne Düsen)**

Zur Befestigung am feststehenden Motorflansch Schrauben der Festigkeitsklasse 8.8 bzw. A2-70 (Edelstahl) nach EN ISO 4014 verwenden und mit geeigneter Schraubensicherung versehen.

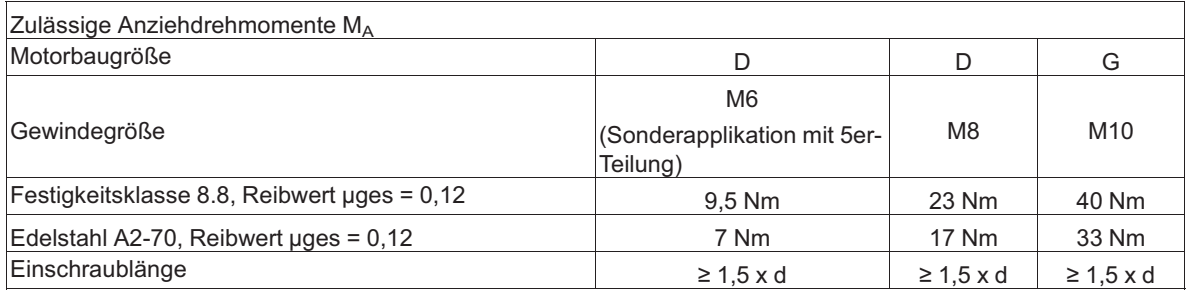

Bei Verwendung von Schrauben mit anderen Reibwerten oder Festigkeitsklassen können abweichende Anzugsmomente erforderlich sein.

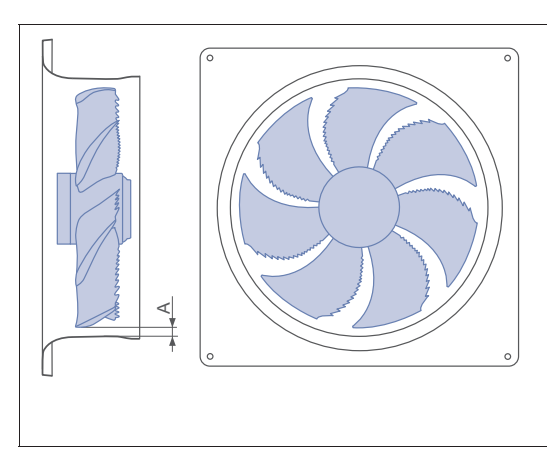

Es ist ein Mindestkopfspalt "A" von 2,5 mm in allen Einbaulagen, vor allem jedoch in Einbaulage H (Motorwelle horizontal), erforderlich. Verspannung durch unebene Auflage kann durch Streifen des Laufrades zum Ausfall des Ventilators führen.

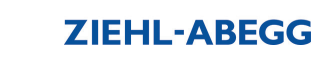

-KL-375

# **4.7.2 Einbau in Abluftkamine, Bauform T**

# **4.7.2.1 Montage mit Kunststoffwinkel**

- Lage der Haltewinkel (2) im Kamin (3) mittels Schablone 4x90° anreißen und bohren. Bei Weichschaumrohren Haltewinkel und die Verschraubung von außen mit ausreichend bemessener Scheibe aus korrosionsbeständigem Werkstoff unterlegen.
- Ventilator (1) mit Kunststoff-Endstücken (1a) in den Kamin (3) einführen und von oben nach Überwinden der Federvorspannung in die Haltewinkel (2) einrasten. Bei Demontage Ventilator an den äußeren Tragarmen fassen und ruckartig in Gegenrichtung (nach oben) drücken, um wiederum die Federvorspannung zu überwinden.
- Motoranschlusskabel (4) durch Kaminwandung führen und mit Kabelbinder (5) am Ventilatortragarm befestigen.

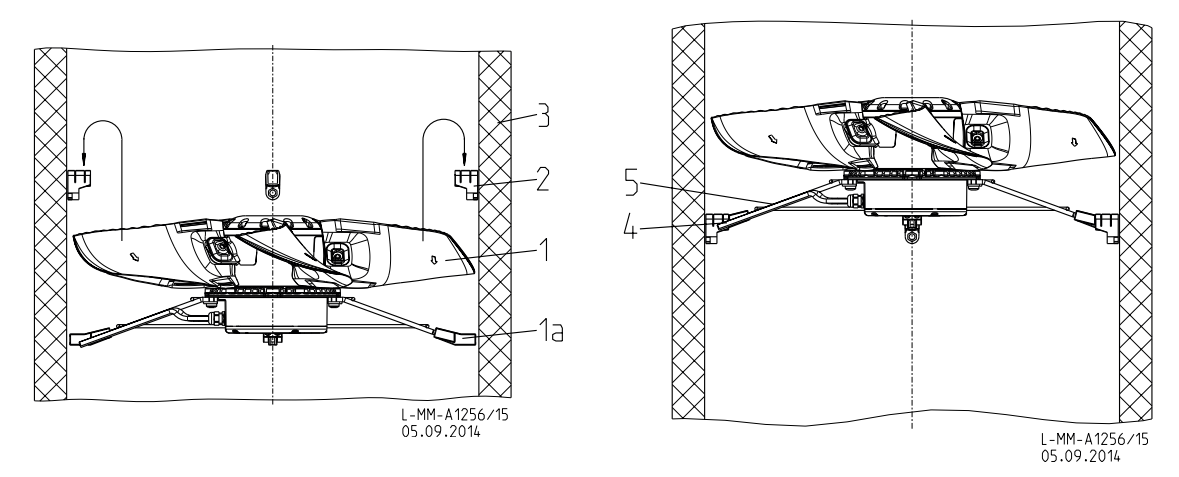

# **4.7.2.2 Montage mit Edelstahlwinkel**

Die Montage der Edelstahlwinkel erfolgt mit einem separat erhältlichen Einbausatz.

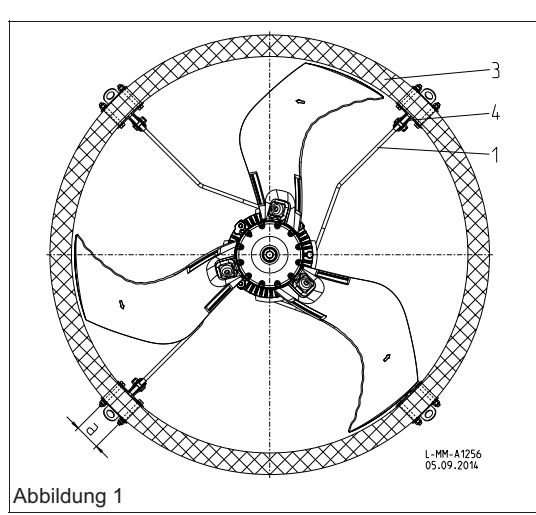

Lage der Haltewinkel(4) nach **Abbildung 1** im Kamin (3) mittels Schablone 4 x 90° anreißen, Lochabstand "a" entsprechend den Haltewinkeln (4) bohren.

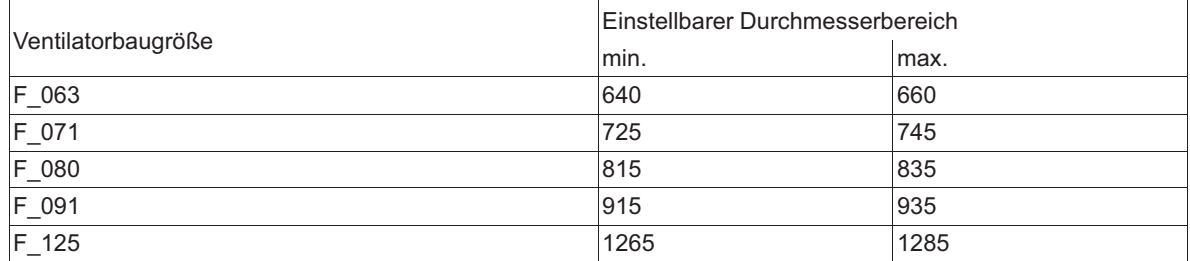

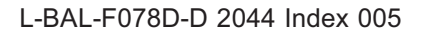

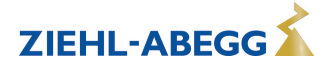

Haltewinkel (4) und der Haltebügel (5) **Abbildung 2** mit Schrauben (6) nur soweit anziehen, dass Haltewinkel und Haltebügel sich nicht in die Kaminwandung (3) eingraben. Zur Schraubensicherung werden selbstsichernde Muttern (7) verwendet. Die beiliegenden Schutzkappen (8) sind auf die Enden der Ventilator-Tragarme (1) zu schieben, **Abbildung 2**.

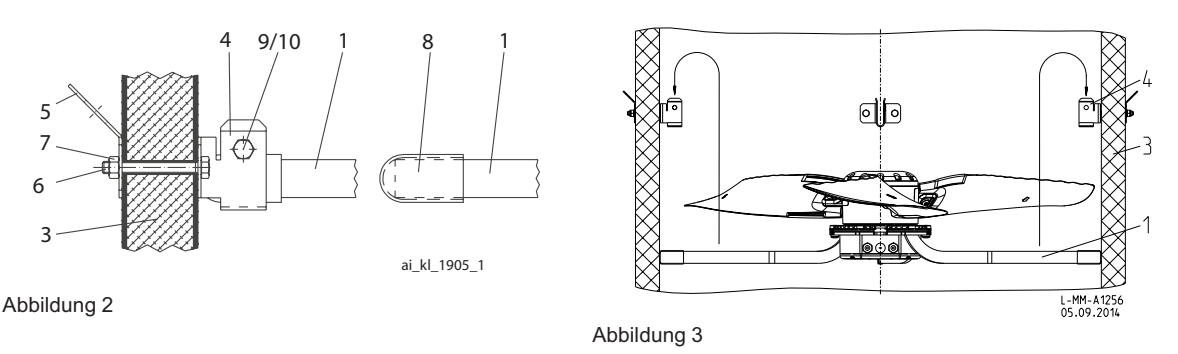

Ventilator (1) nach **Abbildung 3** in den Kamin einführen und in den Haltewinkeln (4) zentrieren. Zusätzlich ist die Halterung nach **Abbildung 2** durch Verschraubung (9/10) zu sichern. Die vier Haltebügel (5) sind als Tragöse ausgebildet und können, wenn erforderlich, zur zusätzlichen Befestigung (z. B. durch Tragseile) dienen, um den Kamin vom Gewicht größerer Ventilatoren zu entlasten.

# **Einbausatz (Art.-Nr. 00370979 / 00372782)**

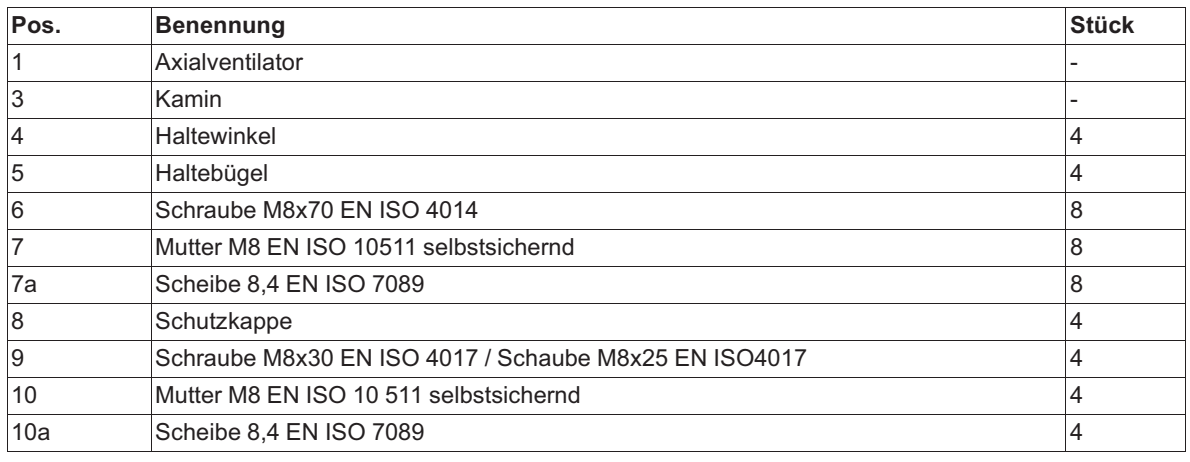

*Alle Befestigungselemente aus Edelstahl*

# **4.7.3 ZAplus Ventilatoren**

Bei der Montage von ZAplus Ventilatoren ist auf eine kunststoffgerechte Verschraubung zu achten.

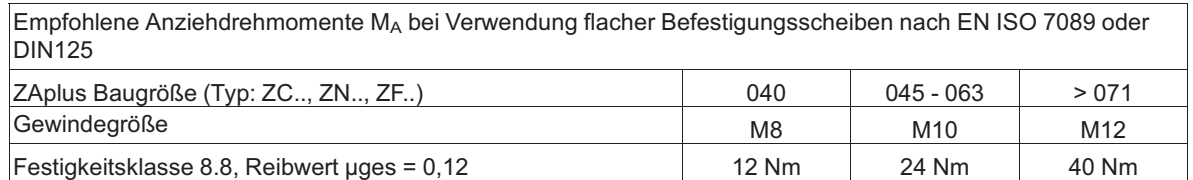

Anziehdrehmoment Verschraubung Berührschutzgitter: 6 Nm

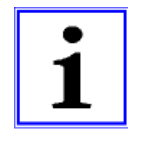

#### **Information**

- Da der konkrete Schraubfall je nach Kundengerät variiert, müssen diese Empfehlungen auf die jeweilige Situation hin überprüft werden.
- Die Kabelabdeckung ist nach Anschluss des Motors mit 2 Kabelbindern gegen verlieren zu sichern.
- Bei einer Ausführung mit einer quadratischen Rückwand (Bauform Q) ist eine Demontage dieser quadratischen Kunststoffplatte nicht zulässig.

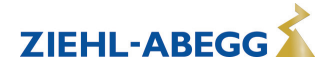

# **4.7.4 Montage von MAXvent Ventilatoren Typ FV, DN,**

Zur Befestigung am feststehenden Motorflansch Schrauben der Festigkeitsklasse 8.8 bzw. A2-70 (Edelstahl) nach EN ISO 4014 verwenden und mit geeigneter Schraubensicherung versehen.

## **Beachten Sie folgende Punkte für alle Ventilatorbauarten:**

- Nicht ohne geeignete Träger/Halterungen einbauen.
- Den Ventilator unter Verwendung aller Befestigungspunkte der Flansche mit geeigneten Schrauben befestigen.
- Die Zubehörteile mit geeigneten Schrauben befestigen.

# **Anziehdrehmomente zur Befestigung von Ventilator und Zubehörteilen:**

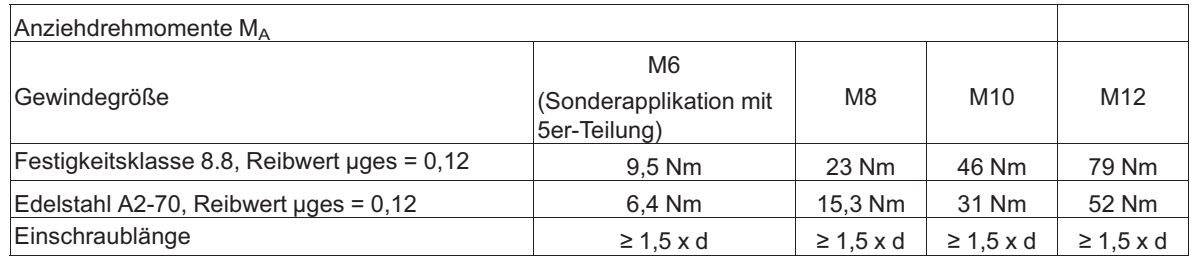

Bei Verwendung von Schrauben mit anderen Reibwerten oder Festigkeitsklassen können abweichende Anzugsmomente erforderlich sein.

# **4.8 Montage von Radialventilatoren**

## **4.8.1 Montage von Radialventilatoren Bauform RE, RH, RM, RZ**

Zur Befestigung am feststehenden Motorflansch Schrauben der Festigkeitsklasse 8.8 nach EN ISO 4014 verwenden und mit geeigneter Schraubensicherung versehen.

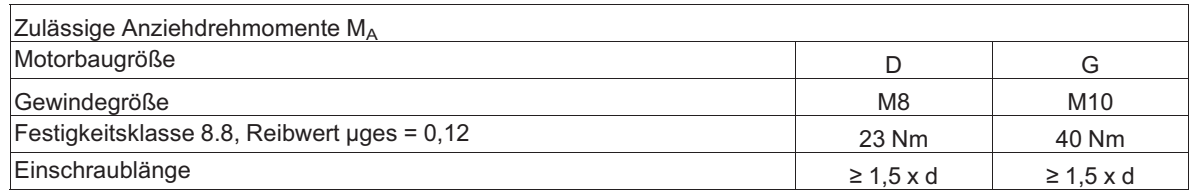

Bei Verwendung von Schrauben mit anderen Reibwerten oder Festigkeitsklassen können abweichende Anzugsmomente erforderlich sein.

#### **Montage von Radialventilatoren der Bauform RZ**

Befestigung an Aufhängung des Motorlüfterrades nach Vorgaben des Geräteherstellers.

- Auf ausreichende Einschraublänge im Motorflansch achten.
- Schraubenüberstand ist nicht zulässig und kann zum Streifen oder Blockieren des Rotors führen.
- Jeder Schraubfall ist unterschiedlich. Das darauf abgestimmte Anziehdrehmoment muss durch entsprechende Schraubversuche ermittelt werden.
- Bei vertikaler Motorachse muss das jeweils untenliegende Kondenswasser-Abflussloch geöffnet sein.

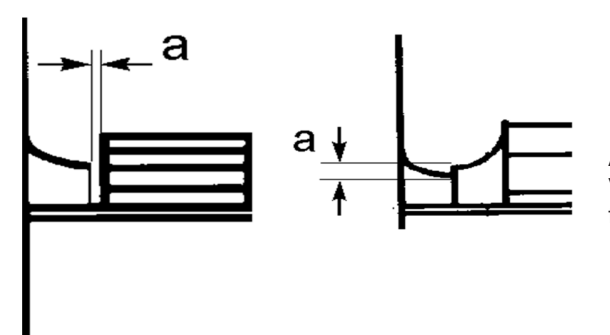

Auf gleichmäßigen Spalt "a" nach Abbildung achten. Verspannung durch unebene Auflage kann durch Streifen des Laufrades zum Ausfall des Ventilators führen.

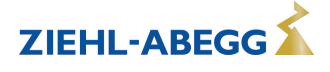

# **4.8.2 Montage von Radialventilatoren Bauform RG.. / RD..**

Befestigung je nach Gehäusebauform an Flansch oder Befestigungswinkeln.

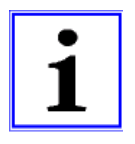

# **Information**

Bei Befestigung am Flansch ist ein zusätzlicher Winkel erforderlich. Dieser ist als Zubehör erhältlich.

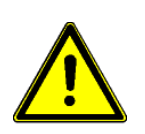

# **Achtung!**

- Nicht verspannt einbauen. Flansch und Befestigungswinkel müssen plan aufliegen.
- Verschraubungen mit geeigneter Schraubensicherung versehen.

# **4.8.3 Geräteaufstellung: Bauform ER.. / GR.. / WR..**

- Um die Übertragung störender Schwingungen zu vermeiden, wird eine Körperschallentkopplung des kompletten Einbauventilators empfohlen. (Feder- bzw. Dämpfungselemente sind nicht Bestandteil des serienmäßigen Lieferumfangs). Die Positionierung der Entkopplungselemente entnehmen Sie unserem Katalog oder fordern Sie unter Angabe der Typenbezeichnung und Art.-Nr. ein Maßblatt an.
- Aufstellung im Freien nur, wenn in den Bestellunterlagen ausdrücklich vermerkt und bestätigt. Bei längeren Stillstandszeiten in feuchter Umgebung besteht die Gefahr von Lagerschäden. Korrosion durch entsprechende Schutzmaßnahmen vermeiden. Eine Überdachung ist erforderlich.
- Bei vertikaler Motorachse muss das jeweils untenliegende Kondenswasser-Abflussloch (sofern vorhanden) geöffnet sein.
- Die Bauform GR in Einbaulage "H" (horizontale Welle) ist in Vorzugsrichtung einzubauen. Die Kabelführungen zeigen dabei nach unten (bis max. 30° schräg zur Seite). Dies wird durch den Warnhinweis "OBEN/TOP" am Gerät gekennzeichnet.
- Bauform ER.. / WR.. ist nur zulässig mit Motorwelle horizontal.

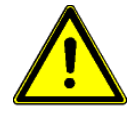

# **Achtung!**

- Alle Auflagepunkte müssen betriebssicher verbunden sein. Bei nicht ausreichender Befestigung besteht Gefahr durch Kippen des Ventilators.
- Eigenmächtige Veränderungen/Umbauten am Lüftungsmodul sind nicht zulässig Sicherheitsrisiko.

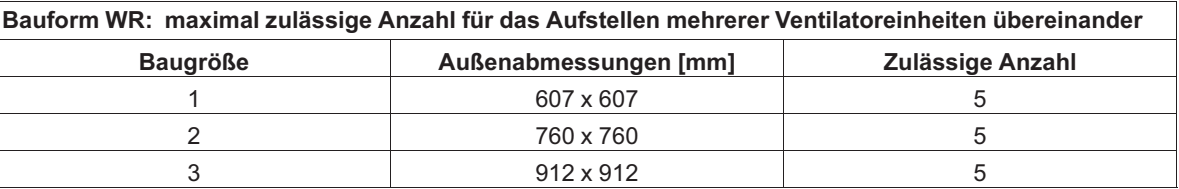

# **Ausführung mit Optimizer**

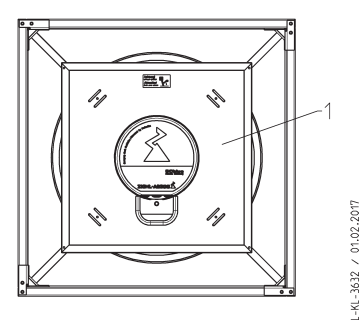

Der Optimizer kann für bessere Zugänglichkeit (z. B. Kabelverlegung oder Reinigung) vorübergehend abgenommen werden.

*1 Optimizer*

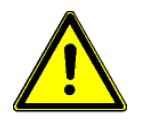

# **Achtung!**

Der Optimizer ist nur eingerastet. Externe mechanische Beanspruchung (z. B. Festhalten oder Anbringen von Montageelementen) ist nicht zulässig.

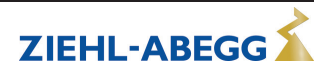

# **4.8.4 Optimale Einbauabstände für RH.. / ER.. / GR.. Ventilatoren**

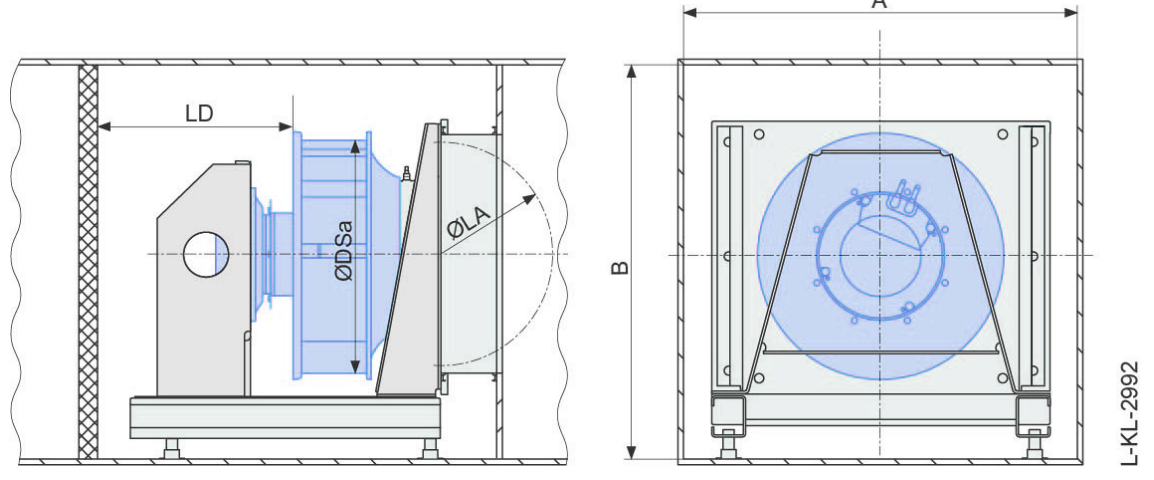

- Saugseitiger Abstand: LA ≥ 0,5 x DSa \*
- Druckseitiger Abstand: LD ≥ 1 x DSa
- Schaufelaustrittsdurchmesser: Ø DSa
- Gehäusewandabstände:  $A = 1,8 \times DSa$  ( $A = B$ )
- \* Bei gestörter Strömung (z. B. saugseitiger Krümmer, Klappen, etc.) LA ≥ 1xDSa

# **4.8.5 Optimale Einbauabstände für WR.. Ventilatoren**

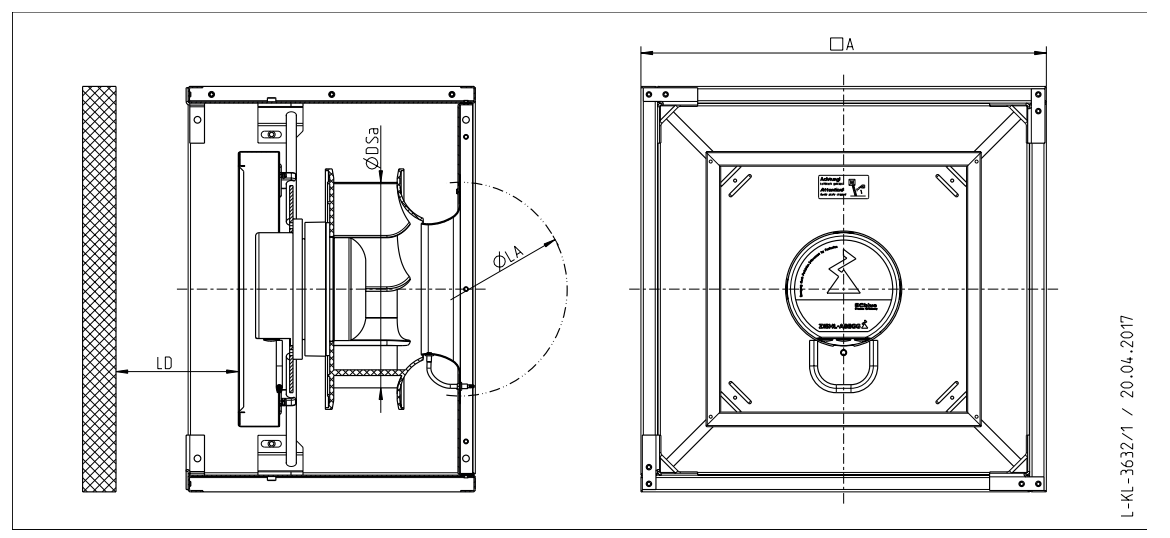

- Saugseitiger Abstand: LA ≥ 0,5 x DSa \*
- Druckseitiger Abstand: LD ≥ 0,3 x DSa
- Schaufelaustrittsdurchmesser: Ø DSa
- Gehäusewandabstände:  $A = 1,8 \times DSa (A = B)$
- \* Bei gestörter Strömung (z. B. saugseitiger Krümmer, Klappen, etc.) LA ≥ 1xDSa

# **4.9 Montage von Motoren**

#### **Motoren Bauform MK**

Befestigung am feststehenden Motorflansch, siehe Montage von Axialventilatoren / Ventilatoren Bauform A, D .. und Montage von Radialventilatoren Bauform RH.

- Wird der Motor als Antrieb von Ventilatorlaufrädern oder anderen Komponenten verwendet, beachten Sie die max. zulässigen Drehzahlen des Laufrades bzw. der anzutreibenden Komponenten.
- Die max. zulässige Masse des Laufrades bzw. der anzutreibenden Komponente muss bei ZIEHL-ABEGG erfragt und schriftlich bestätigt werden.

**Bauform K (mit Rotorflansch) oder D (mit versetztem Rotorflansch) als Antrieb für Ventilatoren:**

- Beim Aufbau von Ventilatorlaufrädern oder anderen Komponenten darf keine unzulässige Kraft auf die Motorlagerung ausgeübt werden.
- Ventilatorlaufrad sauber zentrieren und nicht verspannt auf dem Rotorflansch aufbauen, das Ventilatorlaufrad muss plan aufliegen.
- Zur Befestigung des Ventilatorlaufrades auf dem Rotorflansch geeignete Schrauben verwenden und mit geeigneter Schraubensicherung versehen.
- Jeder Schraubfall muss durch Versuch auf Tauglichkeit geprüft werden.
- Die zulässige Flächenpressung vom Stahlflansch darf dabei nie überschritten werden (abhängig von der Auflagefläche).
- Zu großer Schraubenüberstand ist nicht zulässig und kann zum Streifen oder Blockieren des Rotors am feststehenden Motorflansch führen.
- Motoren sind standardmäßig ungewuchtet, es ist eine Komplettauswuchtung mit aufgebautem Ventilatorlaufrad erforderlich. Die Auswuchtung muss am Ventilatorlaufrad erfolgen. Hierbei sind die einschlägigen Vorschriften zu beachten.

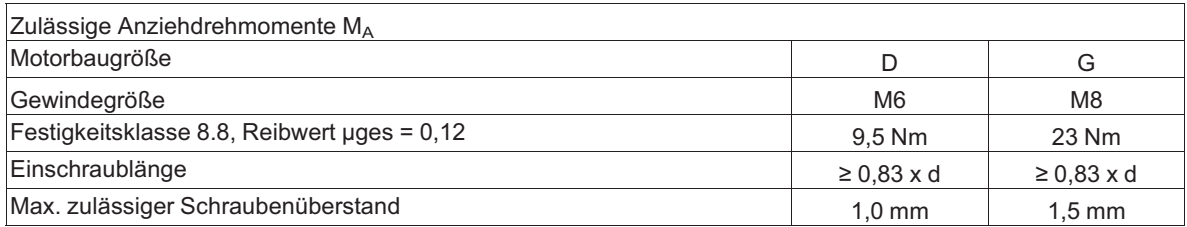

# **5 Elektrische Installation**

# **5.1 Sicherheitsvorkehrungen**

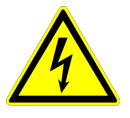

# **Gefahr durch elektrischen Strom**

- Arbeiten an elektrischen Teilen dürfen nur von einer Elektrofachkraft oder elektrisch unterwiesenen Personen unter Aufsicht einer Elektrofachkraft gemäß den Regeln der Technik durchgeführt werden.
- Die 5 elektrischen Sicherheitsregeln müssen beachtet werden!
- Niemals unter Spannung am Gerät arbeiten! Auch nach dem Abschalten steht der Zwischenkreis noch unter Spannung. Eine Wartezeit von mind. 3 Minuten ist einzuhalten.
- Benachbarte elektrische Einrichtungen bei Montagearbeiten abdecken.
- Kabelverschraubungen aus Metall sind in Kunststoff-Klemmkästen nicht zulässig, da kein Potenzialausgleich erfolgt.
- Gegebenenfalls können zur Realisierung der sicheren elektrischen Trennung weitere Maßnahmen erforderlich werden.
- Das Gerät darf nur an Stromkreise angeschlossen werden, die mit einem allpolig trennenden Schalter abschaltbar sind.
- Ein Betrieb des Gerätes mit entfernten Gehäuseabdeckungen ist unzulässig, da im Inneren des Gerätes spannungsführende, blanke Teile vorhanden sind. Eine Missachtung dieser Bestimmung kann zu erheblichen Personenschäden führen.
- Die grundlegenden Sicherheits- und Gesundheitsschutzanforderungen müssen in der Endanwendung sichergestellt werden.
- Der Betreiber des Gerätes ist für die EMV-Verträglichkeit der gesamten Anlage gemäß der vor Ort geltenden Normen verantwortlich.
- Elektrische Ausrüstungen sind regelmäßig zu überprüfen: Lose Verbindungen sind wieder zu befestigen, beschädigte Leitungen oder Kabel sind sofort auszutauschen.

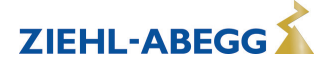

# **5.2 Ausführung mit Anschlussleitungen**

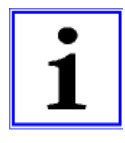

### **Information**

- Bei Ausführungen mit Anschlussleitungen erfolgt der Anschluss an den farbcodierten Adern. Beachten Sie hierzu die Kabelbanderolen auf den Anschlussleitungen und den jeweiligen Anschlussplan.
- Art, Länge, Farbcodierung und Anschlussbelegung der Anschlussleitungen können je nach Ausführung variieren.
- Beachten Sie bei einem Neuanschluss an den Klemmen im Anschlussraum das nachfolgende Kapitel "Ausführung ohne Anschlussleitungen".

#### **Beispiel Anschlussvariante ECblue BASIC**

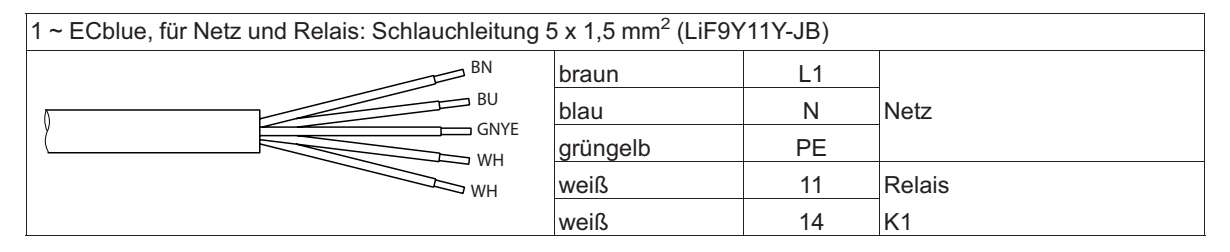

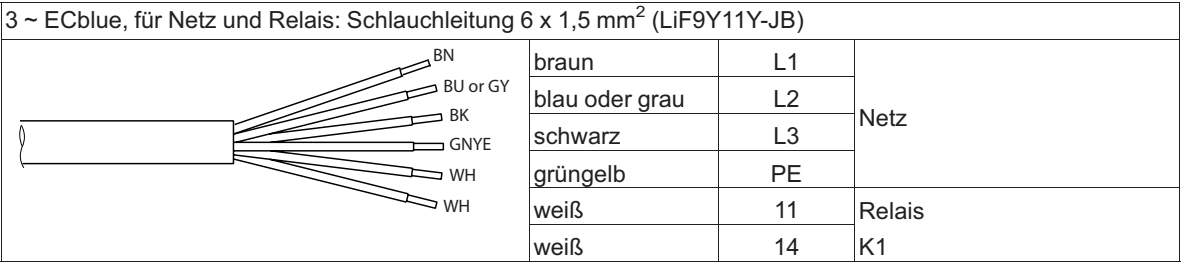

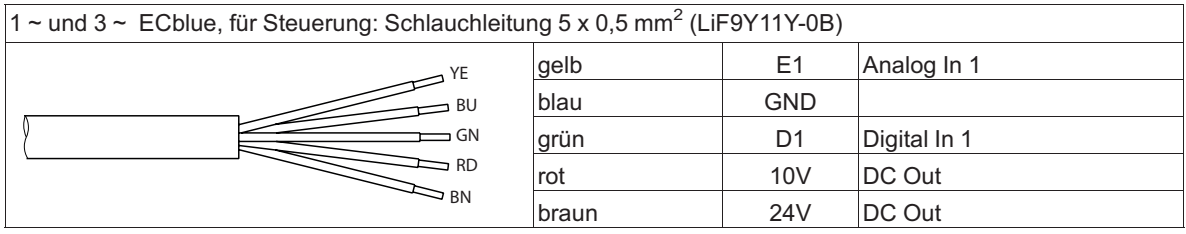

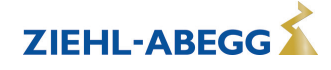

#### **5.3 Ausführung ohne Anschlussleitungen** Beispiel Anschlussvariante ECblue BASIC

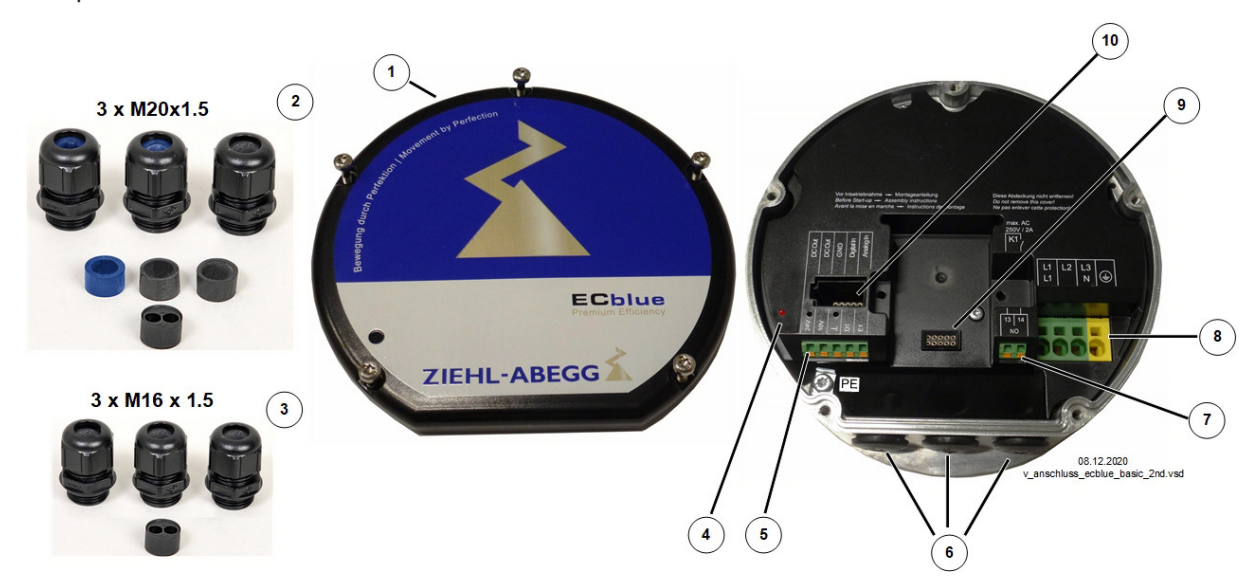

- *1 Deckel Controllergehäuse*
- *2 Ausführung mit Kabelverschraubungen 3 x M20x1,5 eingesetzt: 1 x Dichteinsatz schwarz für Leitungen mit 8...12 mm Außendurchmesser eingesetzt: 2 x Dichteinsatz blau für Leitungen mit 6...7,9 mm Außendurchmesser optional: 2 x Dichteinsatz schwarz für Leitungen mit 8...12 mm Außendurchmesser optional: 1 x Dichteinsatz blau für Leitungen mit 6...7,9 mm Außendurchmesser optional: 1x Dichteinsatz mit 2 Bohrungen (6 mm) für zwei Leitungen*
- *3 Ausführung mit Kabelverschraubungen 3 x M16x1,5 eingesetzt: 3 x Dichteinsatz für Leitungen mit 4...10 mm Außendurchmesser optional: 1 x Dichteinsatz mit 2 Bohrungen (5 mm) für zwei Leitungen*
- *4 Status LED*
- *5 Anschluss Steuerung*
- *6 Kabeleinführungen mit Kunststoffverschluss*
- *7 Anschluss Relais*
- *8 Spannungsversorgung*
- *9 Steckplatz für AM-Zusatzmodul ("Add-on" Modulfunktion)*
- *10 Steckplatz für AM-STICK-WB*

#### **Vorgehensweise:**

- 1. Für den Anschluss den Deckel vom Controllergehäuse abnehmen.
- 2. Im Auslieferungszustand sind alle 3 Kabeleinführungen verschlossen. Je nach Bedarf Kunststoffverschluss entfernen und beiliegende Kabelverschraubung einsetzen, nicht benötigte Einführungen müssen verschlossen bleiben!
- 3. Leitungen fachgerecht einführen und anschließen (jeweiligen Anschlussplan beachten).
- 4. Vor der Inbetriebnahme Deckel vom Controllergehäuse wieder sorgfältig in richtiger Position anbringen.

#### **Achtung!**

Die Dichtung des Abschlussdeckels kann im Laufe der Zeit die Kontur der Statorbuchse annehmen.

Montieren Sie deshalb den Deckel wieder auf den gleichen Motor, von dem dieser abgenommen wurde, um maximale Dichtheit zu erreichen.

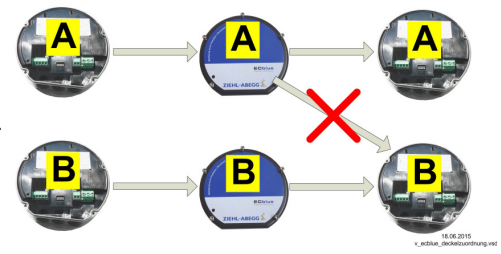

Deckel nicht vertauschen!

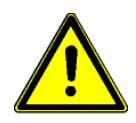

# **Achtung!**

- Im Controller Anschlussraum können Temperaturen bis 80 °C auftreten.
- Für den Anschluss sind wärmebeständige Leitungen zu verwenden oder alternativ Silikonschläuche einzusetzen.
- Nur Leitungen verwenden, die eine dauerhafte Dichtigkeit in Kabelverschraubungen gewährleisten (druckfest-formstabiler, zentrisch-runder Mantel; z. B. mittels Zwickelfüllung)! Leitungen mit Füll-Fleece sind nicht zulässig, da es zu Feuchtigkeitseintritt durch Kapillarwirkung kommen kann!

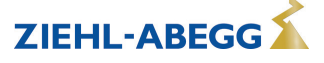

- Es muss unbedingt darauf geachtet werden, dass es zu keiner Verbindung zwischen unterschiedlichen Anschlüssen kommen kann (z. B. durch Aufspleißung oder lose Anschlussdrähte).
- Montagerückstände und Fremdkörper dürfen nicht im Inneren verbleiben! Montagerückstände, Fremdkörper und Schmutz müssen aus dem Dichtungsbereich zwischen Deckel und Controllergehäuse entfernt werden.

# **Anziehdrehmomente M<sup>A</sup>**

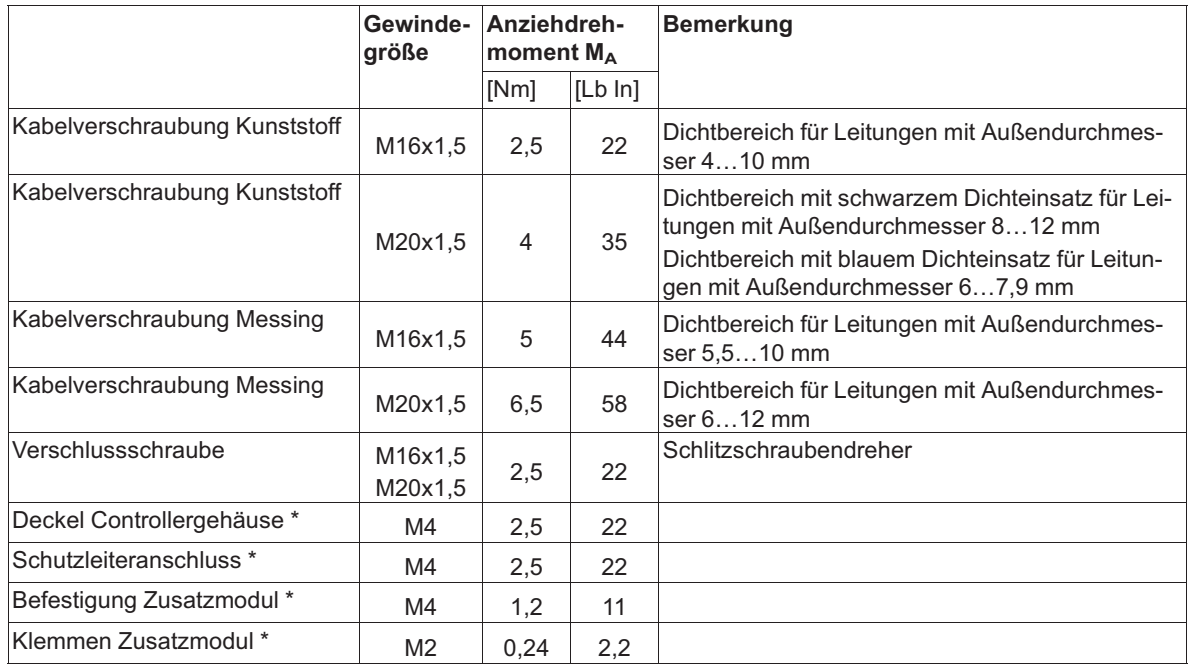

*\* Empfohlene Anziehdrehzahl maximal 400 min-1*

# **Anschlussdaten der Klemmen**

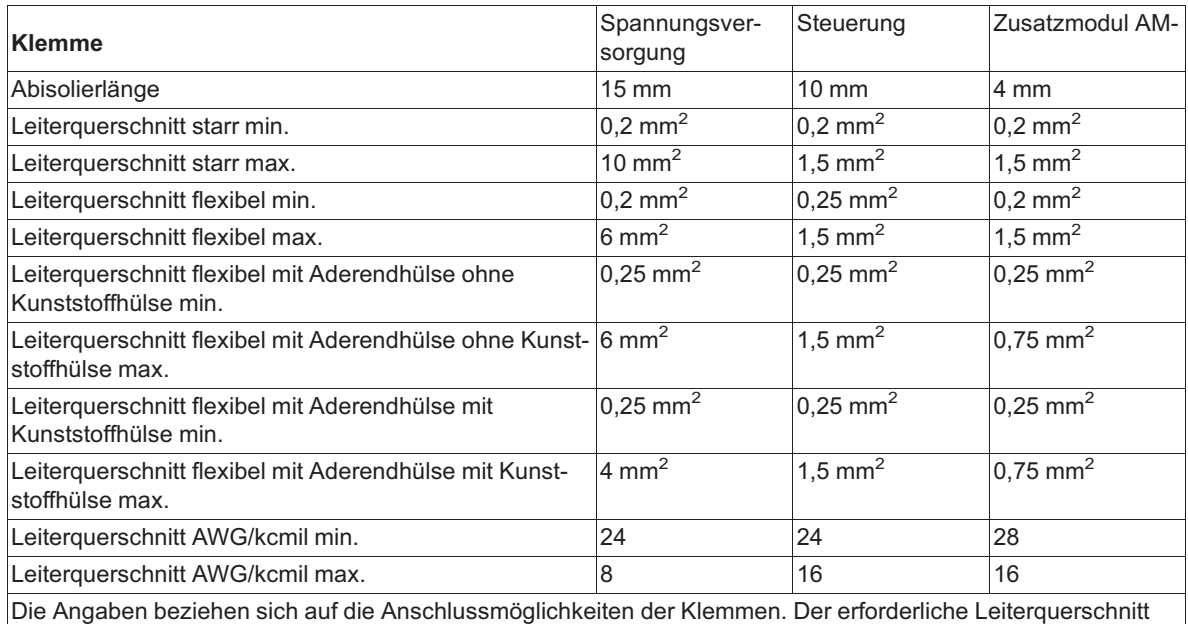

muss entsprechend der jeweils vorliegenden Bedingungen dimensioniert werden.

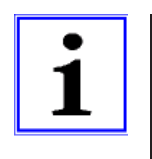

#### **UL: Hinweis zu Kabeleinführungen**

Gemäß UL sind die angebrachten Verschlussschrauben (aus Kunststoff) für Transportzwecke zulässig.

Gemäß UL können die beiliegenden Kabelverschraubungen ohne Installationsrohre verwendet werden, wenn es sich um eine Anlage nach **NFPA79** handelt.

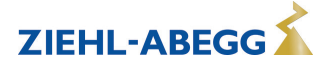

## **5.3.1 Montagehinweise für Kabelverschraubungen**

**Aufbau einer Kabelverschraubung**

Für eine hohe Betriebssicherheit ist die richtige Benutzung der Kabelverschraubungen von entscheidender Bedeutung, beachten Sie hierzu nachfolgende Hinweise.

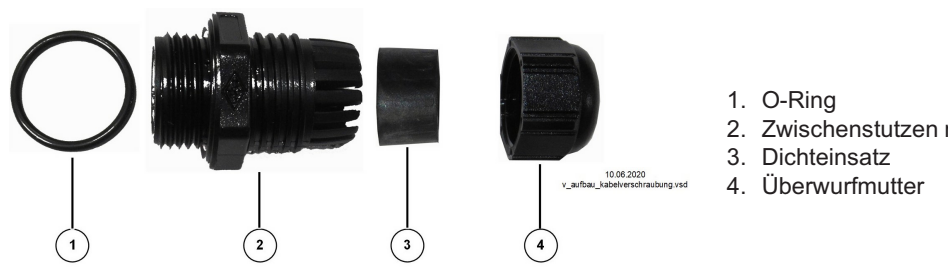

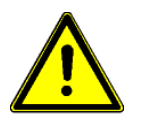

# **Achtung!**

Ein zu geringes oder zu hohes Anziehdrehmoment der Kabelverschraubung verhindert ein ausreichendes Anliegen des O-Rings am Gehäuse und des Dichteinsatzes an der Leitung. Undichtigkeit und/oder eine mangelhafte Zugentlastung der Leitungen sind die Folge!

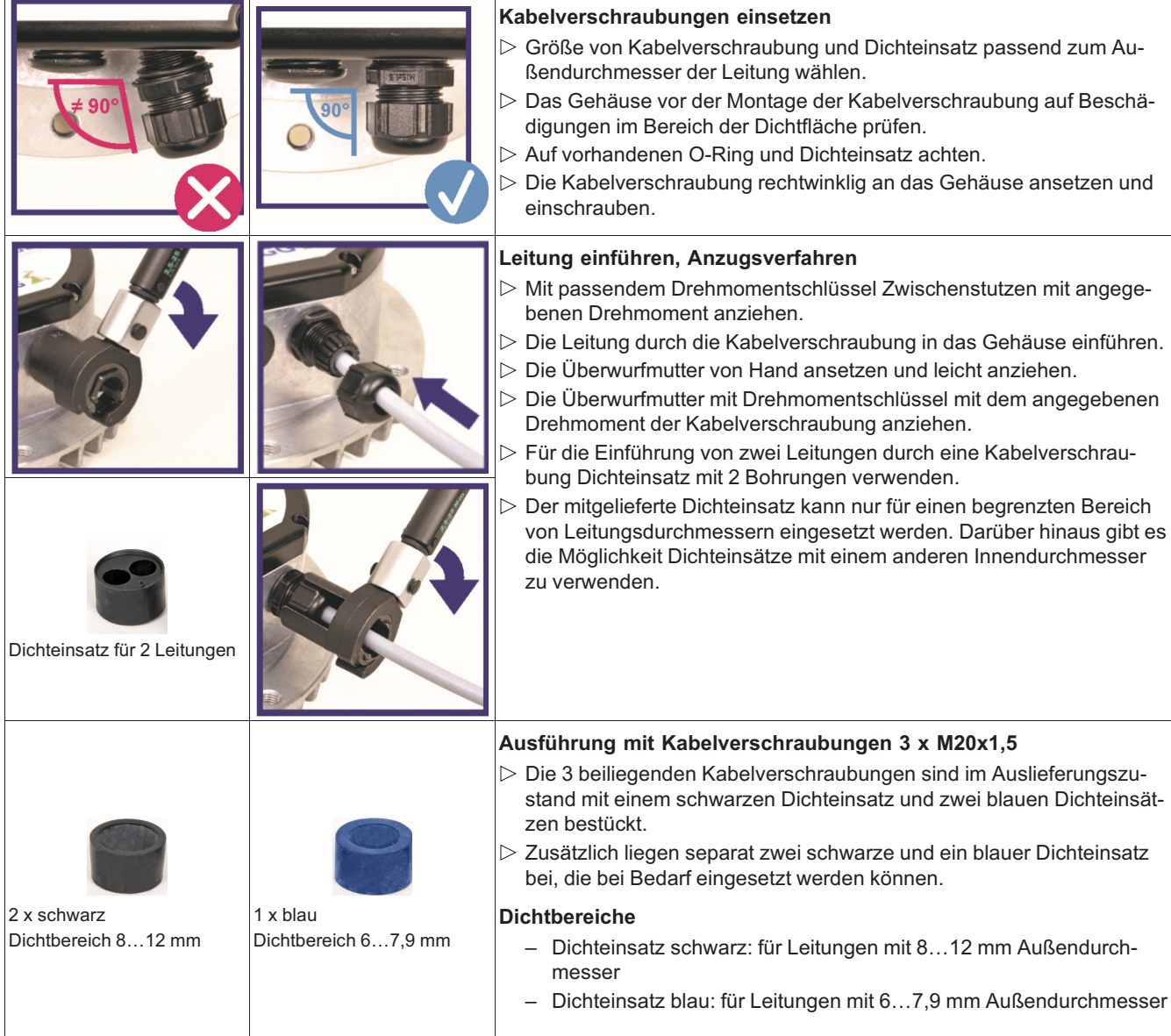

2. Zwischenstutzen mit Anschlussgewinde

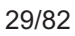

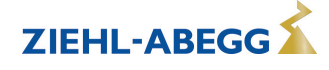

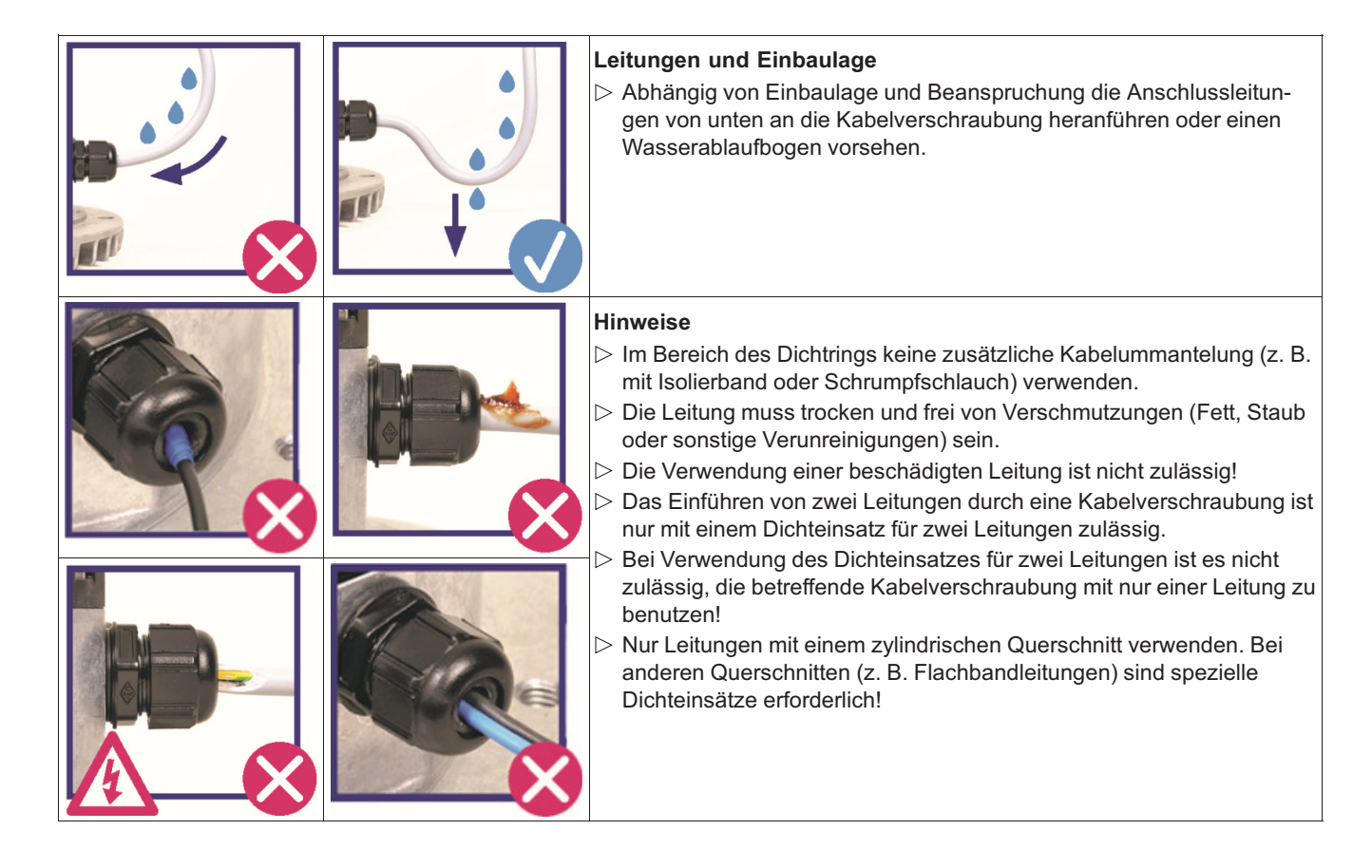

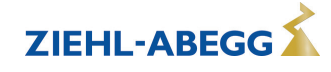

# **5.4 Anschlussvarianten**

Jede Variante kann mit einem integriertem Bluetooth Kommunikationsmodul AM-STICK-WB geliefert werden, in der Typenbebezeichnung (siehe Leistungsschild) können Sie diese Option am Zusatz "WB" erkennen, z. B. ECblue BASIC WB.

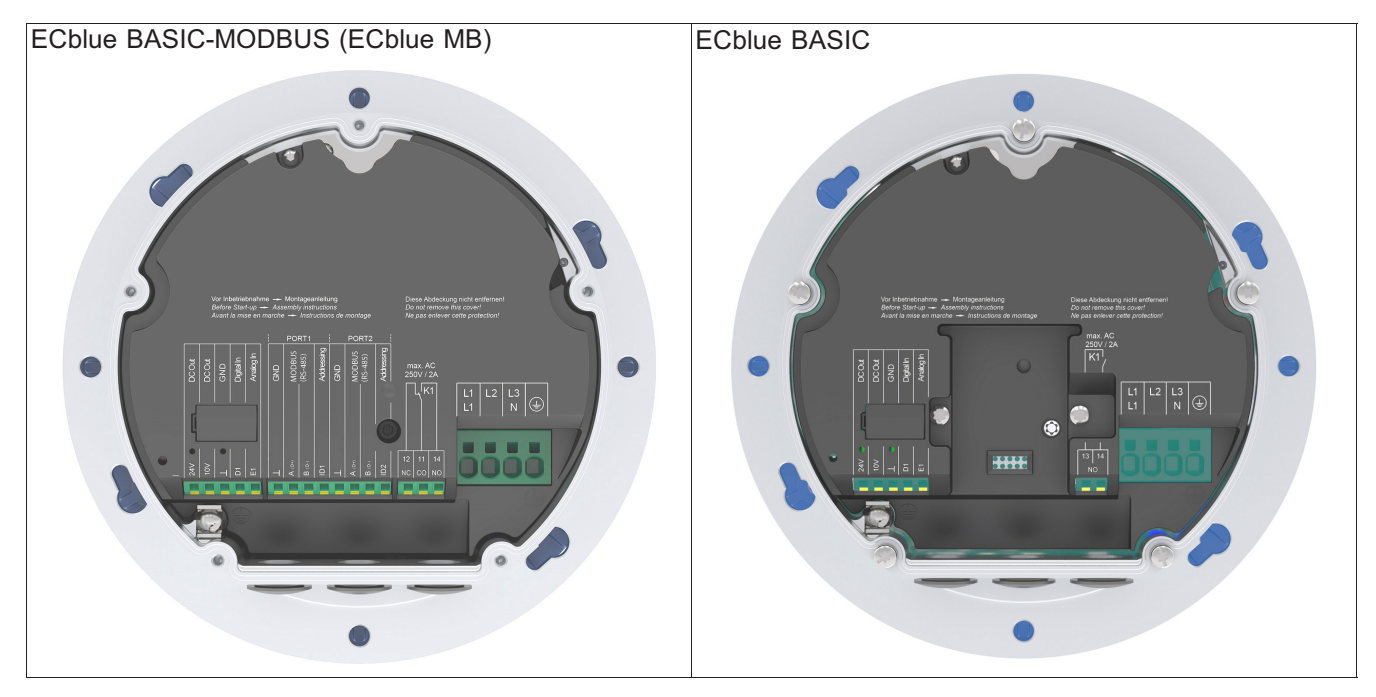

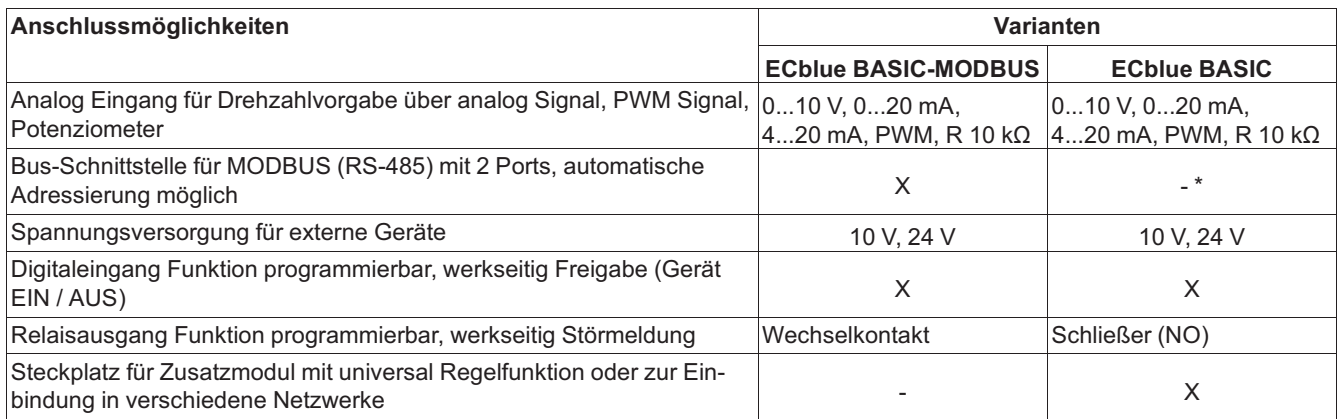

*\* Mit Zusatzmodul AM-MODBUS möglich*

# **5.5 EMV-gerechte Installation**

# **5.5.1 Oberschwingungsströme bei 3 ~ Typen**

Gemäß EN 61000-3-2 sind diese Geräte als "professionelle" Geräte einzustufen. Der Anschluss an eine Niederspannungsversorgung (öffentliche Netze) ist erlaubt, soweit dies mit dem jeweils zuständigen Energieversorgungsunternehmen geklärt wurde.

# **5.5.2 Steuerleitungen**

Achten Sie im weiteren Verlauf der Leitungsverlegung auf ausreichend Abstand zwischen Netz- und Steuerleitungen, um Einkopplungen von Störgrößen auf die Steuerleitung zu vermeiden. Geschirmte Leitungen sind nur sinnvoll, wenn es möglich ist, den Schirm mindestens auf einer Seite mit dem Schutzleiter "PE" zu verbinden (so kurz und induktionsarm wie möglich). Beachten Sie hierzu die Anschlussmöglichkeiten der verwendeten Komponenten. Bei beidseitiger Kontaktierung des Schirms sind eventuell auftretende Ausgleichsströme zu berücksichtigen!

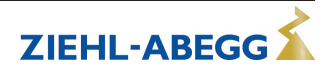

# **5.6 Spannungsversorgung**

# **5.6.1 Netzspannung**

## **Gefahr durch elektrischen Strom**

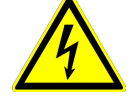

- Es muss unbedingt darauf geachtet werden, dass die Netzspannung mit der Angabe auf dem Leistungsschild übereinstimmt und innerhalb der zulässigen Toleranzangaben liegt (siehe Technische Daten).
- Zwischen der Spannungsversorgung des Gerätes und dem Schutzleiter "PE", ist in keinem Fall eine höhere Spannung zulässig als die angegebene Netzspannung des Gerätes!

#### **Bei 1 ~ Ventilatortypen**

- Anschluss Netzspannung an: PE, L1 und N.
- **Achtung!**
	- Damit die Begrenzung des Einschaltstromes aktiv wird, muss nach Abschaltung der Netzspannung eine Wartezeit von mindestens 90 Sekunden vor dem erneuten Wiedereinschalten eingehalten werden!

#### **Bei 3 ~ Ventilatortypen**

- Anschluss Netzspannung an: PE, L1, L2 und L3.
- **Achtung!**
	- Beim Einschalten der Netzspannung fließt ein pulsförmiger Strom (Einschaltstrom). Achten Sie bei der Auswahl von Schaltelementen und Sicherungen darauf, dass diese geeignet sind, kapazitive Lasten zu schalten (ca. 15 µF je Motor).

## **5.6.2 Erforderliche Qualitätsmerkmale der Netzspannung**

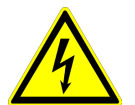

#### **Gefahr durch elektrischen Strom**

Die Netzspannung muss den Qualitätsmerkmalen der EN 50160 und den definierten Normspannungen der IEC 60038 entsprechen!

### **5.6.3 Leitungsschutzsicherung**

Die Absicherung für den Anschluss an der Spannungsversorgung muss abhängig von der verwendeten Leitung, der Verlegeart, den Betriebsbedingungen und gemäß den vor Ort geltenden Normen erfolgen. Die Angabe für die maximal zulässige Vorsicherung des Gerätes muss dabei unbedingt beachtet werden (siehe Technische Daten).

Mögliche Komponenten für den Leitungsschutz (Empfehlung):

- Schmelzsicherungen der Betriebsklasse "gG" (Ganzbereichs-Sicherungseinsätze für allgemeine Anwendungen gemäß EN 60269-1).
- Leitungsschutzschalter mit Charakteristik "C" (gemäß EN 60898-1).

# **5.6.4 UL: Kurzschlussschutz für Stromabzweig (NEC, CEC)**

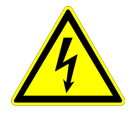

#### **Gefahr durch elektrischen Strom**

Diese Einrichtung zur Leistungssteuerung ist für den Anschluss an Stromkreisen geeignet, die nicht mehr als einen bestimmten symmetrischen Stromeffektivwert liefern können. Bitte beachten Sie hierzu die weiterführenden Angaben unter Anhang / UL-Spezifikationen / UL: Bemessung Kurzschlussstrom.

# **5.6.5 Einsatz im IT-System**

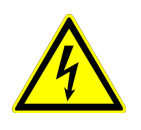

#### **Gefahr durch elektrischen Strom**

- Im IT-System ist der Sternpunkt der Spannungsversorgung nicht geerdet; bei einem Kurzschluss zwischen einer Phase (z. B. "L1") und Schutzleiter "PE" liegt der Schutzleiter auf Phasen-Potenzial.
- Zwischen dem Anschluss der Spannungsversorgung des Gerätes und dem Schutzleiter "PE", ist in keinem Fall eine höhere Spannung zulässig als die angegebene Netzspannung des Gerätes!

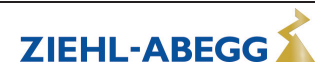

# **Bei 1 ~ Ventilatortypen**

1 ~ Typen können in Standardausführung im IT-System eingesetzt werden. In 3 ~ IT-Systemen jedoch nur, wenn auch bei Erdschluss einer Netzphase die vom Gerät nicht benutzt wird, keine höhere Spannung zum "PE" auftreten kann als die angegebene Netzspannung des Gerätes (von keinem der beiden Versorgungsanschlüsse).

Um einen störungsfreien Betrieb am IT-System zu gewährleisten, muss das "GND" Potenzial der Steueranschlüsse mit dem Schutzleiterpotenzial verbunden werden.

Als Folge dieser Verbindung muss für die Steueranschlüsse beachtet werden (Ausnahme potenzialfreie Relaiskontakte):

- 1. Nur mit Leitungen, die für Netzspannung und Umgebung geeignet sind, anschließen.
- 2. Nur über geeignete Trennverstärker anschließen.

## **Bei 3 ~ Ventilatortypen**

3 ~ Typen sind in der hier beschriebenen Ausführung für den Einsatz im IT-System geeignet! Zur Reduzierung von Funkstörspannungen werden zwischen Gehäusepotenzial und Zwischenkreis Kapazitäten eingesetzt. Bei der Auswahl des Isolationsüberwachungsgerätes ist dies unbedingt zu beachten!

## **5.6.6 Einsatz im geerdeten Dreieck-System**

Bei der Geräteauswahl muss unbedingt darauf geachtet werden, dass ein Betrieb an der vorliegenden Netzform zulässig ist.

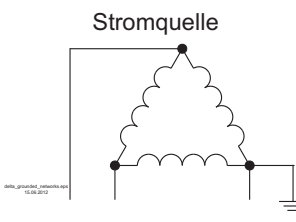

In Dreieck-System mit geerdeter Netzphase ist die maximale Spannung zwischen einem Außenleiter und dem Schutzleiter so hoch wie die Spannung zwischen zwei Außenleitern.

Bei der hier beschriebenen Ausführung ist zwischen dem Anschluss der Spannungsversorgung und dem Schutzleiter "PE" maximal die angegebene Netzspannung zulässig (siehe Technische Daten), somit sind diese für den Einsatz im geerdeten Dreieck-System geeignet!

# **5.7 Anlagen mit Fehlerstrom-Schutzeinrichtungen**

Ob die Verwendung einer Fehlerstrom-Schutzeinrichtung (RCD) notwendig oder zulässig ist, hängt vom Aufbau der Niederspannungsanlage, an welcher das Gerät betrieben werden soll, ab. Die Beurteilung, ob bzw. welche Fehlerstrom-Schutzeinrichtung eingesetzt werden soll, obliegt dem Anlagenbetreiber oder einer von diesem beauftragten Elektrofachkraft.

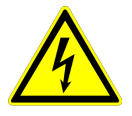

#### **Gefahr durch elektrischen Strom**

Für die Auswahl der Auslösecharakteristik der Fehlerstrom-Schutzeinrichtung ist die mögliche Fehlerstromform der Leistungselektronik (System mit Halbleitern) in Verbindung mit den am Einsatzort geltenden Normen und Vorschriften zu beachten.

#### **Aufbau der Leistungselektronik**

- Die Leistungselektronik eines 1 ~ ECblue Motors entspricht im Aufbau einem Frequenzumrichter mit Zweipuls-Brückenschaltung und PFC (Power Factor Correction).
- Die Leistungselektronik eines 3 ~ ECblue Motors entspricht im Aufbau einem Frequenzumrichter mit Sechspuls-Brückenschaltung.

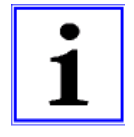

# **Information**

Um Fehlauslösungen bedingt durch impulsartige Ladeströme des integrierten EMV-Filters zu vermeiden, empfehlen wir aus Gründen der Betriebssicherheit bei Festanschluss und Verwendung einer Fehlerstrom-Schutzeinrichtung einen Bemessungsdifferenzstrom von 300 mA.

# **5.8 Motorschutz**

Integrierter Überlastschutz, vorgeschaltetes Motorschutzgerät nicht erforderlich (max. Vorsicherung siehe Technische Daten).

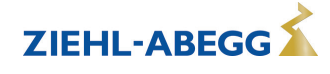

# **5.9 Analog Eingang "E1"**

Analog Eingang zur Vorgabe der Motordrehzahl, Anschluss an "E1" und "GND" (Analog In).

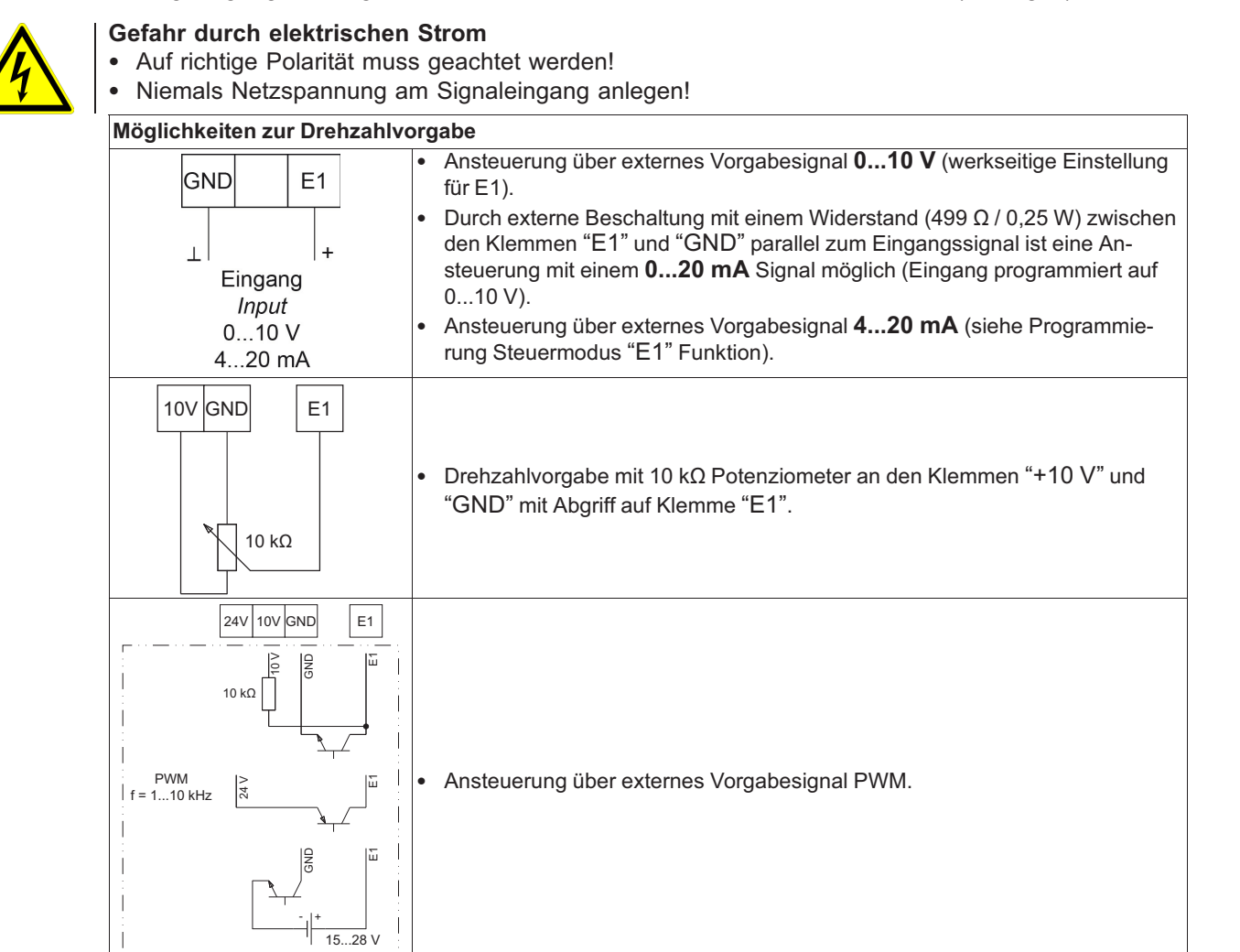

# **5.10 Ausgangsspannung "10 V"**

Spannungsversorgung z. B. zur Drehzahlvorgabe über ein externes Potenziometer (PELV-Stromquelle nach EN 60204-1).

Anschluss: "10 V" - "GND" (max. Belastung siehe Technische Daten und Anschlussplan). Ausgänge mehrerer Geräte dürfen nicht miteinander verbunden werden!

# **5.11 Ausgangsspannung "24 V"**

Für externe Geräte ist eine Spannungsversorgung integriert (PELV-Stromquelle nach EN 60204-1). Anschluss: "24 V" - "GND" (max. Belastung siehe Technische Daten und Anschlussplan). Bei einer Überlastung bzw. einem Kurzschluss wird die Steuerspannung (und somit das Gerät) abgeschaltet. Automatische Einschaltung nach Beheben der Fehlerursache. Ausgänge mehrerer Geräte dürfen nicht miteinander verbunden werden!

# **5.12 Digital Eingang "D1"**

Dem digitalen Eingang "D1" können unterschiedliche Funktionen zugeordnet werden (siehe IO Setup). Ansteuerung über potenzialfreie Kontakte an Klemmen "D1" - "24V", Eingangswiderstand und Spannungsbereich siehe technische Daten.

# **Funktion bei Werkseinstellung für "D1"= Freigabe:**

- Gerät "EIN" bei geschlossenem Kontakt.
- Gerät "AUS" bei geöffnetem Kontakt.
	- Diese Statusanzeige erfolgt mit Blinkcode |1|(siehe Diagnose/Störungen).
	- Das Relais "K1" bleibt bei werkseitiger Programmierung angezogen. D. h. bei ECblue BASIC sind die Kontakte 13-14 gebrückt, bei ECblue BASIC-MODBUS die Kontakte 11-14.

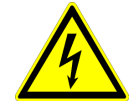

# **Gefahr durch elektrischen Strom**

- Bei Fernsteuerung erfolgt im ausgeschalteten Zustand keine Freischaltung (keine Potenzialtrennung nach VBG4 §6)!
- Niemals Netzspannung an den digitalen Eingängen anlegen!

# **5.13 Relaisausgang "K1"**

Dem Relaisausgang "K1" können unterschiedliche Funktionen zugeordnet werden (siehe IO Setup). Max. Kontaktbelastung siehe Technische Daten und Anschlussplan.

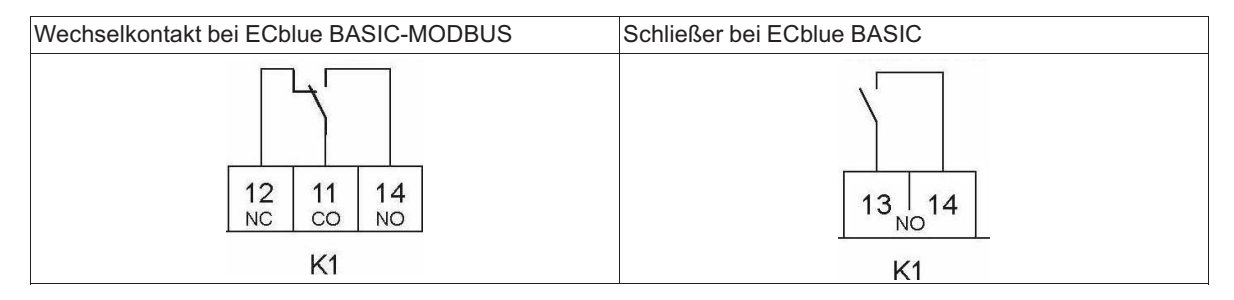

# **Funktion bei Werkseinstellung für "K1"= Störmeldung:**

- Bei Betrieb zieht das Relais an. D. h. bei ECblue BASIC-MODBUS sind die Kontakte 11-14 gebrückt, bei ECblue BASIC die Kontakte 13-14. Bei Störung fällt das Relais ab (siehe Diagnose / Störungen).
- Bei Abschaltung über die Freigabe (D1 = Digital In 1) bleibt das Relais angezogen.

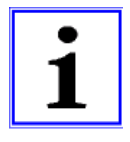

# **Information**

Nach dem Einschalten der Netzspannung ist eine Initialisierungszeit von maximal 7,5 Sekunden erforderlich, bis die Elektronik des Gerätes betriebsbereit ist. Danach ist eine zuverlässige Statusmeldung möglich. Wenn keine Störung erkannt wird, zieht das Relais nach der Initialisierungszeit an.

Da sowohl Netzspannungsschwankungen und Umgebungsbedingungen auf die Initialisierungszeit Einfluss haben, könnte im Einzelfall abweichende Verzögerung eintreten.

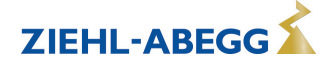

# **5.14 RS-485 Schnittstelle für MODBUS**

RS-485 Schnittstelle für Vernetzung über MODBUS, bei ECblue BASIC in Verbindung mit Zusatzmodul AM-MODBUS. Anschluss an: "A (D+)", "B (D-)" und "GND".

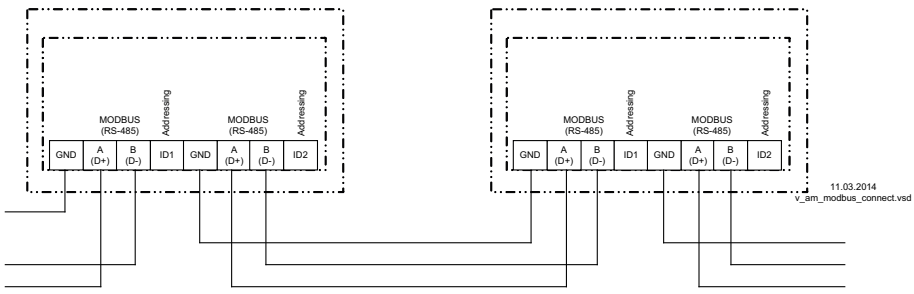

Die Anschlüsse für MODBUS "A (D+)", "B (D-)" sind zweifach vorhanden und intern miteinander verbunden.

#### **Information**

- Es ist unbedingt auf richtigen Anschluss zu achten, d. h. "A (D+)" muss auch an den folgenden Geräten an "A (D+)" angeschlossen sein. Gleiches gilt für "B (D-)".
- Zusätzlich muss eine "GND"-Verbindung hergestellt werden, da ungleiches Potential (**über 10 V**) zur Zerstörung der RS-485 Schnittstelle führt (z. B. Blitzschlag).
- Außer der Datenverbindung "A (D+)", "B (D-)" und "GND" (bei automatischer Adressierung zusätzlich "ID1" - "ID2" siehe nachfolgendes Kapitel), dürfen keine weiteren Adern der Datenleitung benutzt werden.
- Auf ausreichenden Abstand zu Netz- und Motorleitungen ist zu achten (min. 20 cm).
- Es können maximal 64 Teilnehmer direkt miteinander verbunden werden, weitere 63 Teilnehmer über einen Repeater. Die genaue Anzahl ist vom jeweiligen Master abhängig.

## **Beispiel für MODBUS Verbindung**

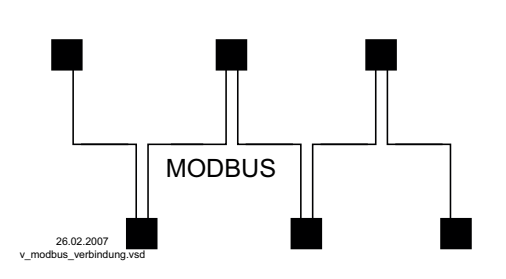

Die Datenleitung muss von einem Gerät zum nächsten geführt werden. Eine andere Verdrahtungsart ist nicht zulässig!

Es dürfen immer nur zwei Drähte einer Leitung (twisted pair) für die Datenverbindung verwendet werden.

# **Empfehlung für Leitungstypen**

- 1. CAT5 / CAT7 Leitungen
- 2. J-Y (St) Y 2x2x0,6 (Telefonleitung)
- 3. AWG22 (2x2 verdrillt)

Die maximale Gesamtleitungslänge beträgt 1000 m (bei CAT5/7 500 m).

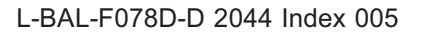

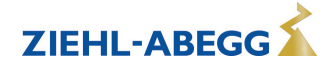
#### **Schirmung**

Die Verwendung von geschirmten Leitungen wird im Normalfall nicht gefordert, bietet aber einen hohen Schutz gegen elektromagnetische Störungen, besonders gegen hohe Frequenzen. Die Wirksamkeit der Abschirmung hängt jedoch von einer sorgfältigen Installation der Leitung ab. Werden geschirmte Leitungen verwendet, sollte der Schirm mindestens auf einer Seite an "PE" aufgelegt sein (vorzugsweise am Masteranschluss). Bei beidseitiger Kontaktierung des Schirms sind eventuell auftretende Ausgleichsströme zu beachten!

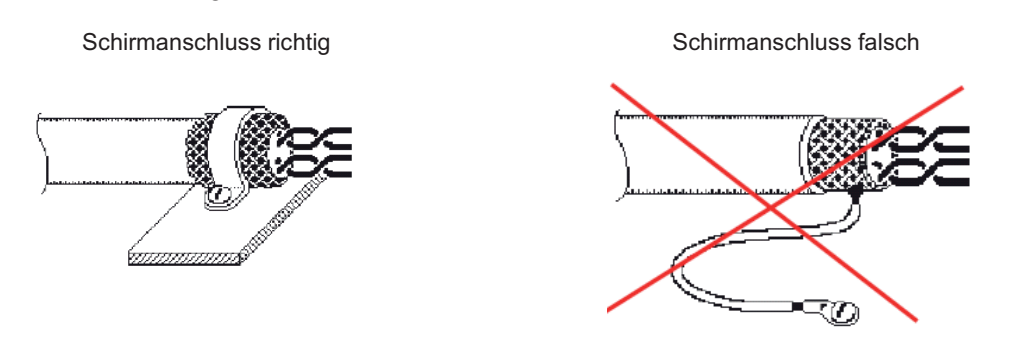

#### **Bei Verwendung einer Telefonleitung mit vier Adern empfehlen wir folgende Belegung:**

- $A(D+)=rot$
- $\bullet$  B (D-) = schwarz
- ID1 ID2 = gelb (für automatische Adressierung)
- $\bullet$  GND = weiß

#### **Default Schnittstellenparameter**

- $\bullet$  Baudrate = 19200
- Bits  $= 8$
- Parity = Even
- Stop bits  $= 1$
- Handshake = none

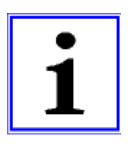

#### **Information**

- Die Adressierung erfolgt je nach Gerät über das Display, ein externes Terminal oder einen PC mit entsprechender Software (automatische Adressierung siehe nachfolgendes Kapitel).
- Die MODBUS Register Beschreibung und das Informationsblatt "Netzwerkaufbau MODBUS" kann über unsere Supportabteilung V-STE für Regelsysteme - Lufttechnik angefordert werden.

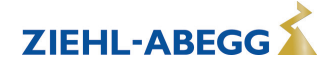

### **5.14.1 Automatische Adressierung**

Eine automatische Adressierung kann gestartet werden, wenn die Anschlüsse "ID1" und "ID2" für "Addressing" zusätzlich neben der Busverbindung miteinander verbunden werden. D. h. es ist nicht mehr erforderlich jeden einzelnen Teilnehmer manuell im Netzwerk zu adressieren.

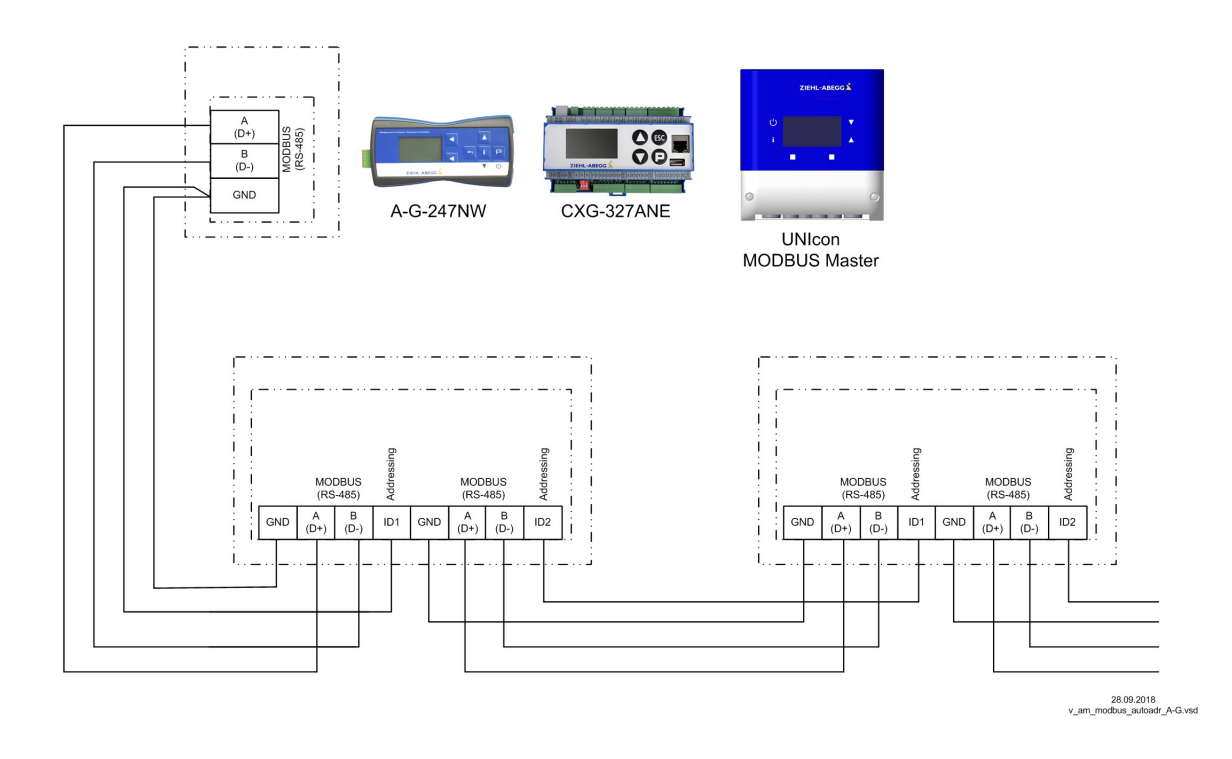

Anschluss am Terminal an den Klemmen: A (D+), B (D-) und GND. Verbindung der Teilnehmer über die Klemmen: A (D+), B (D-), GND und ID1 / ID2

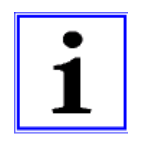

#### **Information**

- Außer der Datenverbindung "A (D+)", "B (D-)" der "ID1 ID2" und der "GND" Verbindung dürfen keine weiteren Adern der Datenleitung benutzt werden.
- Die Anschlüsse für die automatische Adressierung "ID1" und "ID2" sind elektrisch nicht direkt miteinander verbunden. Diese dürfen nicht gebrückt werden, die Anschlussreihenfolge ist beliebig.
- Wenn ein Repeater erforderlich ist und die automatische Adressierung durchgeführt werden soll, kann ausschließlich der Repeater Typ Z-G-1NE eingesetzt werden, nur dieser kann das Signal zur Adressierung durchleiten.
- Maximale Teilnehmerzahl bei automatischer Adressierung:
	- Mit Handterminal Typ A-G-247 und Bediengerät NETcon Typ A-G-102ANE max. **63** Teilnehmer. – Mit Regelmodul UNIcon MODBUS Master Typ CXE/AV(E) und CXG-24AV(E) max. **32**
	- Teilnehmer.
	- Mit Regelmodul UNIcon MODBUS Master Typ CXG-327AN(E)-R max. **62** Teilnehmer für Schnittstelle 1 und max. **62** Teilnehmer für Schnittstelle 2.

Am ersten Teilnehmer, der direkt mit einem Terminal, MODBUS Master oder PC verbunden ist, muss "GND" und "ID1" oder "ID2" gebrückt werden. Dadurch wird dieser erkannt und mit Adresse **1** belegt. Bei den nachfolgenden Teilnehmern wird jeweils der Anschluss "ID1" oder "ID2" eines Teilnehmers mit dem Anschluss "ID1" oder "ID2" des nächsten Teilnehmers verbunden.

Über diese Verbindung erfolgt, initiiert vom vorherigen Teilnehmer, die automatische Adressierung der weiteren Teilnehmer.

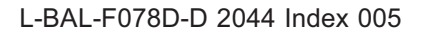

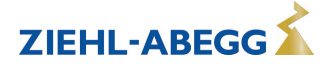

#### **5.15 Kennlinie Vorgabesignal/Drehzahl**

Je nach Ventilatorart und Vereinbarung sind unterschiedliche Betriebsarten/Kennlinien möglich.

#### **5.15.1 Kennlinie Vorgabesignal/Drehzahl**

Bei der Betriebsart "Konstant-Drehzahl" verhält sich die Motordrehzahl proportional zum Vorgabesignal.

> 'n rated motor speed 100 % 75 % 50 % 25 % Si E1 min. default =  $5%$ setting signal  $20 \mid 30 \mid 40 \mid 50 \mid 60 \mid$  $70$  80 90 100 0 - 100 %  $\overline{\phantom{a}}$  $\overline{0}$  $10$ 27.05.2020<br>v\_ecblue\_116\_152\_2nd\_constant\_speed.vsd

Kennlinie: Motordrehzahl proportional zum Vorgabesignal

*n Motordrehzahl*

*100 % Bemessungsdrehzahl Motor = maximal Drehzahl (@ ca. 97 % Vorgabesignal)*

*E1 min. Interner Offset für analog Eingang E1*

*Si Drehzahlvorgabesignal (je nach Anschlussvariante) 0...10 V, 4...20 mA, 0...100 % PWM, 0...100 MODBUS*

**\*** Wenn die interne Einstellung "E1 min." (werkseitig 5 %) überschritten wird, startet der Motor systembedingt mit einer werksseitig vorgegeben und vom Motortyp abhängigen Mindestdrehzahl (typisch 9 % der Bemessungsdrehzahl, siehe Leistungsschild).

Wenn das Vorgabesignal den Wert überschritten hat, welcher dem der Mindestdrehzahl entspricht, folgt die Motordrehzahl proportional dem Vorgabesignal.

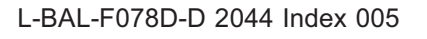

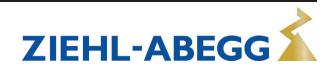

#### **5.15.2 Kennlinie Vorgabesignal/Drehmoment**

Bei der Betriebsart "Konstant-Drehmoment" stellt sich bei maximaler Vorgabe (10 V / 100 % PWM) das max. Motormoment je nach Motortyp ein. Dabei erreicht der Ventilator seine maximale Drehzahl, von der die Vorgabekennlinie abgeleitet werden kann.

Kennlinie: Motordrehmoment proportional zum Quadrat des Vorgabesignals

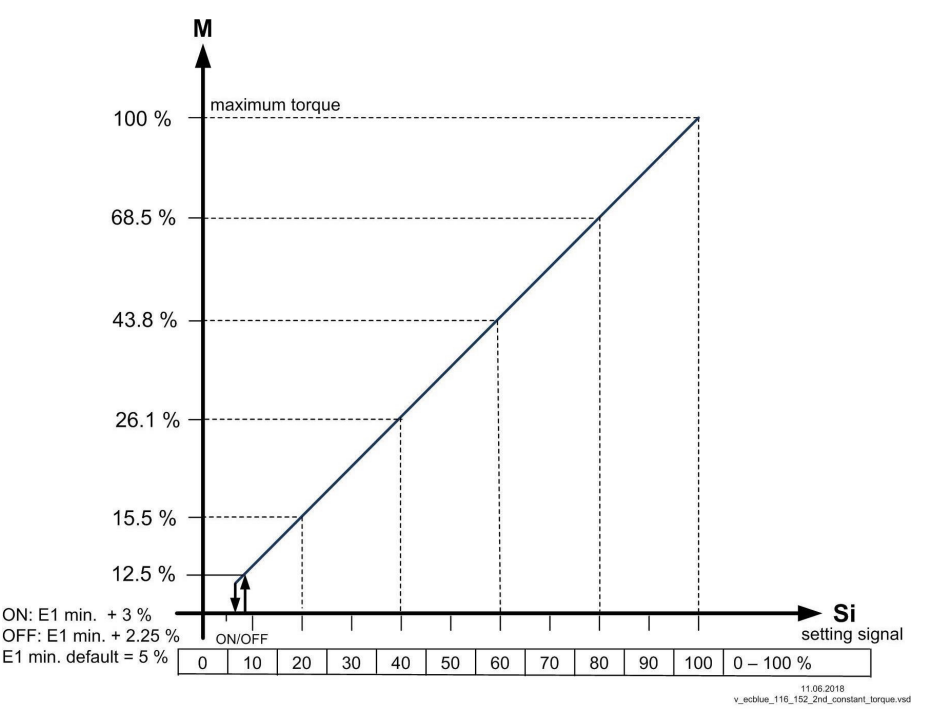

#### *M Drehmoment*

*100 % maximales Drehmoment*

*E1 min. Interner Offset für analog Eingang E1*

*Si Drehzahlvorgabesignal (je nach Anschlussvariante) 0...10 V, 4...20 mA, 0...100 % PWM, 0...100 MODBUS*

#### **Zusammenhänge:**

Das Drehmoment wird proportional zum Quadrat des Vorgabesignals eingestellt: M ~ Si<sup>2</sup>. Dabei ist zu berücksichtigen, dass zur Verbesserung des Anlaufverhaltens ein Mindestdrehmoment von 12 % addiert wird.

Drehmomentvorgabe = 100 % x (((Si/10 V) x 0,94)<sup>2</sup>+0,12) [Si in V] Damit wird erreicht, dass bei Ventilatoren mit quadratischer Momentenkennlinie M ~  $n^2$ , die Drehzahl quasi proportional zum Vorgabesignal ist:  $n \sim Si$ .

### **5.16 Potenzial der Steuerspannungsanschlüsse**

Die Anschlüsse der Steuerspannung (< 30 V) beziehen sich auf das gemeinsame GND Potenzial (Ausnahme: Relaiskontakte sind potenzialfrei). Zwischen den Anschlüssen der Steuerspannung und dem Schutzleiter besteht eine Potenzialtrennung. Es muss sichergestellt sein, dass die maximale Fremdspannung an den Anschlüssen der Steuerspannung 30 V nicht überschreiten kann (zwischen Klemmen "GND" und Schutzleiter "PE"). Bei Bedarf kann eine Verbindung zum Schutzleiterpotenzial hergestellt werden, Brücke zwischen "GND"- Klemme und dem "PE"- Anschluss (Klemme für Abschirmung) anbringen.

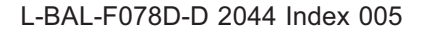

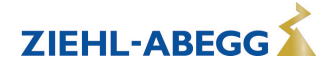

# **5.17 Zusatzmodule für ECblue BASIC**

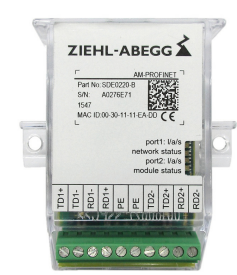

Die Anschlussvariante ECblue BASIC besitzt die "Add-on" Modulfunktion. D. h. bei Bedarf können Sie ein "AM-.." Zusatzmodul im dafür vorgesehenen Steckplatz nachrüsten (Montage siehe Betriebsanleitung Zusatzmodul).

#### **Aktuell verfügbare Zusatzmodule**

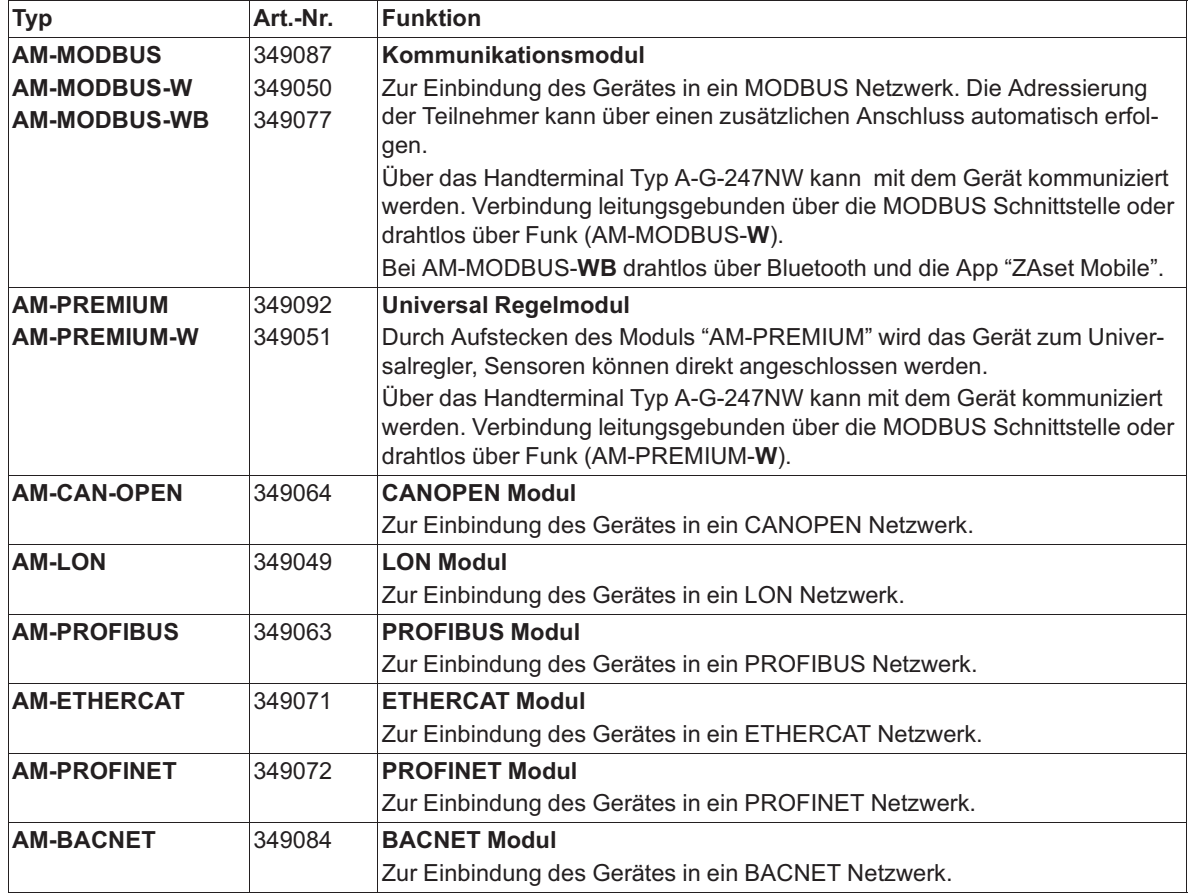

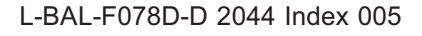

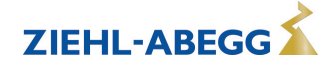

# **6 Inbetriebnahme**

## **6.1 Voraussetzungen für die Inbetriebnahme**

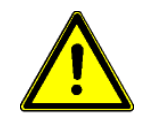

#### **Achtung!** • Bei der Inbetriebnahme können unerwartete und gefährliche Zustände in der gesamten Anlage aufgrund von fehlerhaften Einstellungen, defekten Komponenten oder falschem elektrischen Anschluss auftreten. Alle Personen und Gegenstände müssen aus dem Gefahrenbereich entfernt werden.

- Nehmen Sie den Ventilator erst In Betrieb, wenn Sie alle Sicherheitshinweise (DIN EN 50110, IEC 364) überprüft haben, der Ventilator sich außerhalb der Reichweite befindet (DIN EN ISO 13857) und eine Gefährdung ausgeschlossen ist.
- A-bewerteter Schallleistungspegel größer 80 dB(A) möglich, siehe Produktkatalog.

### **Vor Erstinbetriebnahme prüfen:**

- 1. Einbau und elektrische Installation fachgerecht abgeschlossen?
- 2. Eventuell vorhandene Montagerückstände und Fremdkörper aus Anschluss- und Ventilatorraum entfernt?
- 3. Sicherheitseinrichtungen falls erforderlich montiert (EN ISO 13857)?
- 4. Das Ventilatorlaufrad befindet sich außerhalb der Reichweite?
- 5. Sind die zur Einbaulage passenden Kondenswasser-Abflusslöcher (soweit vorhanden) geöffnet bzw. geschlossen?
- 6. Stimmen Anschlussdaten mit Daten auf Leistungsschild überein?

### **Bei der Inbetriebnahme prüfen:**

- 1. Drehrichtung kontrollieren (siehe Drehrichtungspfeil auf Ventilatorflügel, Laufradbodenscheibe bzw. saugseitigem Tragblech oder Leistungsschild).
- 2. Auf ruhigen schwingungsarmen Lauf achten. Starke Schwingungen durch unruhigen Lauf (Unwucht), z. B. durch Transportschaden oder unsachgemäße Handhabung, können zum Ausfall führen.
- 3. Falls Resonanzschwingungen auftreten, besteht die Möglichkeit bestimmte Drehzahlbereiche auszublenden (siehe Motor Setup).
- 4. Ventilatoren der ZIEHL-ABEGG SE sind im Auslieferungszustand nach DIN ISO 21940-11 für die entsprechende Ventilatorkategorie nach ISO 14694 ausgewuchtet. Prüfen Sie den Ventilator nach dem Einbau auf mechanische Schwingungen. Werden die Grenzwerte der entsprechenden Ventilatorkategorie bei Inbetriebnahme überschritten, müssen Sie die Motor-/Laufradeinheit von Fachpersonal überprüfen und gegebenenfalls nachwuchten lassen, bevor ein Dauerbetrieb zulässig ist.

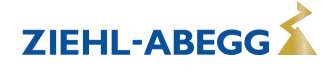

# **7 Kommunikationsmöglichkeiten zur Programmierung**

Abhängig von der Anschlussvariante und eingebauten Zusatzmodulen gibt es verschiedene Möglichkeiten mit dem ECblue Motor zu kommunizieren.

- Für die Programmierung über die App "ZAset Mobile" kann das Bluetooth Kommunikationsmodul AM-STICK-WB eingebaut werden.
- Bei der Anschlussvariante ECblue BASIC besteht mit dem Zusatzmodul "AM-MODBUS-WB" eine weitere Möglichkeit der Programmierung über die App "ZAset Mobile".
- Über die MODBUS-Schnittstelle bei der Anschlussvariante ECblue BASIC-MODBUS und bei ECblue BASIC mit Zusatzmodul AM-MODBUS ist die Programmierung über das Handterminal A-G-247NW oder die PC Software ZAset möglich.

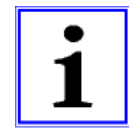

## **Information**

- Beachten Sie für die Installation (Herstellung der Verbindung) und Bedienung die separate Dokumentation zum Zusatzmodul!
- Angaben zu Voreinstellungen sind unverbindlich, je nach Softwareversion und kundenspezifischer Voreinstellung können diese Werte abweichen.

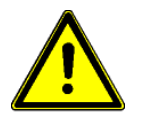

# **Achtung!**

- Es können elektrische Geräte mit großer Leistung fernbedient werden, die Sie möglicherweise nicht einsehen können. Erhebliche Schäden können auftreten, wenn erforderliche Kenntnisse zu den angeschlossenen Komponenten nicht vorliegen und entsprechende Vorsichtsmaßnahmen nicht getroffen werden!
- Stellen Sie unbedingt sicher, dass sich niemand im Gefahrenbereich befindet und dass keine unbefugte Person die Software bedient!

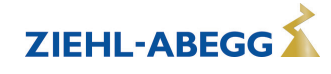

# **8 Bluetooth Kommunikationsmodul AM-STICK-WB**

## **8.1 Bluetooth Kommunikationsmodul AM-STICK-WB (Option)**

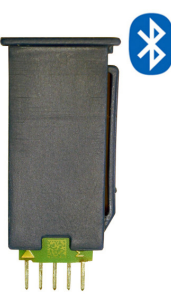

Auf Wunsch ist die Lieferung mit integriertem Bluetooth Kommunikationsmodul AM-STICK-WB möglich, in der Typenbebezeichnung (siehe Leistungsschild) können Sie diese Option am Zusatz "WB" erkennen, z. B. ECblue BASIC WB. Alternativ können Sie das Kommunikationsmodul AM-STICK-WB als Zubehör beziehen und nachrüsten.

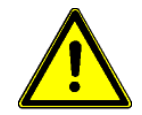

## **Achtung!**

- Das Modul und somit auch das Endgerät, in welches dieses eingebaut wird (Ventilator/Frequenzumrichter), ist nicht für den Einsatz in lebenserhaltenden Geräten oder Systemen ausgelegt, bei denen zu erwarten ist, dass es bei einer Fehlfunktion zu erheblichen Personenschäden kommen kann.
- Es ist nicht zulässig, das Modul und somit auch das Endgerät in welches dieses eingebaut wird, als kritische Komponente einzusetzen, wenn der Ausfall oder eine Fehlfunktion die Sicherheit oder Funktionsfähigkeit von lebenserhaltenden Geräten beeinträchtigen kann.
- Kunden, die diese ZIEHL-ABEGG Produkte für diese Anwendungen verkaufen oder dafür einsetzen, tun dies auf eigene Gefahr. Diese verpflichten sich, etwaige Kosten die ZIEHL-ABEGG daraus entstehen können, vollständig zu erstatten.
- Diese Kunden verpflichten sich darüber hinaus, bei der Installation des Moduls einen neuen sicheren Zugriffscode (PIN) einzurichten und diesen beim Verkauf dem Käufer mitzuteilen.

## **8.2 Funktion**

Das AM-STICK-WB beinhaltet ein Bluetooth LE (BLE) Modul, mit dem der Benutzer die Vorteile der 4.0+ Bluetooth Technologie in Verbindung mit einem Android Gerät, iPhone, iPad und Laptop nutzen kann.

BLE steht für **B**luetooth **L**ow **E**nergy bzw. Bluetooth Smart ab Bluetooth Version 4.0.

Die von ZIEHL-ABEGG bereitgestellte App "ZAset Mobile" kann über den Google Play Store oder Apple App Store heruntergeladen werden.

Voraussetzung sind Android Geräte ab Version 4.4 und iOS Geräte ab Version 11.

Die drahtlose Kommunikation ist primär dafür konzipiert bei einem verdrahteten System eine zweite Schnittstelle zur Kommunikation mit dem Gerät zu haben (z. B. für Konfiguration und Diagnose). Diese Kommunikation verwendet das MODBUS Protokoll (MODBUS-TCP). Die Adressierung erfolgt bei Bluetooth über die Bluetooth Adresse.

Bei einem Bluetooth Scan werden alle Geräte in Reichweite automatisch gefunden, danach kann sich die APP mit den gefundenen Geräten über die Bluetooth Adresse verbinden.

Hierzu ist über die App eine Verknüpfung der Seriennummer des Gerätes mit dem AM-STICK-WB erforderlich.

Abweichend von der RS-485 Kommunikation ist bei drahtloser Kommunikation über AM-STICK-WB ein Zugriffschutz über eine PIN (0 - 9999) vorhanden.

Bei der Installation ist einem Bluetooth Gerät oder einer zugehörenden Gruppe von Bluetooth Geräten zwingend eine sichere PIN zu vergeben.

Wenn die PIN auf Werkseinstellung steht, fordert die App Sie auf diese zu ändern.

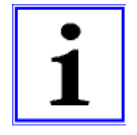

### **Information**

- Sie können die PIN nachträglich im "Controller Setup" unter dem Parameter "Funk Netzwerkcode" ändern, nach einer Änderung müssen Sie die Bluetooth Verbindung neu herstellen.
- Die Verbindung zum AM-STICK-WB ist nur mit der korrekten PIN möglich, sollten Sie diese nicht mehr wissen, besteht nur die Möglichkeit diese über die MODBUS RS-485 Schnittstelle des Gerätes auszulesen!

Die MODBUS Adresse wird bei einem Bluetooth Scan mit gelesen und angezeigt. So kann man das Gerät auch über die MODBUS Adresse identifizieren, insoweit eine vergeben ist. Deshalb ist eine Vergabe einer MODBUS Adresse auch sinnvoll, wenn kein MODBUS Netzwerk genutzt wird.

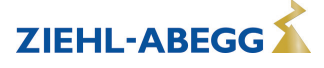

Die MODBUS Adresse können Sie über die App im "IO Setup" des Gerätes ändern, siehe Parameter "Bus Adresse". Anschließend mit dem nächsten Gerät in gleicher Weise verfahren.

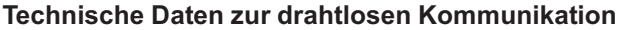

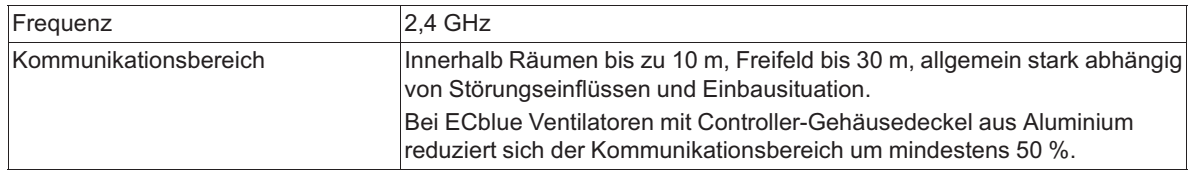

### **8.3 Aufkleber Datamatrix-Code Seriennummer**

Jedem ZIEHL-ABEGG Produkt (Ventilator/Umrichter), das mit einem eingebauten AM-STICK-WB geliefert wird oder das über einen Steckplatz dafür verfügt, wird ein zusätzlicher Aufkleber zur Adressierung über Bluetooth® beigelegt.

Dieser Aufkleber ist für das Endprodukt individualisiert. Auf dem Aufkleber befindet sich die für jedes Produkt individuelle Seriennummer, die mit der Seriennummer auf dem Leistungsschild/Typenschild des Produkts übereinstimmt. Bei Ventilatoren mit zwei Leistungsschildern (GR/ER) trägt nur das Leistungsschild auf dem Statorflansch die korrekte Seriennummer für die Bluetooth-Adressierung. Bringen Sie den zusätzlichen Aufkleber an einer gut zugänglichen Stelle an und achten Sie darauf, dass ein eindeutige Zuordnung zum jeweiligen Produkt möglich ist. Dadurch können Sie gewährleisten, dass auch bei verdecktem Leistungsschild/Typenschild (z. B. bedingt durch die Einbausituation) eine einfache Inbetriebnahme und ein einfacher Service über Bluetooth möglich ist. Zusätzlich befindet sich auf dem Aufkleber ein QR-Code zum Download der App "ZAset Mobile". Die Erfassung der Seriennummer zur Verknüpfung mit dem AM-STICK-WB kann per manueller Eingabe oder per Scan erfolgen.

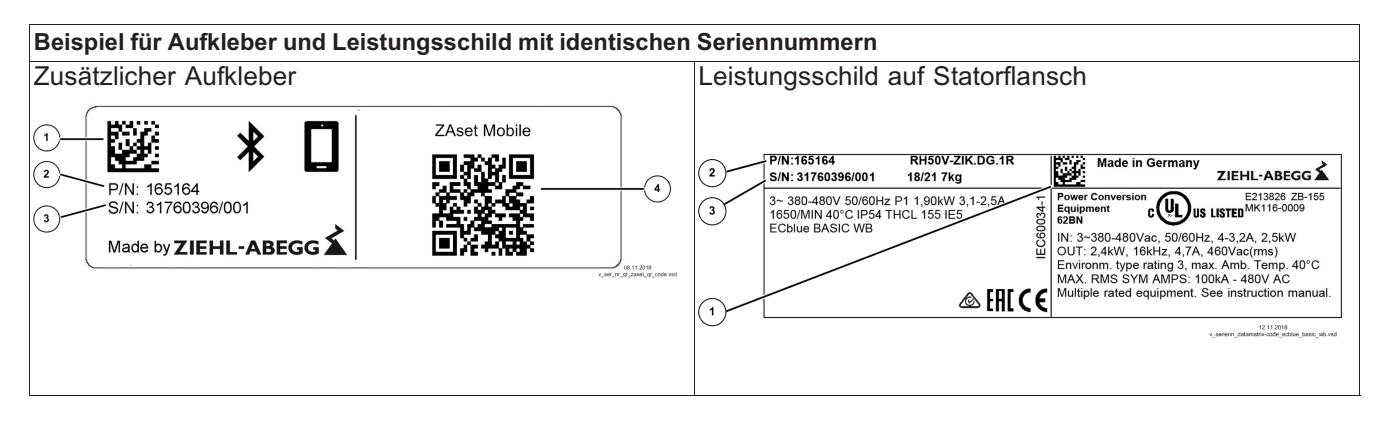

- *1 Datamatrix-Code der Seriennummer (nur der Code auf dem zusätzlichen Aufkleber hat die erforderliche Größe zum Scannen der Seriennummer)*
- *2 Artikelnummer Produkt*
- *3 Seriennummer für manuelle Eingabe*
- *4 QR-Code für ZIEHL-ABEGG Website zum Download der App "ZAset Mobile"*

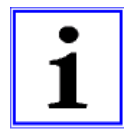

#### **Information**

Achten Sie beim gleichzeitigem Auspacken mehrerer Produkte unbedingt darauf, dass die beiliegenden Aufkleber beim jeweiligen Produkt verbleiben und nicht vermischt werden!

# **8.4 Bluetooth Verbindung herstellen**

## **Gehen Sie wie folgt vor:**

1. Je nach verwendetem Gerät App ZAset Mobile von Google Play Store oder von Apple App Store herunterladen und installieren.

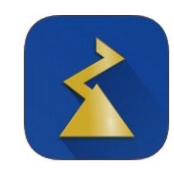

2. Die App starten und bei Bedarf den Bereich Einstellungen mit Zahnradsymbol öffnen.

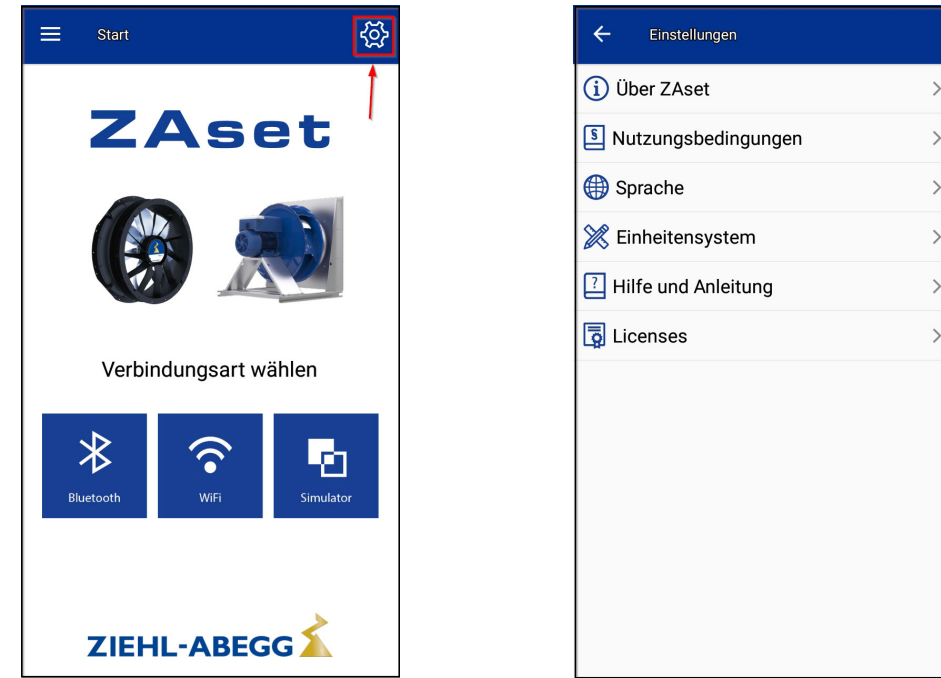

- 3. Netzspannung von Ventilator/Frequenzumrichter unter Beachtung der Sicherheitshinweise einschalten!
- 4. Bluetooth Verbindung am mobilen Endgerät (Smartphone) aktivieren. Zusätzlich bei Android Standort Bestimmung zulassen.

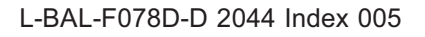

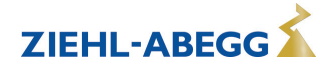

5. Schaltfläche Bluetooth berühren, damit ein System mit einer Bluetooth LE Datenverbindung erstellt wird.

ZAset prüft, ob Bluetooth im Smartphone eingeschaltet ist, und fordert Sie gegebenenfalls auf, Bluetooth zu aktivieren.

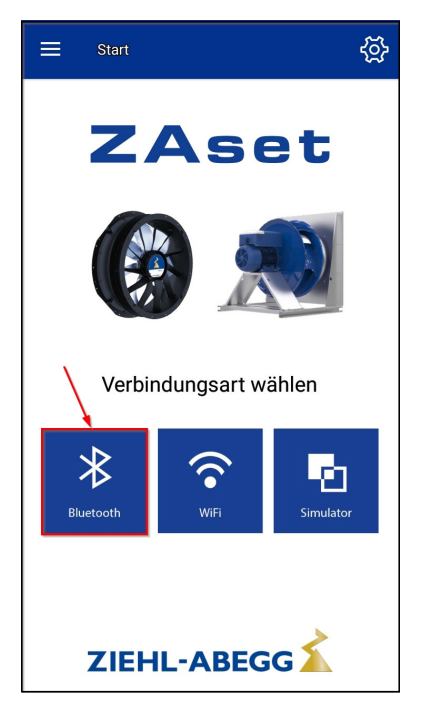

6. ZAset beginnt nach Geräten in Reichweite zu suchen und fügt kompatible Geräte zu einer Liste hinzu.

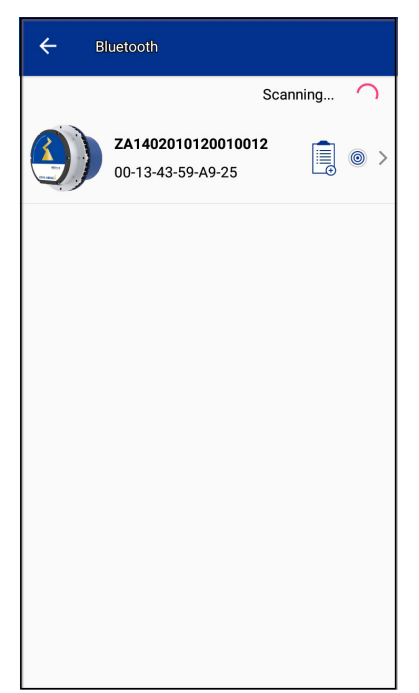

7. Das gewünschte Gerät aus der Liste durch eine kurze Berührung auswählen. ZAset Mobile stellt unmittelbar darauf eine Datenverbindung mit diesem Gerät her.

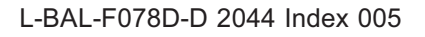

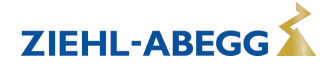

- 8. Sobald eine Verbindung mit dem Gerät hergestellt ist, wird ein zweistufiges Authentifizierungsverfahren eingeleitet.
- Erste Stufe: Binding (Verknüpfung AM-STICK-WB mit Seriennummer des Gerätes). Die App prüft hierbei, ob der MAC Adresse des Sticks bereits eine Seriennummer zugeordnet wurde. Ist das nicht der Fall, öffnet sich automatisch ein Dialog zur Verknüpfung mit der Seriennummer. Existiert bereits ein Binding, folgt die PIN Eingabe (siehe zweite Stufe). Die Eingabe der Seriennummer kann entweder manuell durch Ablesen und Eingabe in einem Textfeld oder per Scan des Datamatrix-Codes erfolgen (siehe zusätzlicher Aufkleber).

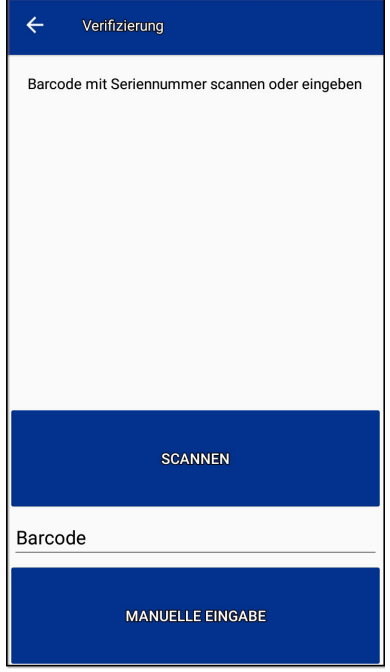

– Zweite Stufe: Zugriffscode (PIN) PIN |9999| (Werkseinstellung) eingeben und mit "OK" bestätigen.

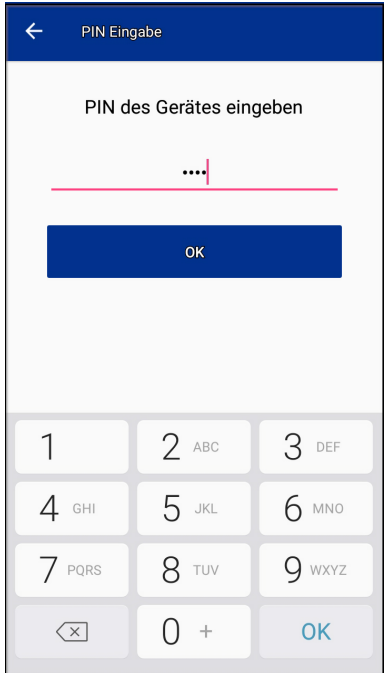

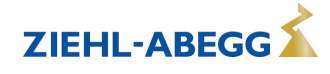

– Neue PIN vergeben, um unberechtigten Zugriff zu verhindern.

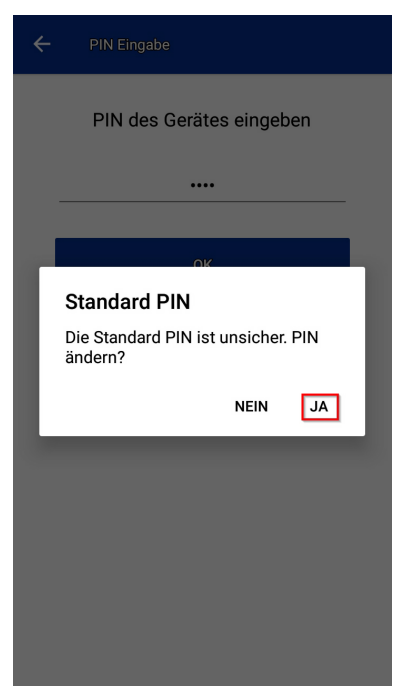

9. Bei Bedarf gewünschten Namen (Alias) vergeben

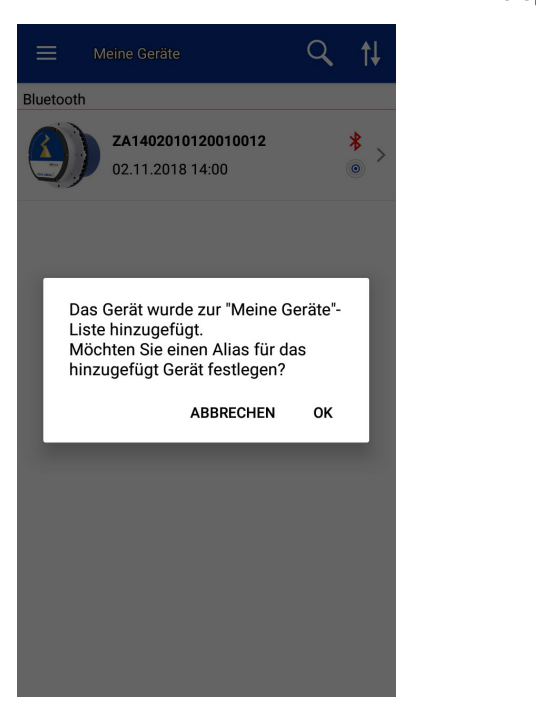

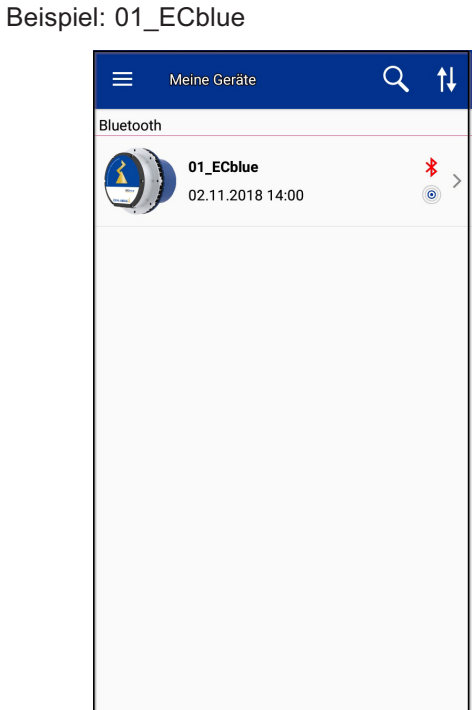

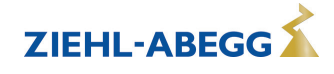

10. Schaltfläche des Gerätes berühren, um Verbindung aufzubauen (die Farbe des Bluetooth Symbols wechselt von rot nach grün).

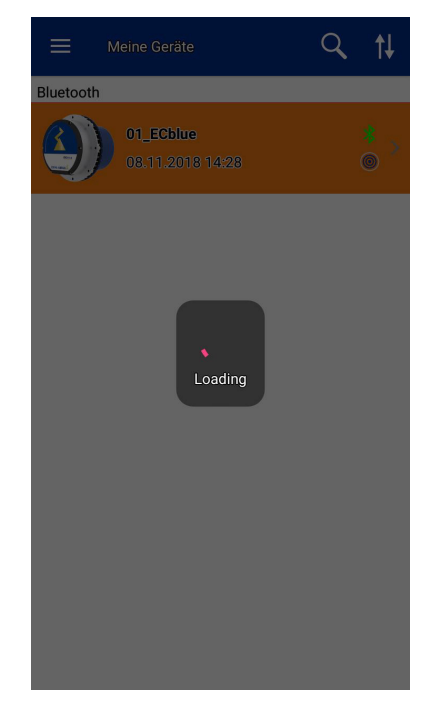

11. Anzeige Istwerte auf Dashboard bei erfolgreicher Verbindung.

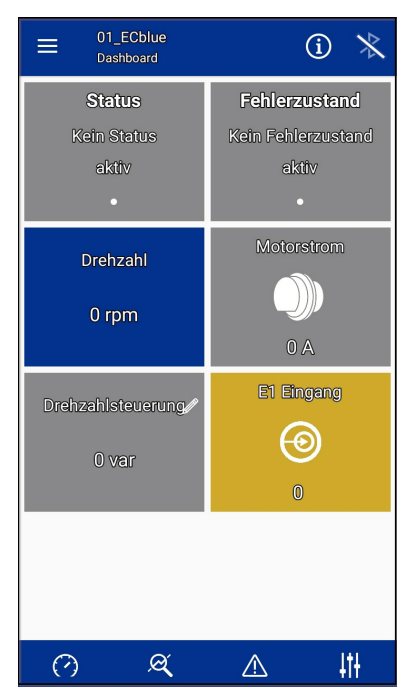

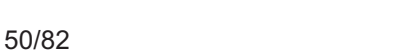

12. Auf dem Dashboard befinden sich Schaltflächen für die weitere Bedienung.

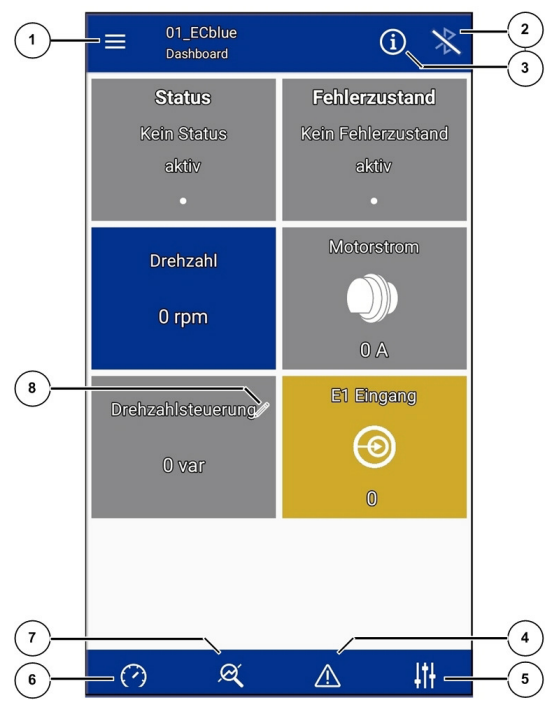

- *1 Menü: Start, Liste Meine Geräte, Einstellungen*
- *2 Bluetooth Verbindung trennen*
- *3 Info: BLE Vesion, MODBUS Adresse, Identifikation usw.*
- *4 Fehlerhistorie*
- *5 Parameter*
- *6 zurück zum Dashboard*
- *7 Analyse*
- *8 Drehzahlsteuerung über Variable*

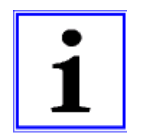

#### **Information**

Bitte beachten Sie die weiterführenden Angaben in der Dokumentation zur App und in der Betriebsanleitung (Download) zum AM-STICK-WB.

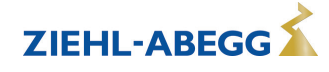

# **9 Handterminal A-G-247NW**

Bei der Variante ECblue BASIC-MODBUS ist der Anschluss direkt möglich, bei ECblue BASIC über das Zusatzmodul AM-MODBUS.

Der Anschluss erfolgt über eine 4-adrige Leitung an den Klemmen: A (D+), B (D-) und GND. Z. B. Telefonleitung Typ: J-Y (St) Y 2x2x0,6 (oder ähnlich), maximale Leitungslänge ca. 250 m. Die Spannungsversorgung des Terminals erfolgt über die dort eingebauten Akkus oder das Steckernetzgerät.

Anschluss Terminal Typ A-G-247NW für Service

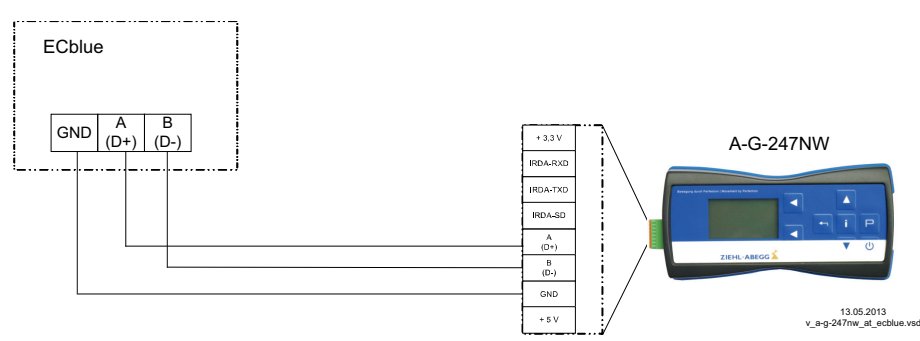

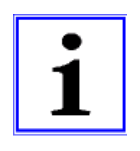

# **Information**

- Nachfolgend wird die Programmierung der Variante ECblue BASIC-MODBUS über das Handterminal A-G-247NW beschrieben. Die Programmierung der Variante ECblue BASIC ist von den optionalen Zusatzmodulen abhängig. Beachten Sie hierzu die Betriebsanleitung des verwendeten Moduls.
- Bei der Programmierung über die App "ZAset Mobile" werden die Parameter auf eine andere Art dargestellt.

# **9.1 Menügruppe Einstellung**

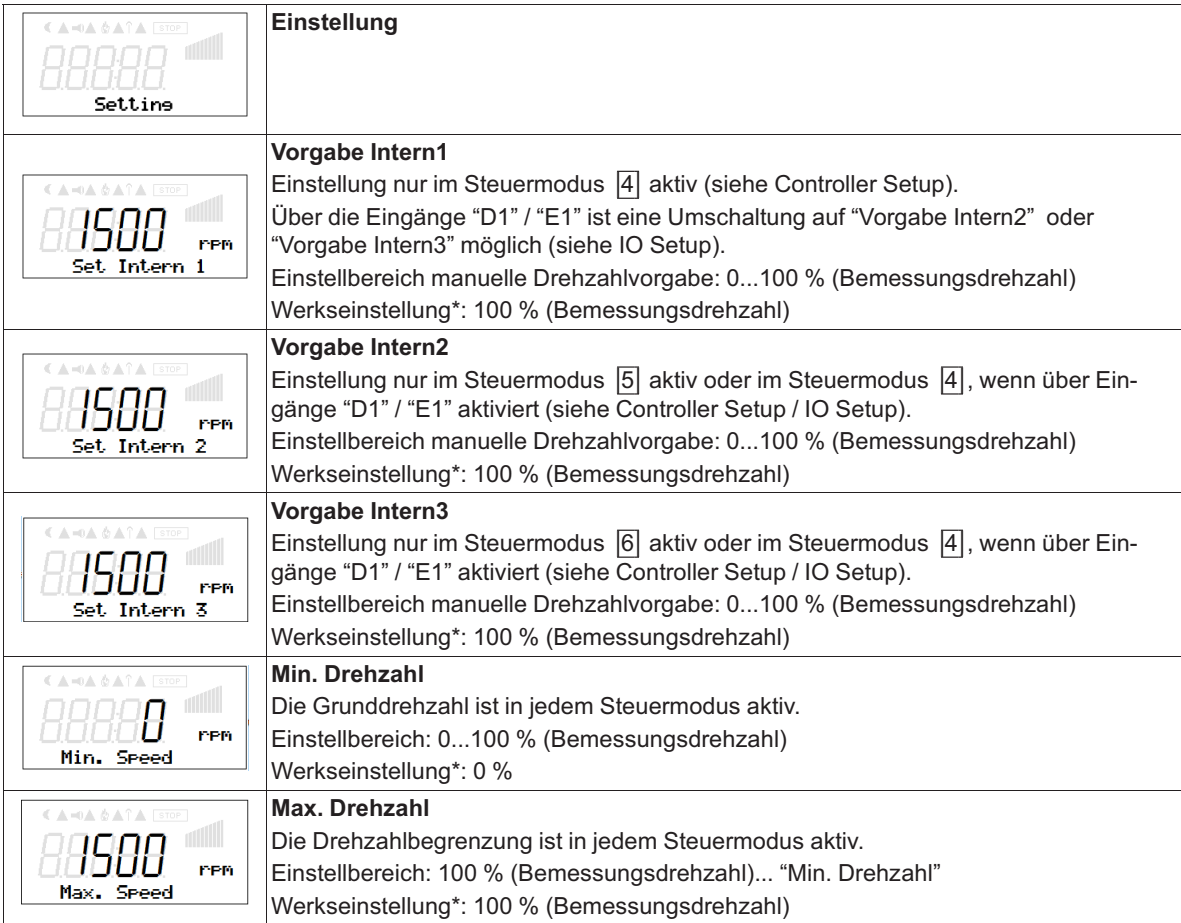

*\* Angaben unverbindlich, je nach Softwareversion und kundenspezifischer Voreinstellung können diese Werte abweichen.*

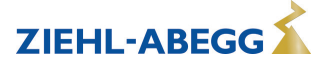

Beispiel: Kennlinie Vorgabesignal und Drehzahl

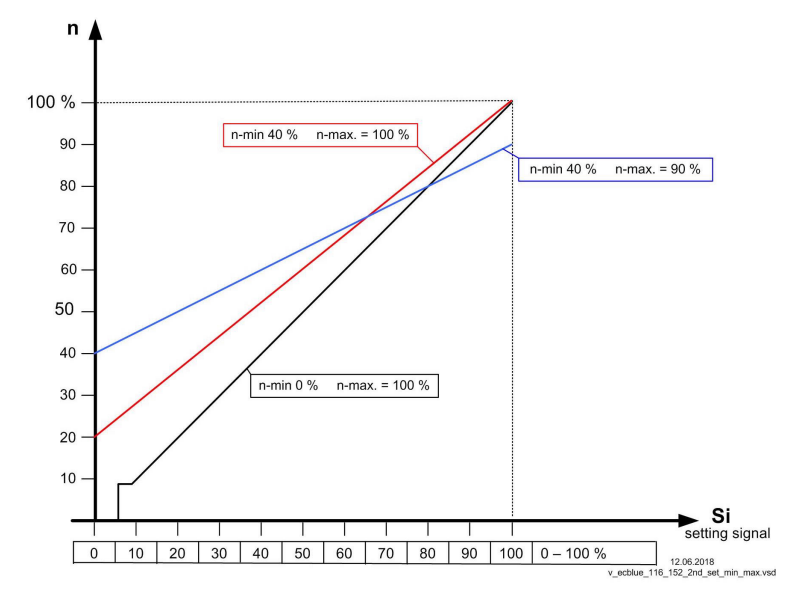

*n Motordrehzahl*

*Si Drehzahlvorgabesignal (je nach Anschlussvariante) 0...10 V, 4...20 mA, 0...100 % PWM, 0...100 MODBUS n-min: Min. Drehzahl n-max: Max. Drehzahl*

*100 % Bemessungsdrehzahl*

## **9.2 Menügruppe Start**

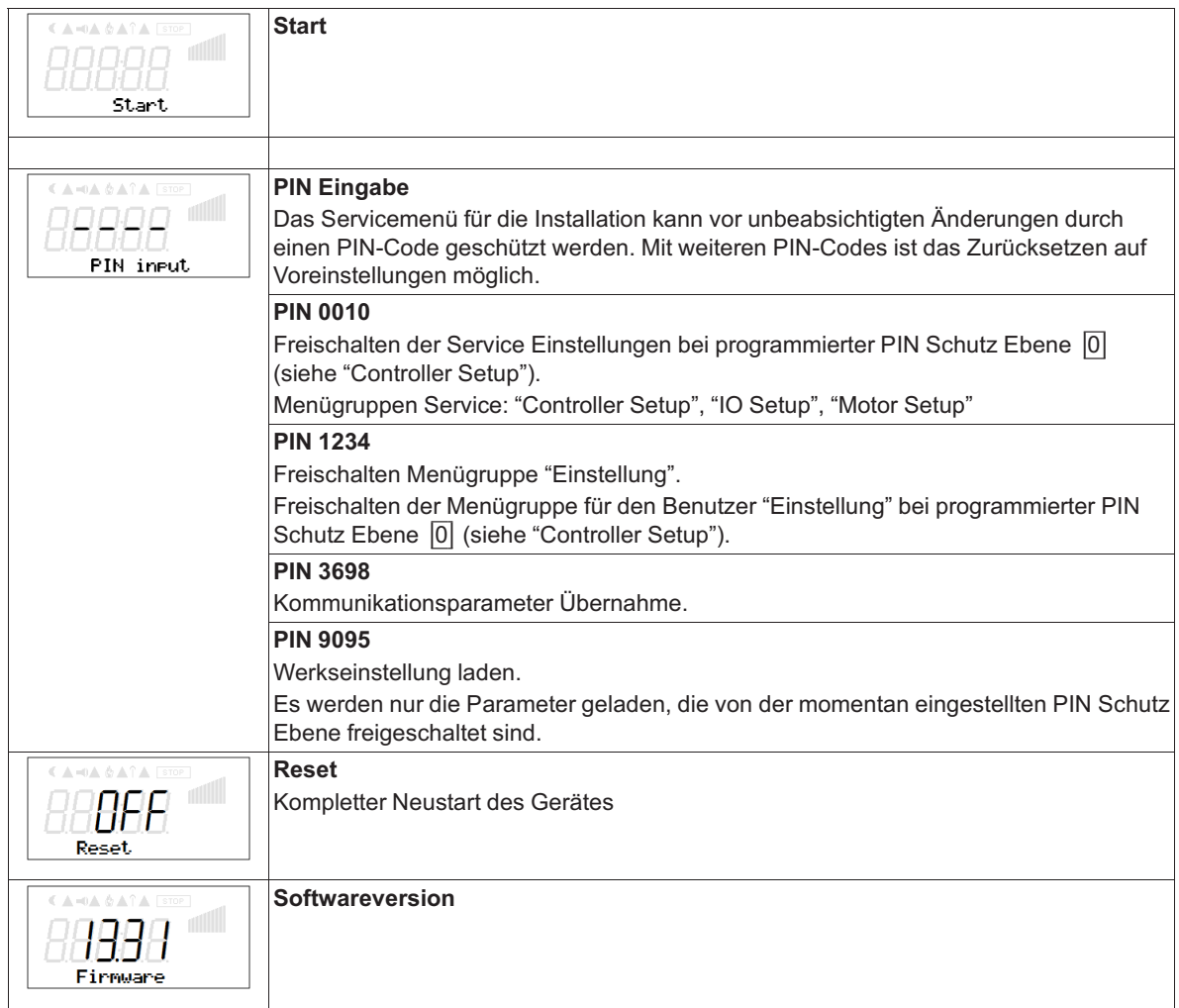

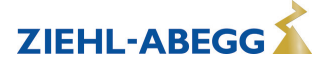

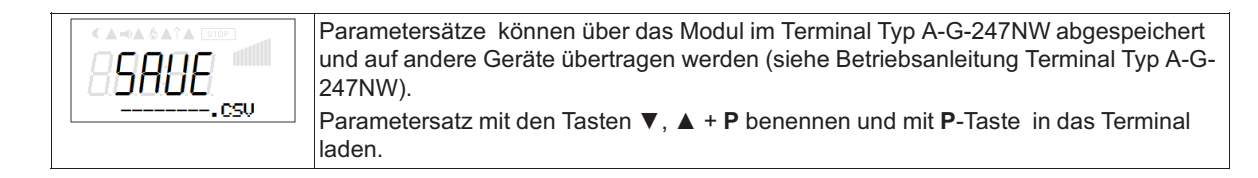

# **9.3 Menügruppe Info**

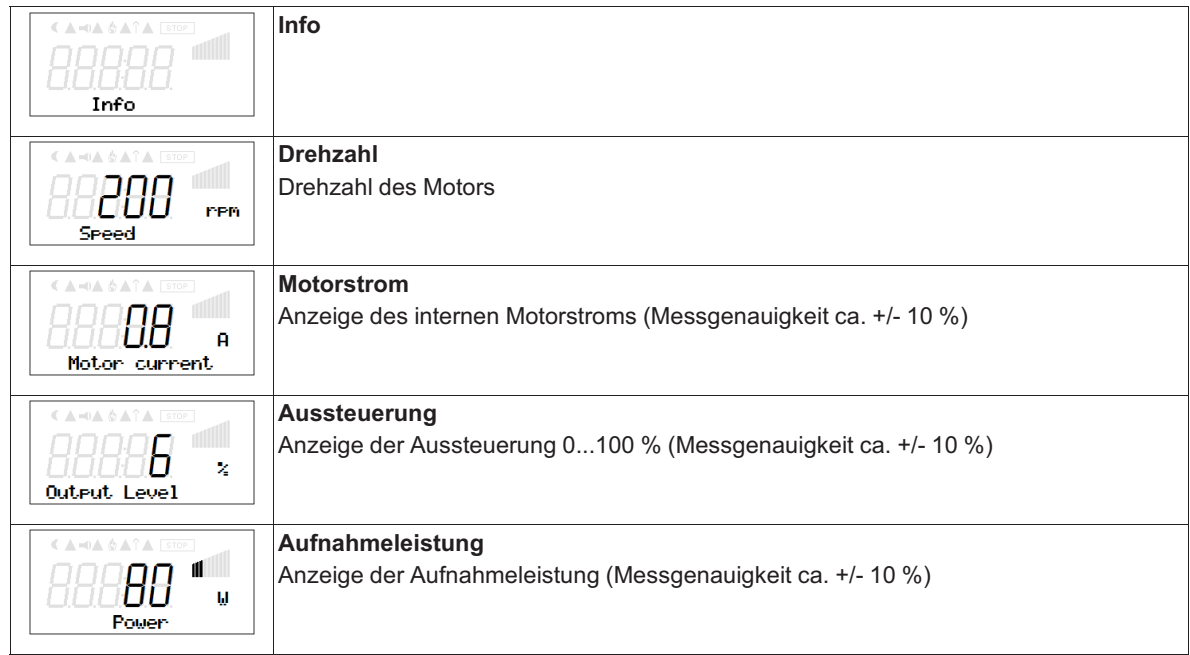

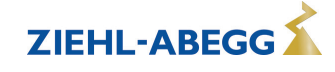

## **9.4 Menügruppe Controller Setup**

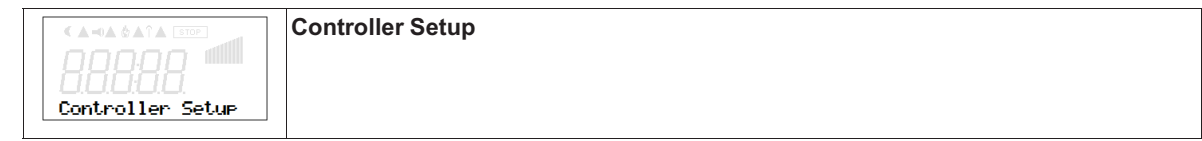

## **9.4.1 Steuermodus**

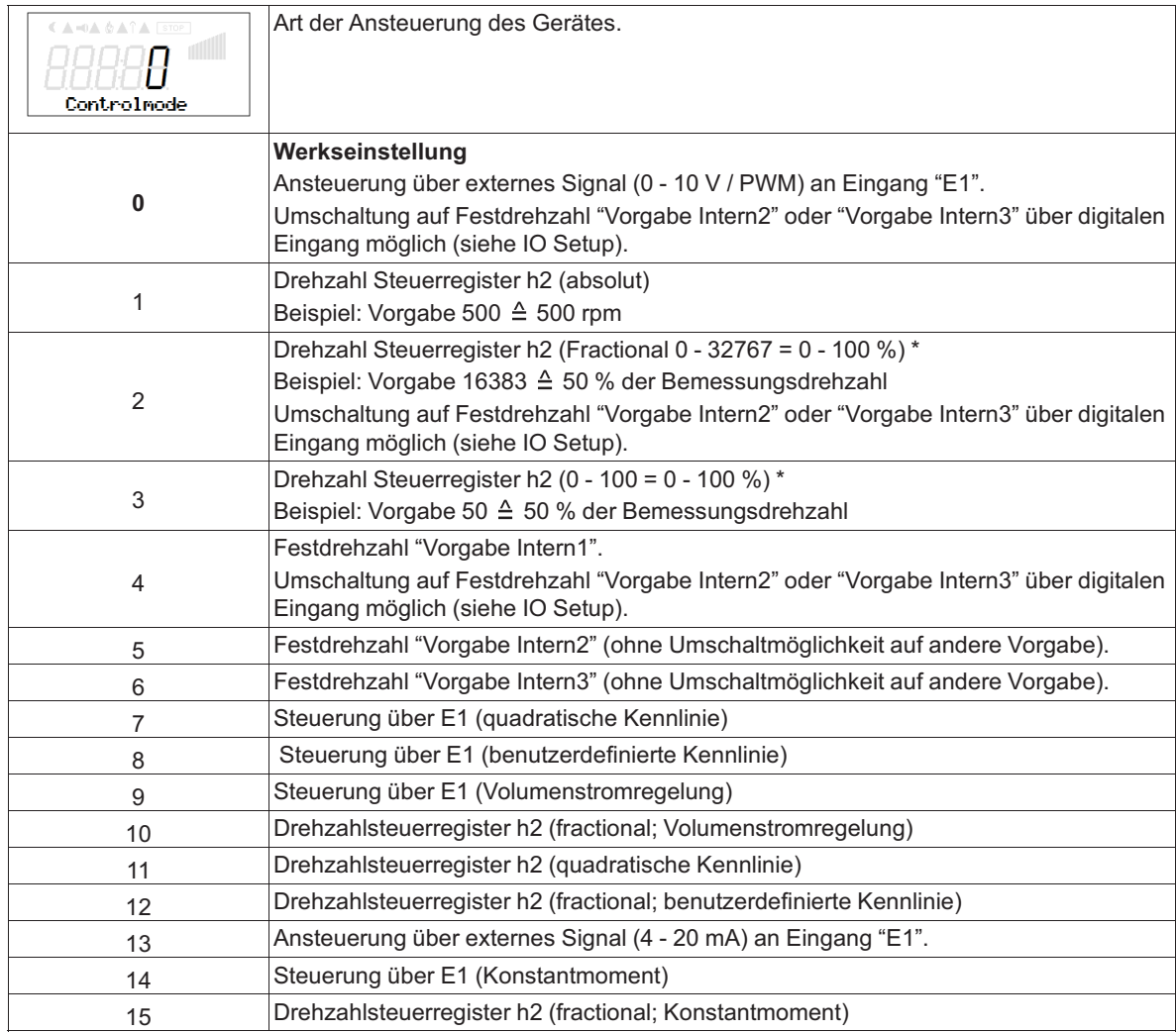

*\* Diese Funktionen können über das Handterminal lediglich ausgelesen werden, eine Programmierung ist nur über die APP ZAset Mobile oder über die Software ZAset möglich.*

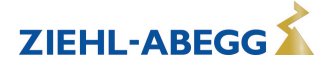

### **9.4.2 Limit**

Nach Zuordnung eines digitalen Eingangs (siehe IO Setup) kann eine einstellbare Begrenzung der Aussteuerung über einen digitalen Eingang aktiviert werden.

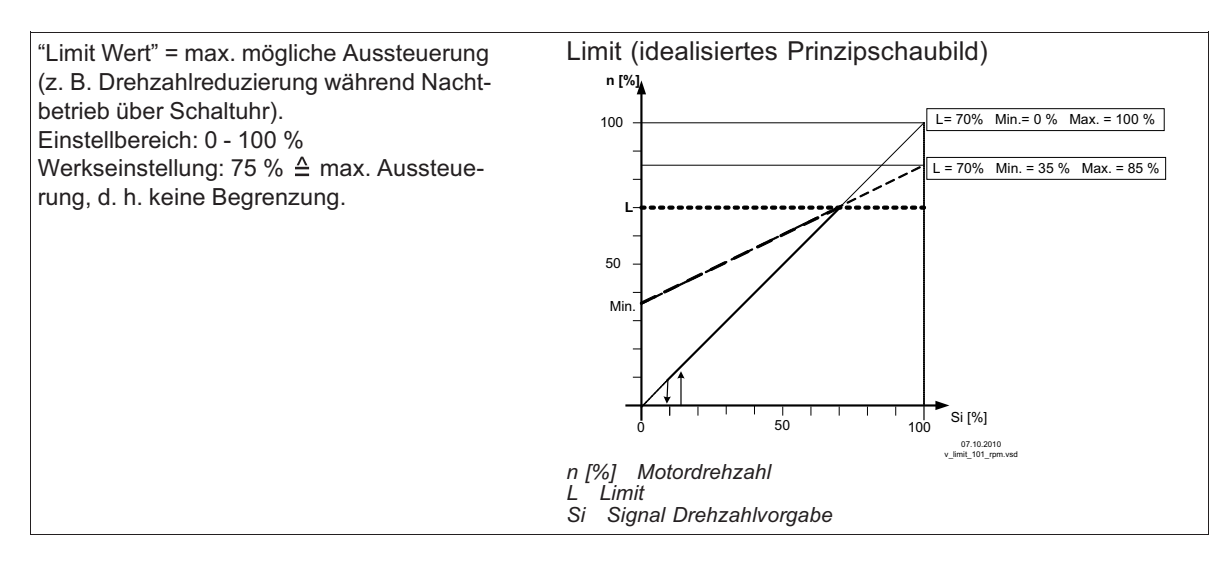

### **9.4.3 LED Modus**

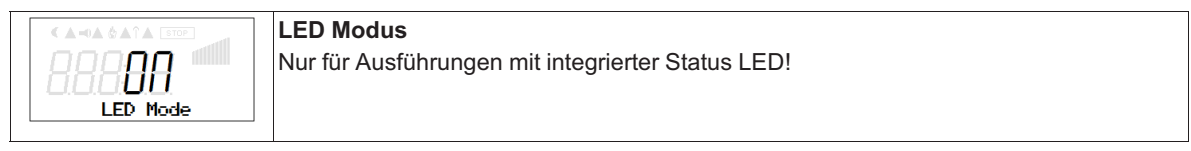

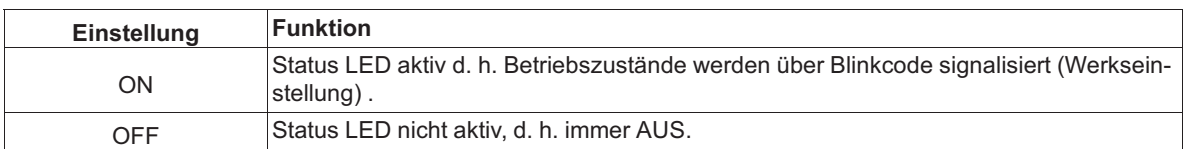

### **9.4.4 PIN Schutz Ebene**

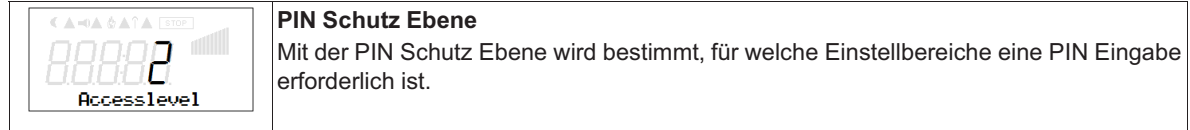

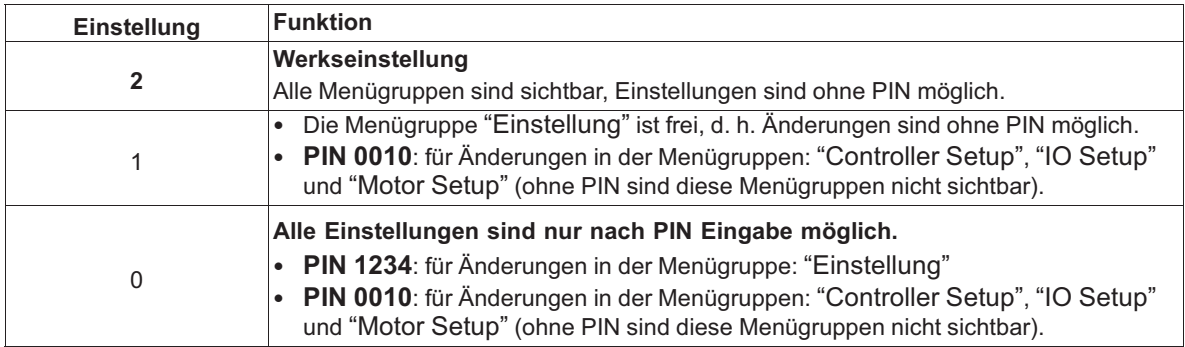

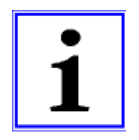

#### **Information**

Änderungen für den PIN Schutz, die ein reduziertes Zugriffsrecht bewirken, werden erst nach Abschaltung des Gerätes oder nach Ausführung der Funktion "Reset" (siehe Menügruppe Start) aktiv.

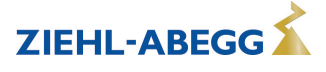

### **9.4.5 Meldung bei Drehzahlabweichung "Fan Bad"**

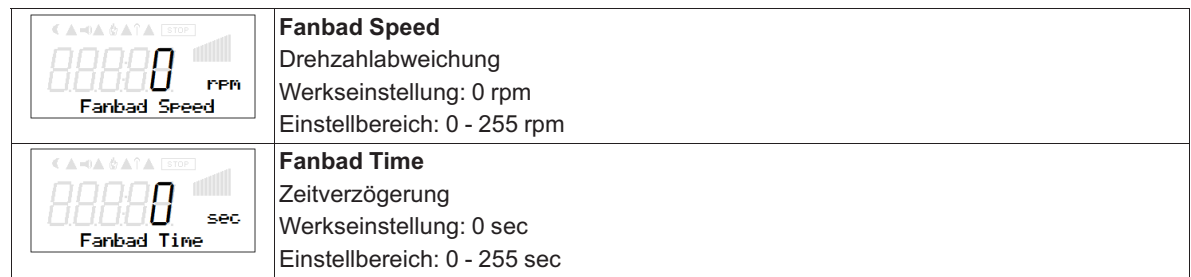

## **9.5 Menügruppe IO Setup**

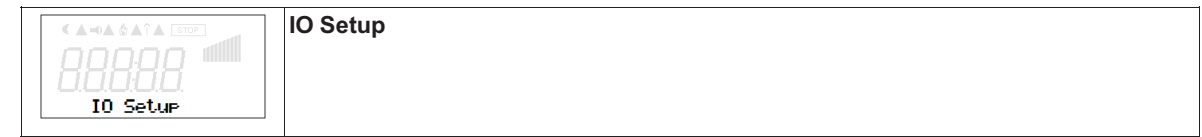

#### **9.5.1 Digitale Eingänge "D1" ("E1" \*)**

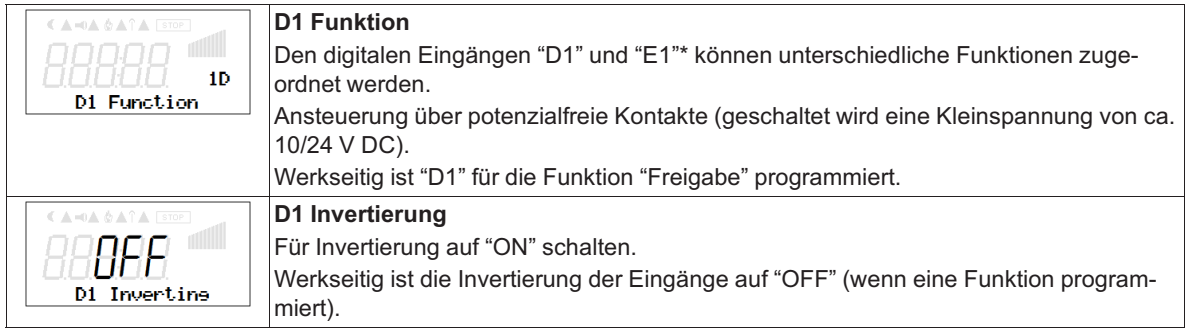

*\* Wenn der analoge Eingang "E1" nicht zur Vorgabe der Ventilatordrehzahl benötigt wird, kann dieser als digitaler Eingang verwendet werden (siehe E1 Funktion). Es können für "E1" die gleichen Funktionen zugeordnet werden wie für "D1".* 

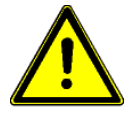

#### **Achtung!**

Niemals Netzspannung an den digitalen Eingängen anlegen!

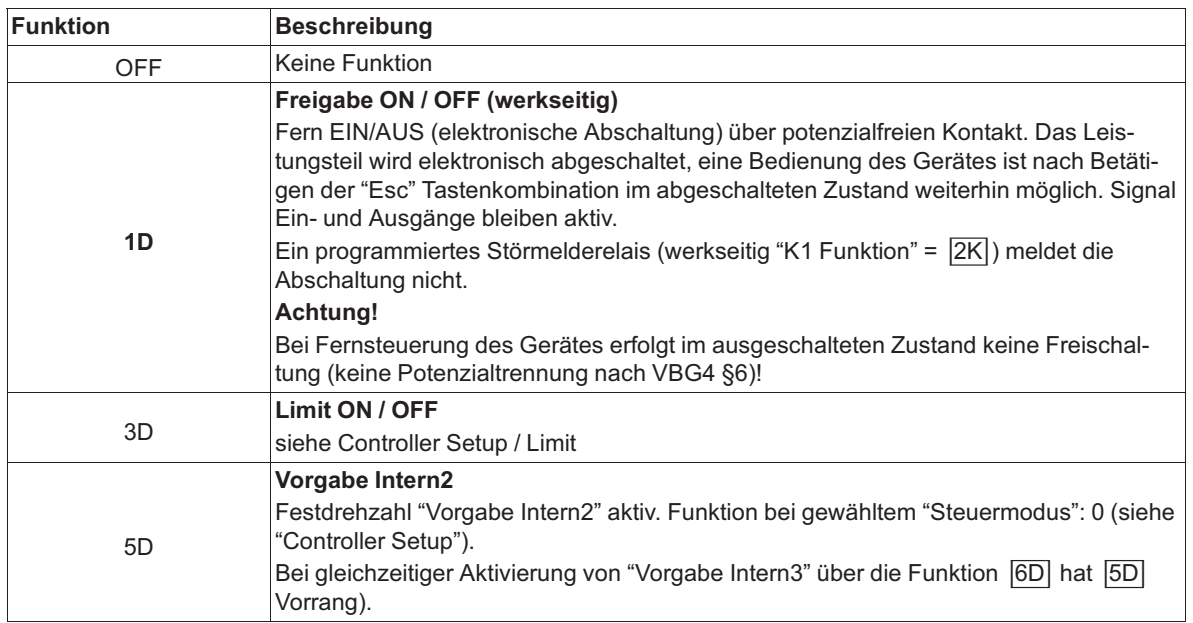

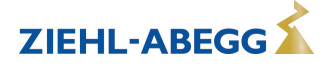

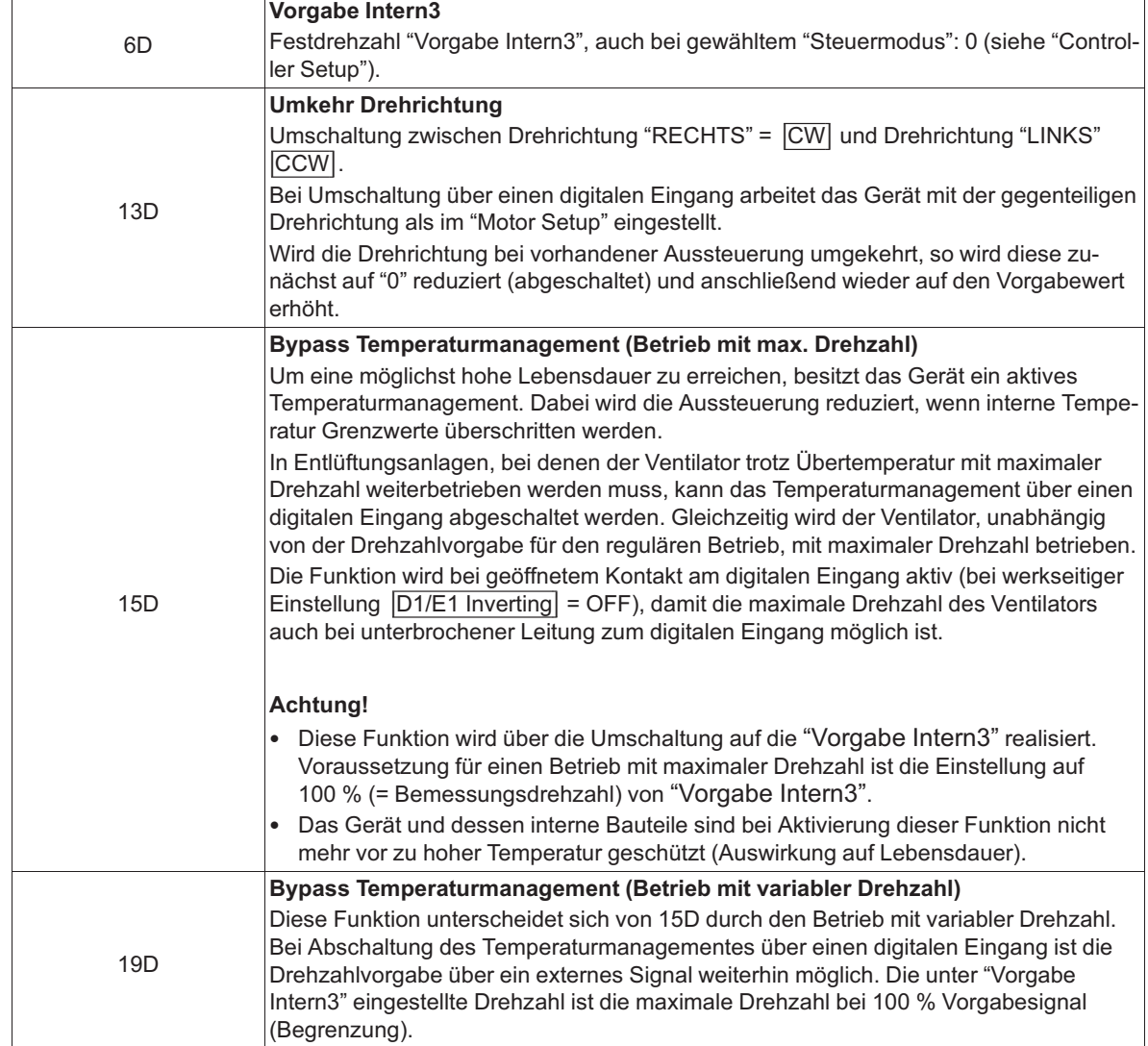

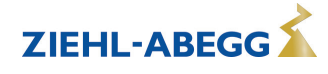

## **9.5.2 Relaisausgang "K1"**

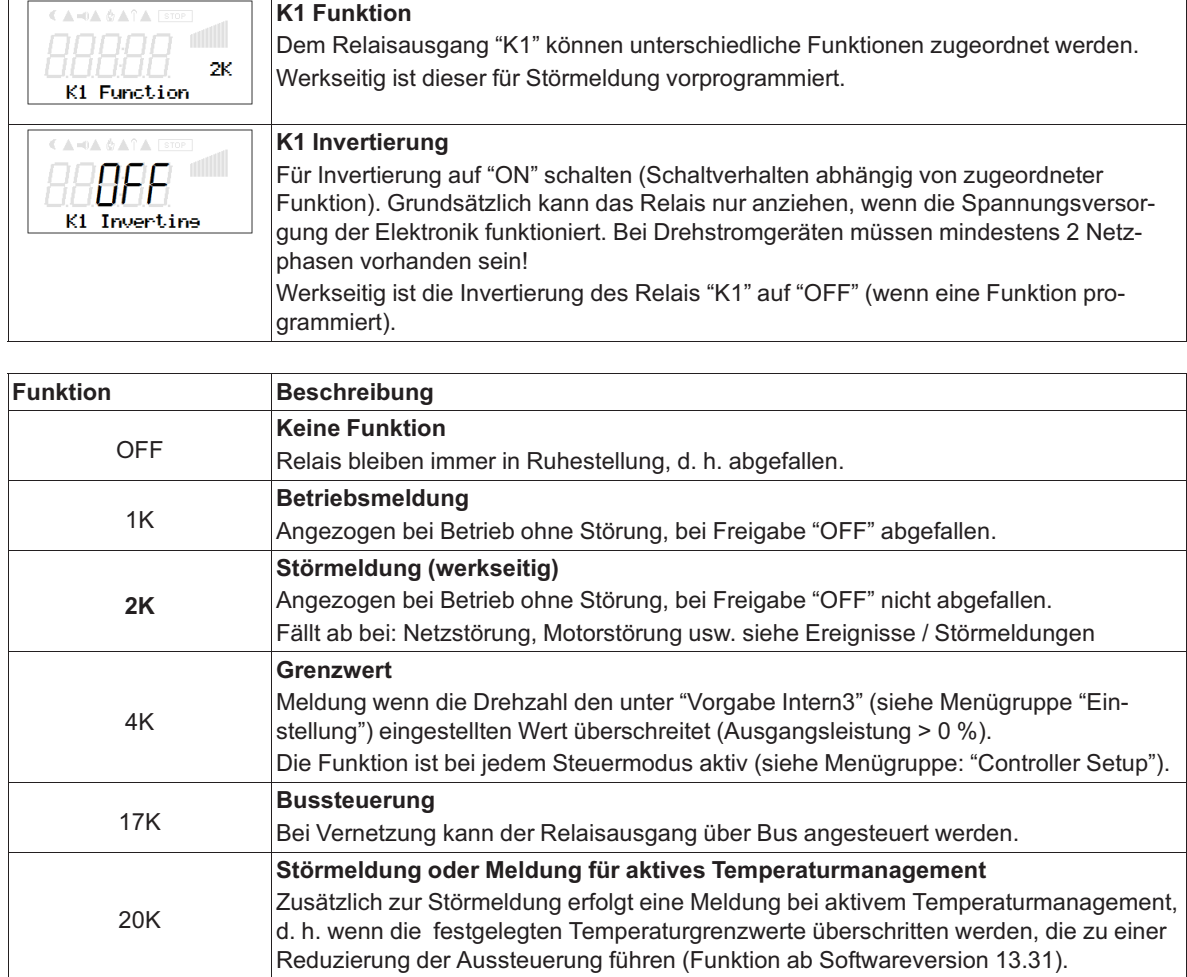

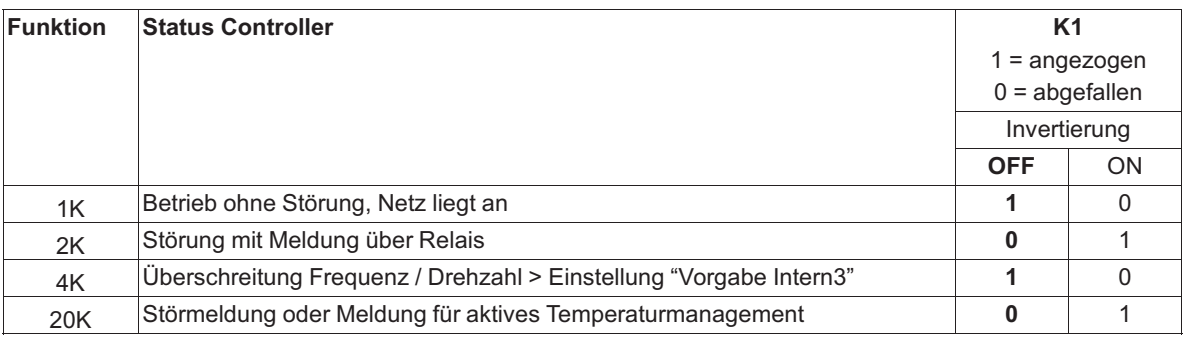

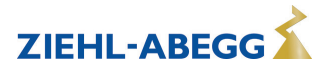

## **9.5.3 Eingang "E1"**

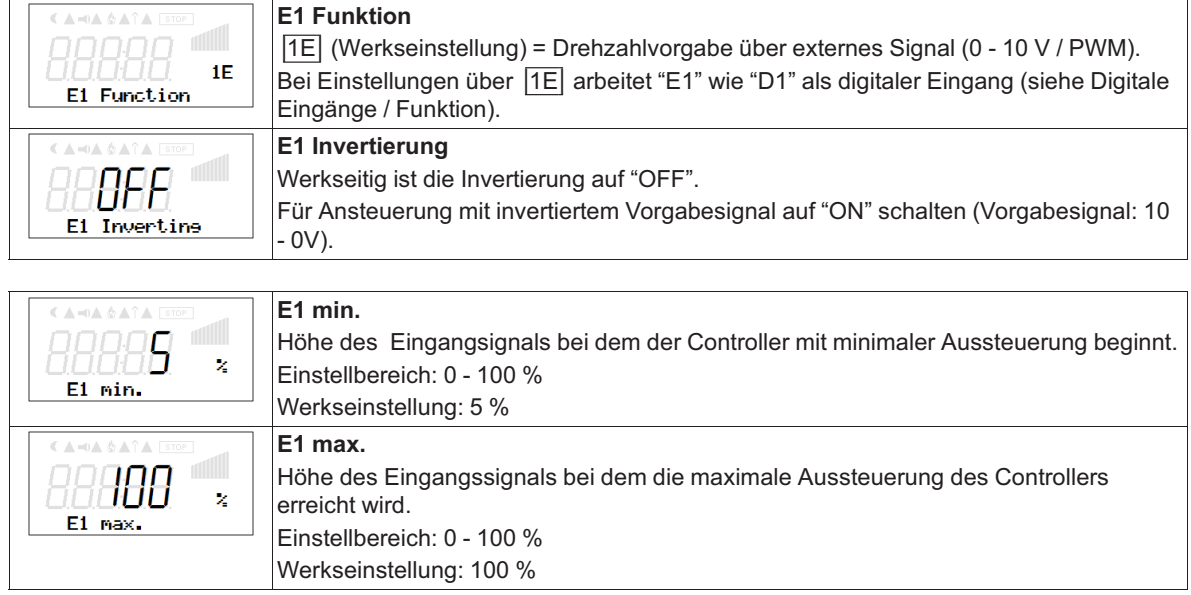

## **9.5.4 MODBUS Kommunikationswatchdog**

Der MODBUS Kommunikationswatchdog definiert das Verhalten bei einer Kommunikationsstörung.

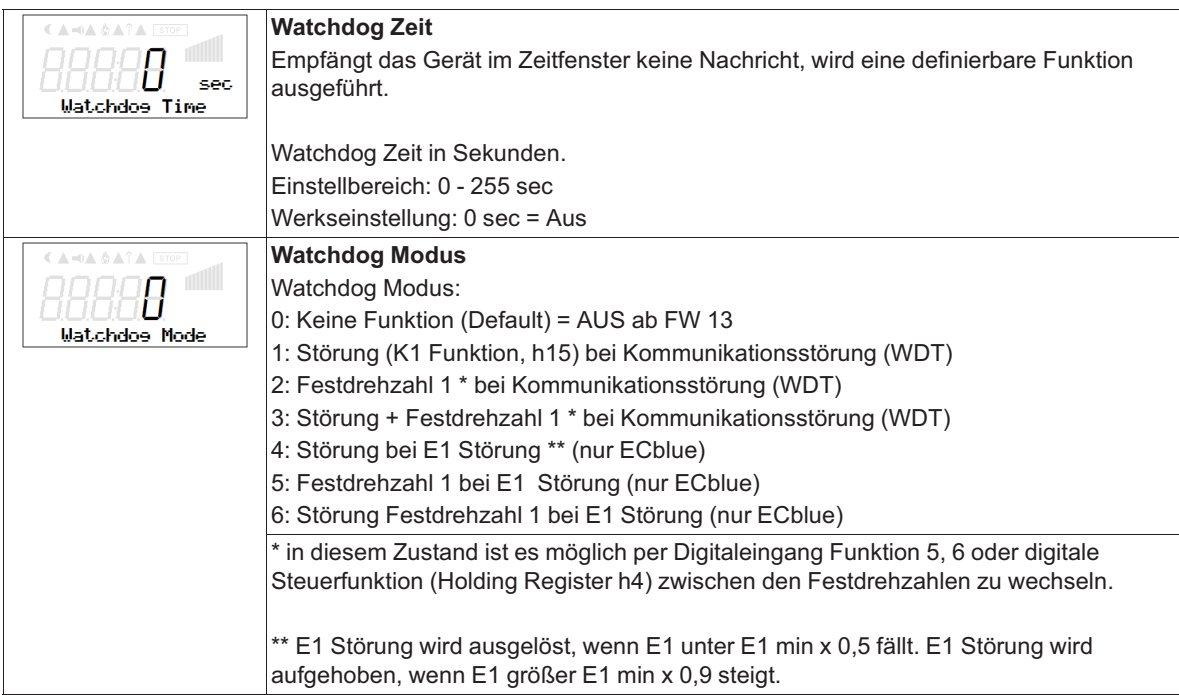

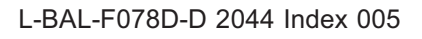

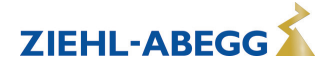

## **9.5.5 Vernetzung über MODBUS**

Es ist möglich mehrere Geräte miteinander zu vernetzen. Das Gerät verwendet als Protokoll für die RS-485 Schnittstelle Modbus-RTU.

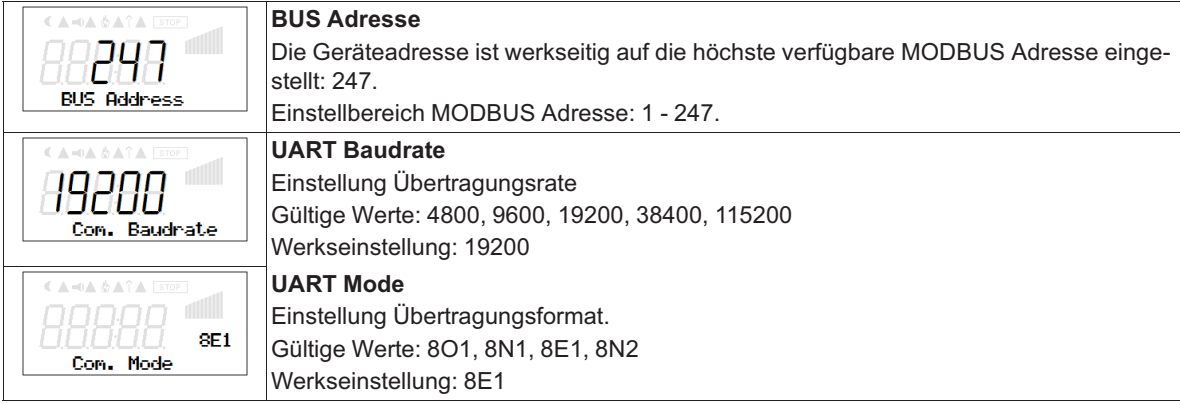

# **9.6 Menügruppe "Motor Setup"**

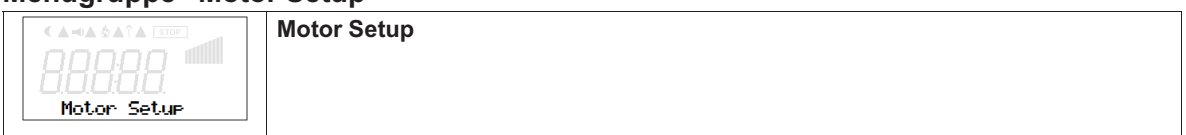

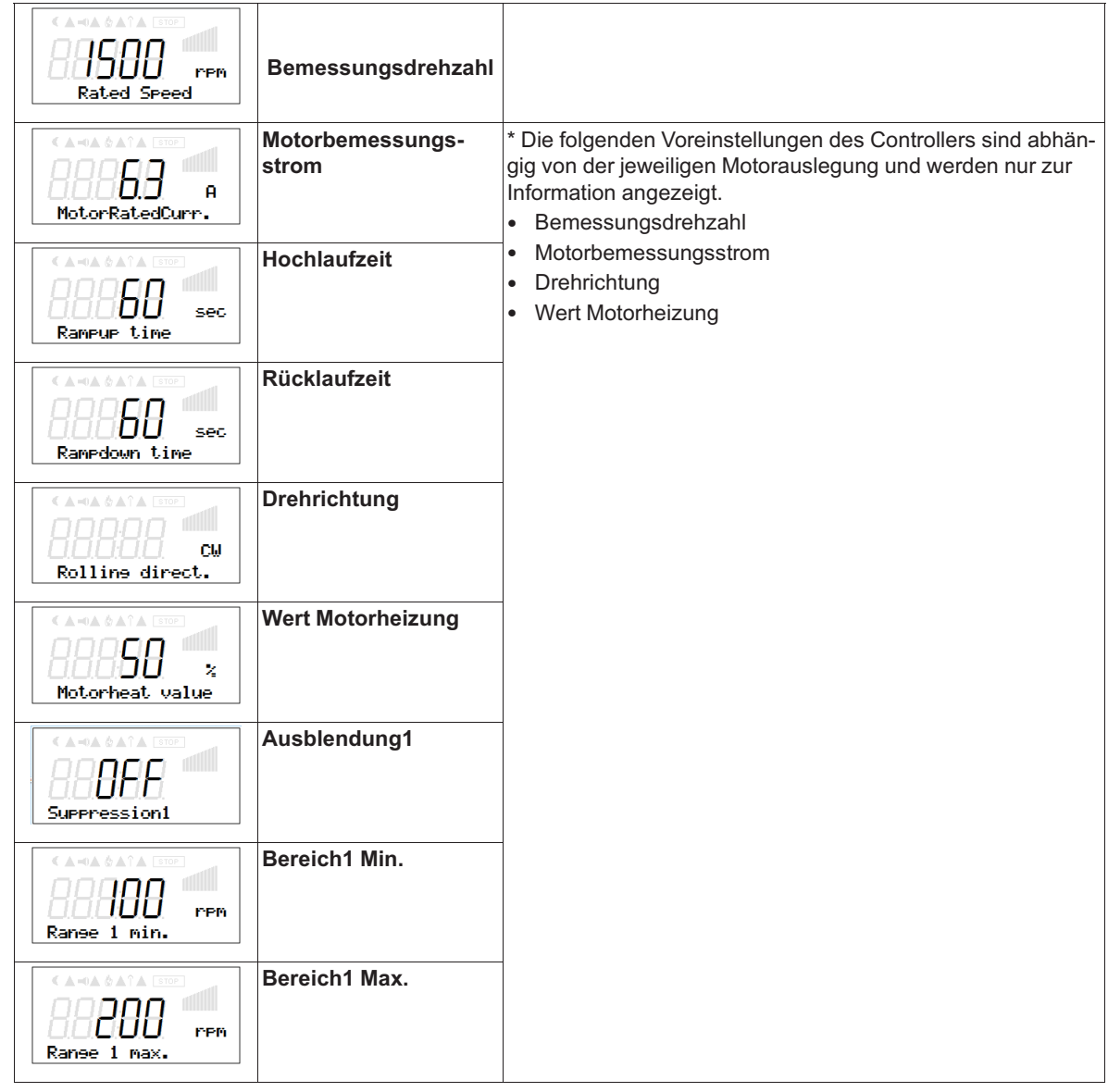

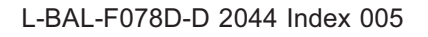

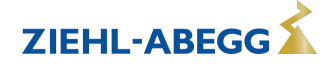

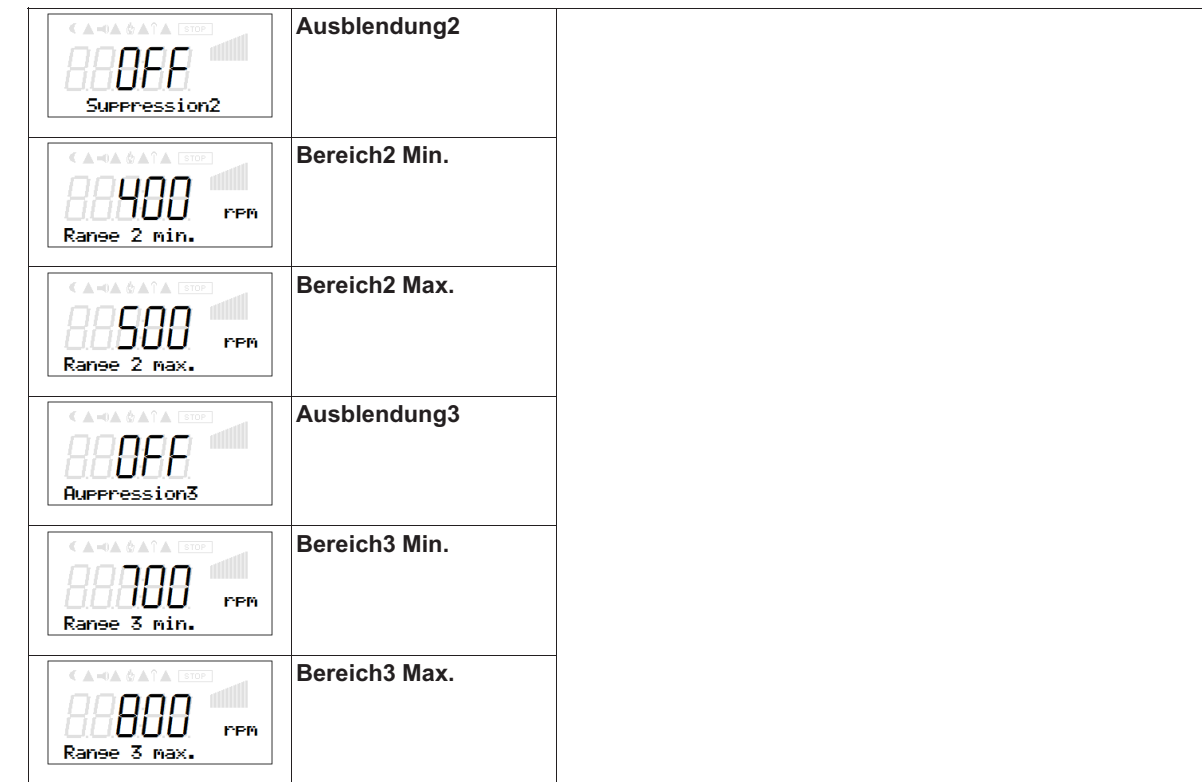

## **9.6.1 Einstellung der Hoch- und Rücklaufzeit**

Durch getrennte Menüs für Hochlaufzeit und Rücklaufzeit ist eine Anpassung an individuelle Anlageverhältnisse möglich.

Diese Funktion ist der eigentlichen Regelfunktion nachgeschaltet.

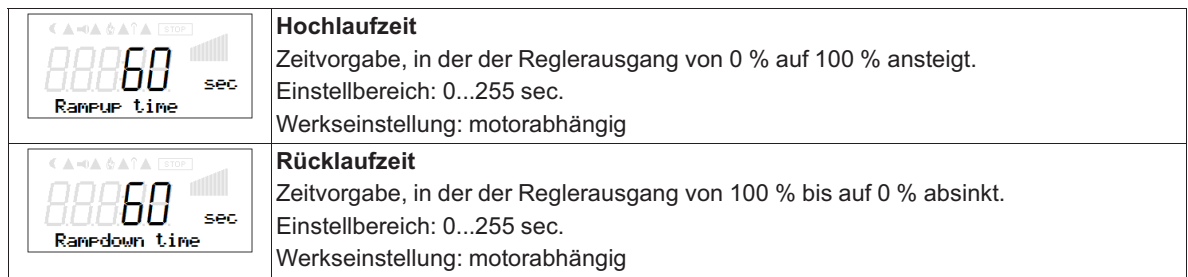

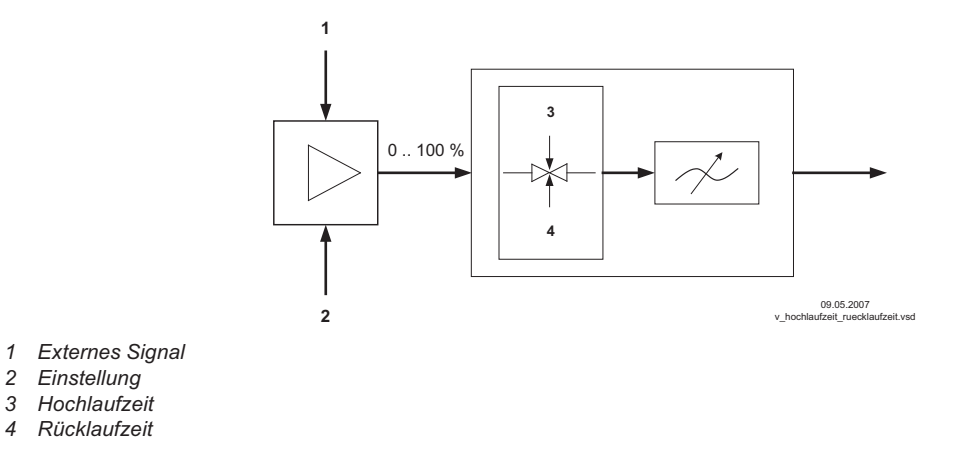

#### **9.6.2 Ausblendung von Drehzahlen**

Ausblendung von bis zu drei Drehzahlbereichen.

Es ist unter Umständen möglich, störende Geräusche, die durch Resonanzen bei bestimmten Drehzahlen entstehen können, zu vermeiden.

## **Beispiel für Ausblendung von 2 Bereichen (idealisiertes Prinzipschaubild)**

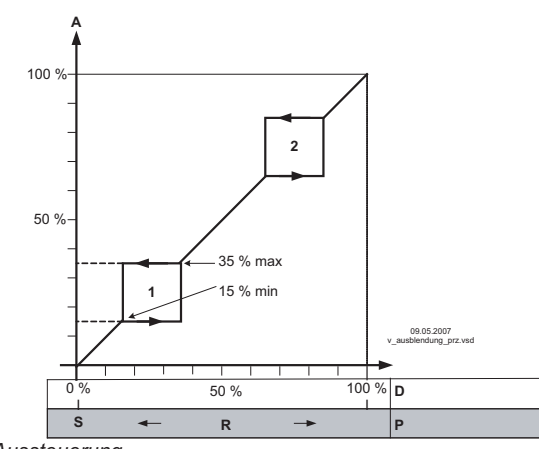

Einstellung je nach Gerätetyp in: %, Hz, rpm

*S Sollwert*

*R Regelbereich*

*A Aussteuerung*<br> *S Sollwert*<br> *R Regelbereich*<br> *D Drehzahlstelle*<br> *P P-Regler: Regler D Drehzahlsteller: Vorgabesignal*

*P P-Regler: Regelabweichung*

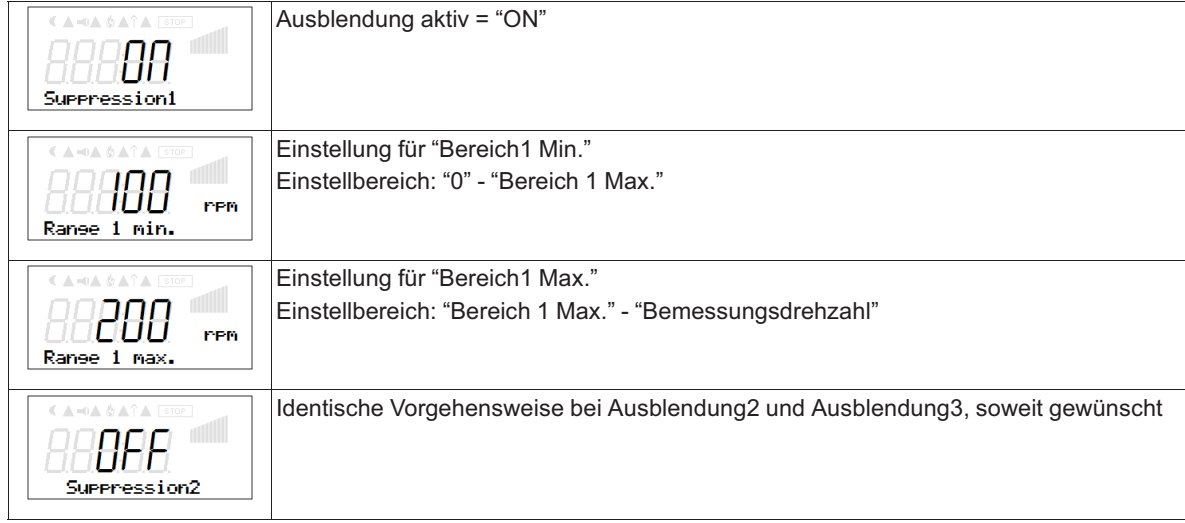

### **9.7 Das Diagnosemenü**

Das Diagnosemenü gibt Aufschluss über den momentanen Betriebszustand des Gerätes.

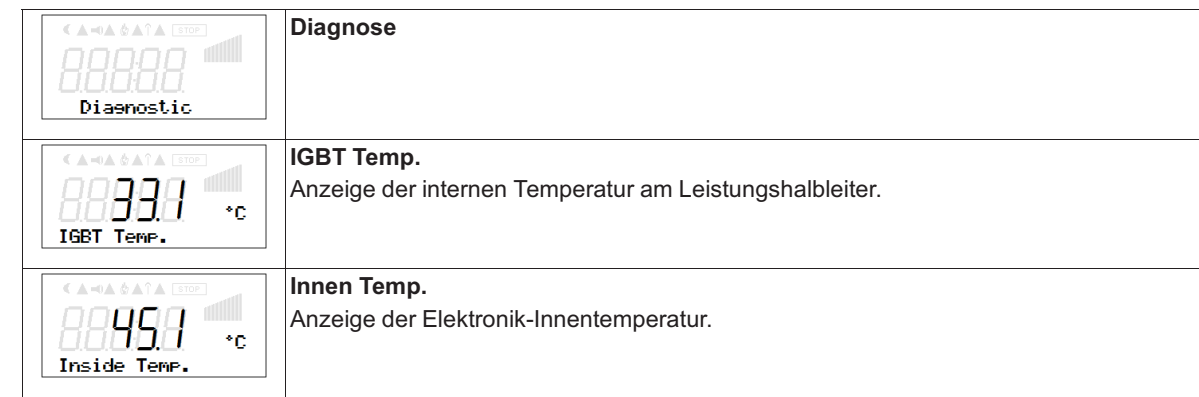

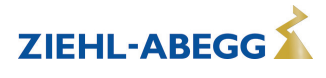

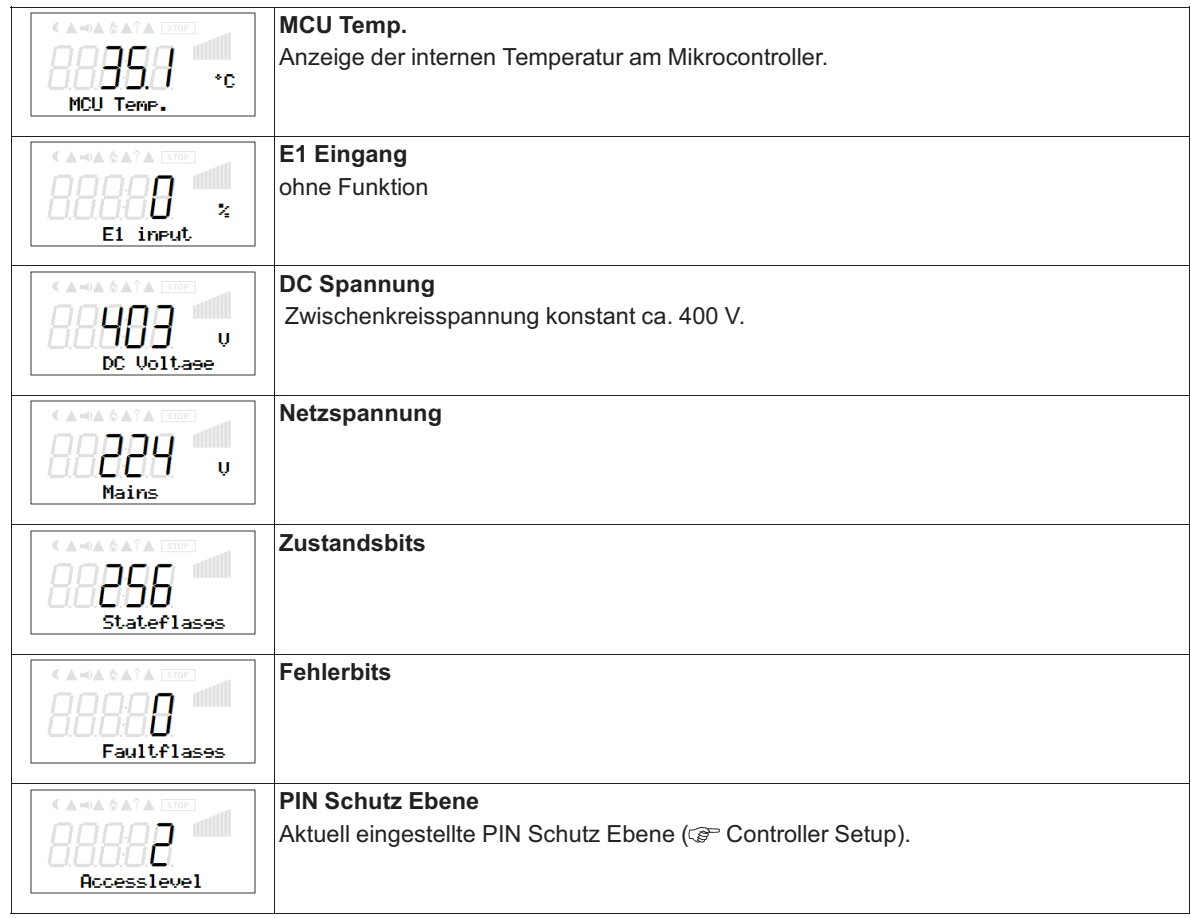

# **9.8 Anzeige und Abfrage von Ereignissen**

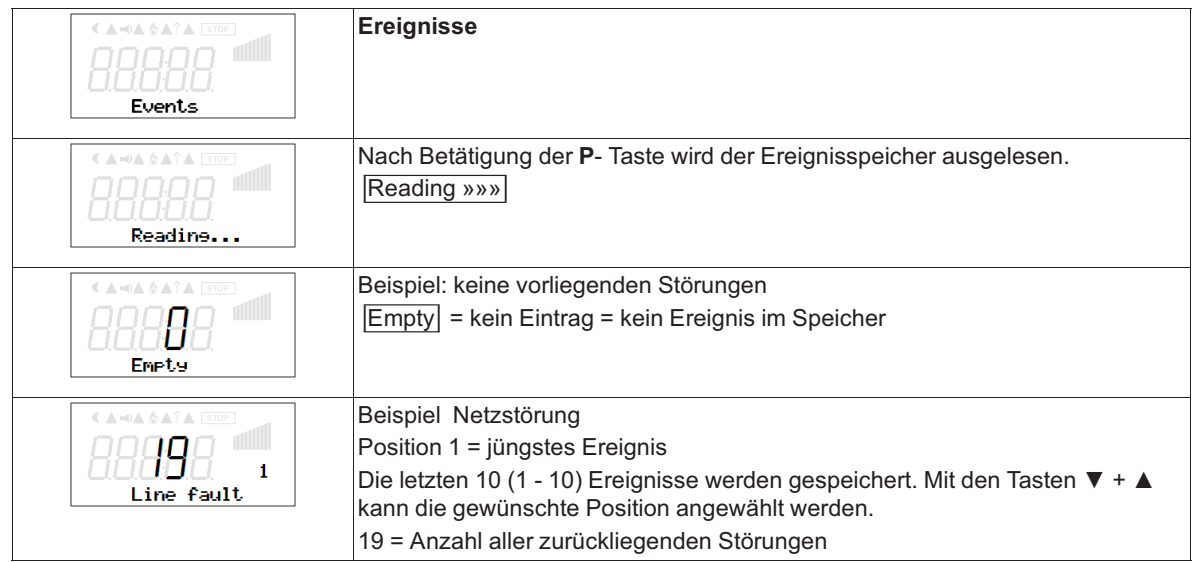

Eine Fehlermeldung erscheint im Wechsel mit der Istwertanzeige ( Diagnose Störungen).

# **10 Diagnose / Störungen**

# **10.1 Störungsbeseitigung**

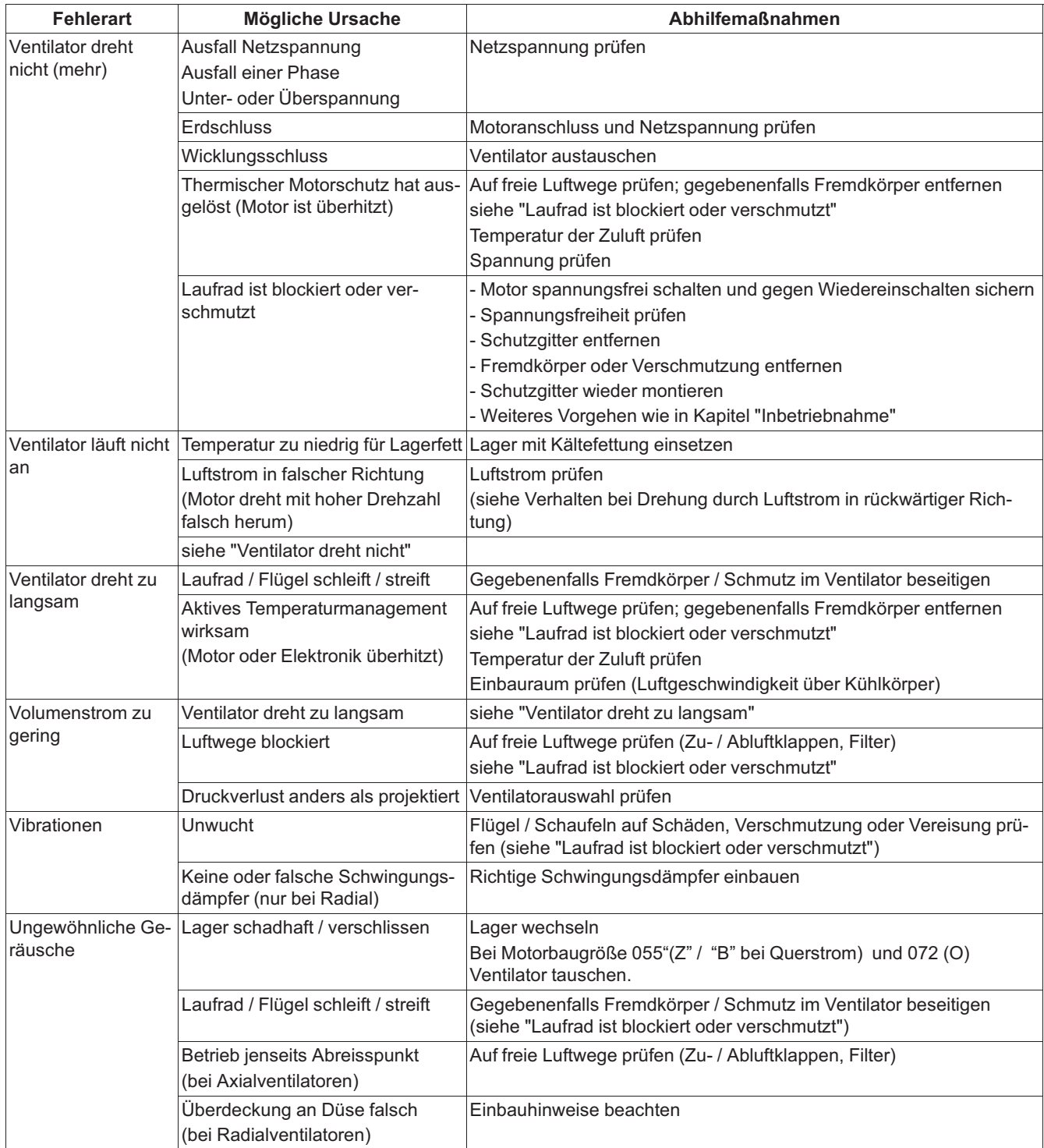

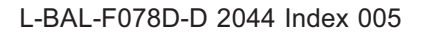

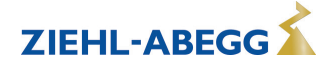

## **10.2 Statusausgang über Blinkcode**

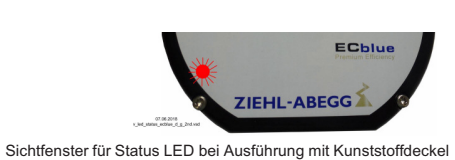

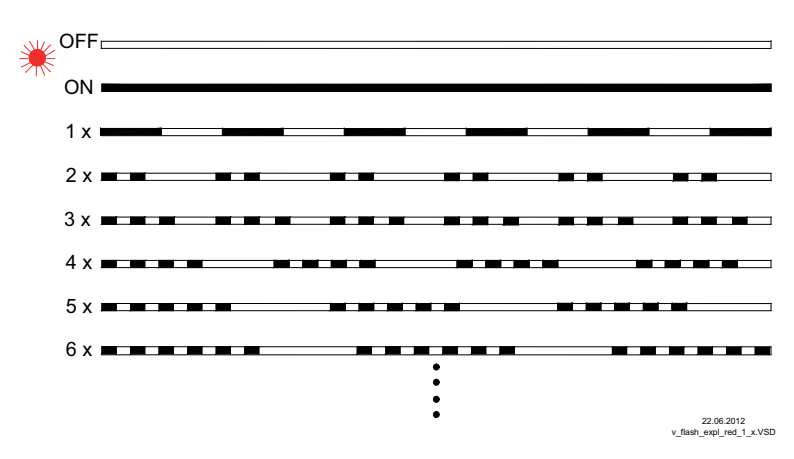

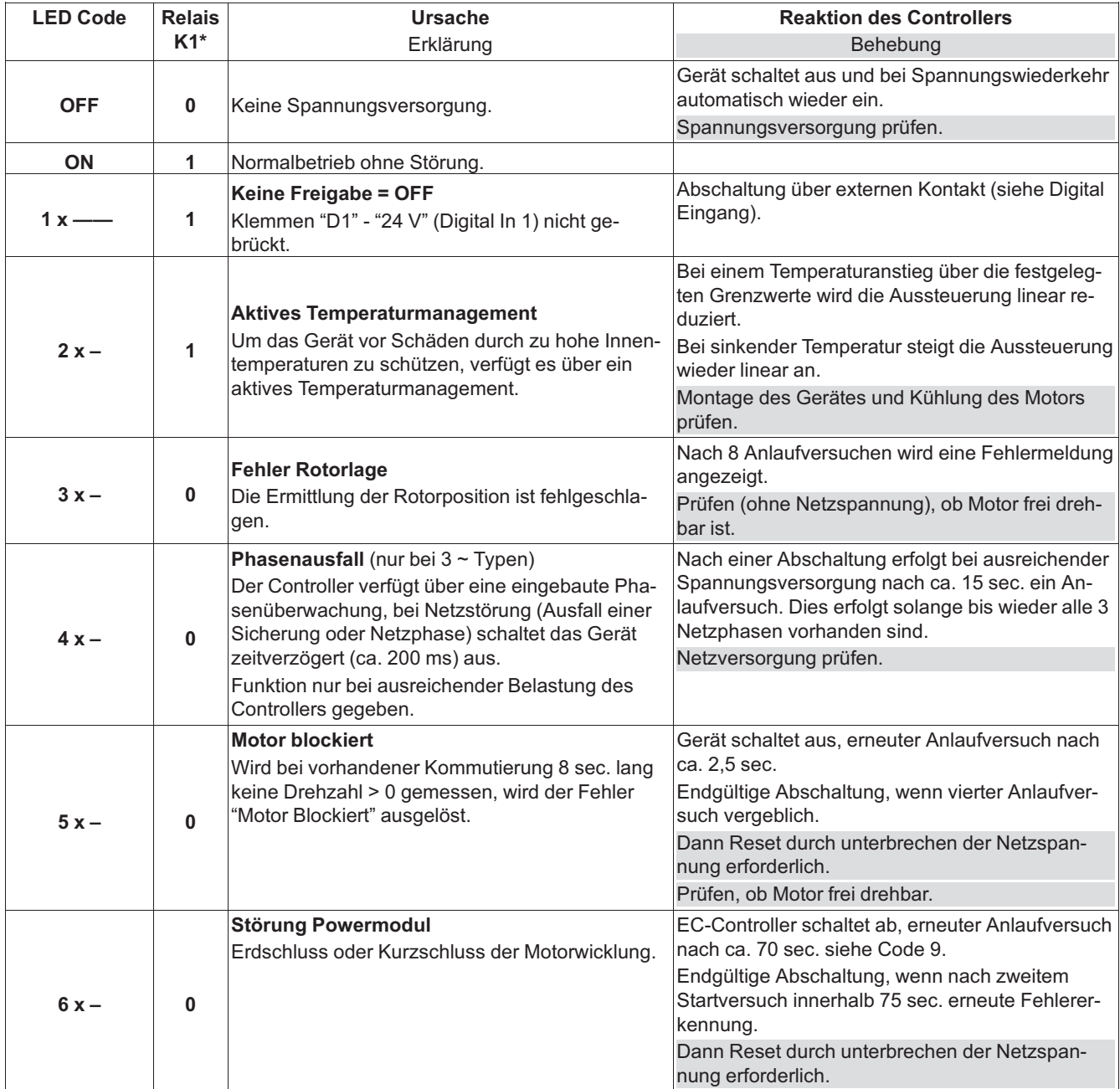

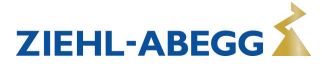

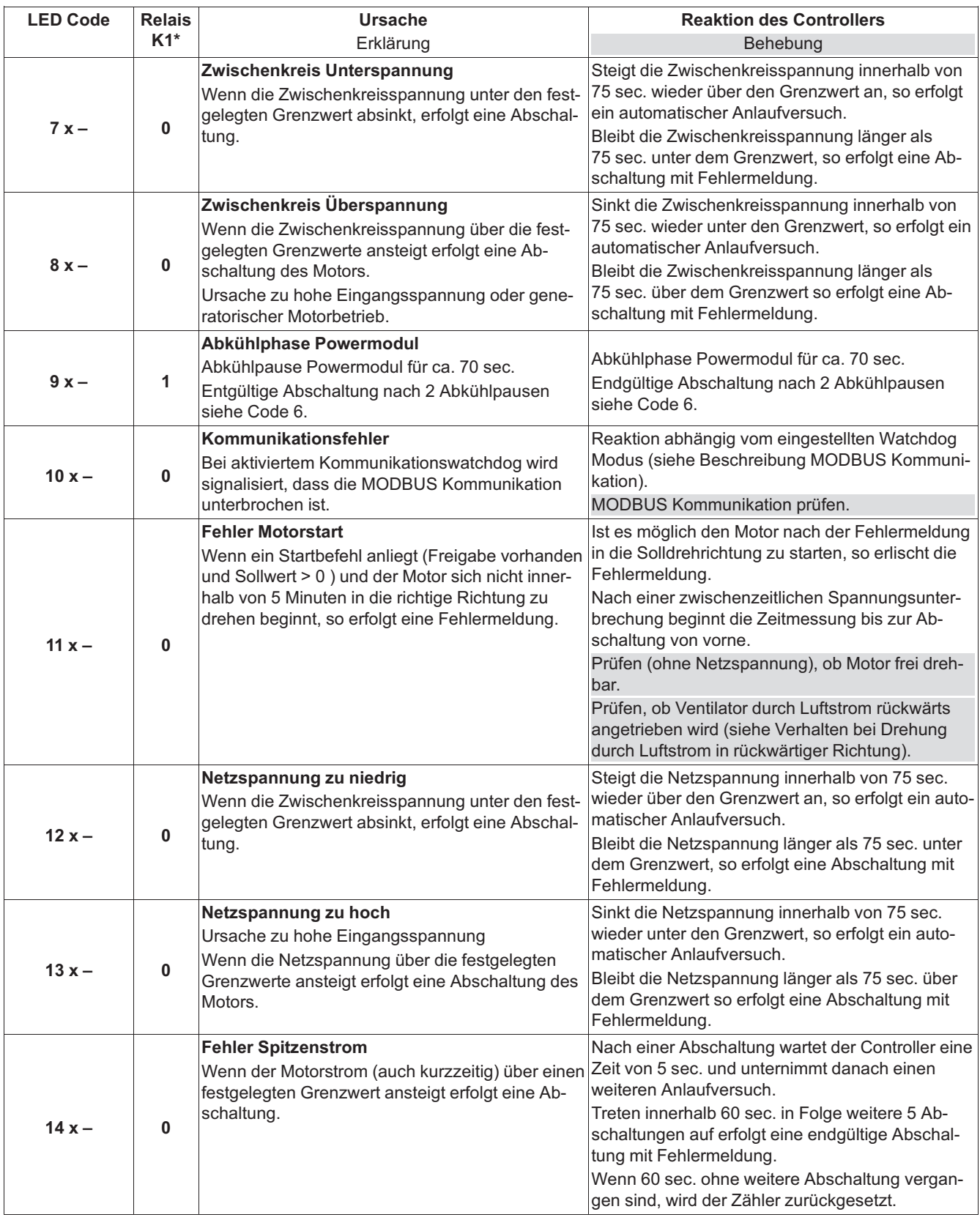

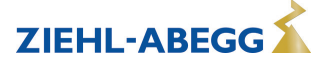

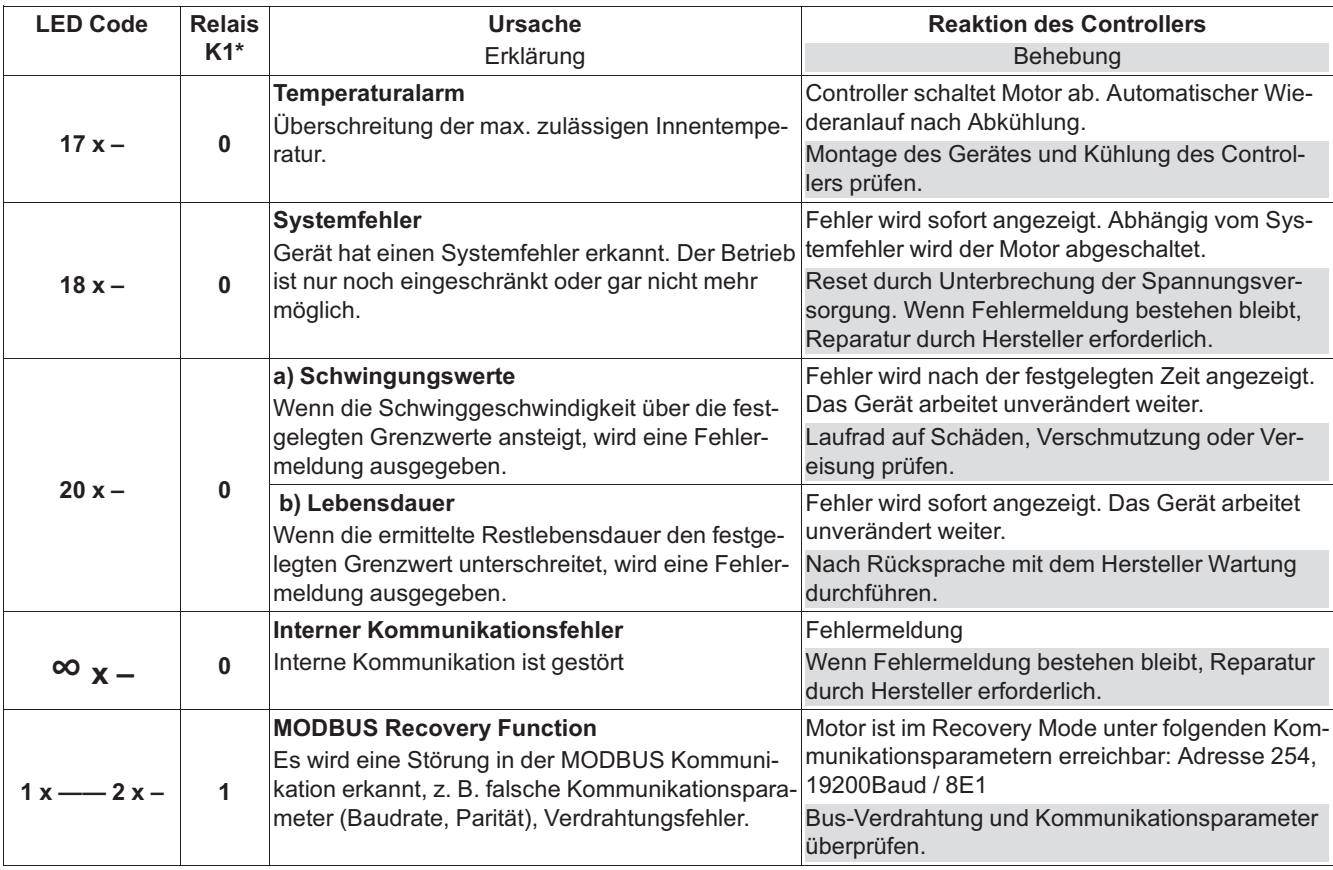

*\* Relais K1 bei werkseitig programmierter Funktion (Störmeldung nicht invertiert)*

*0 Relais abgefallen*

*1 Relais angezogen*

## **Darstellung für Relais K1 abgefallen = "0"**

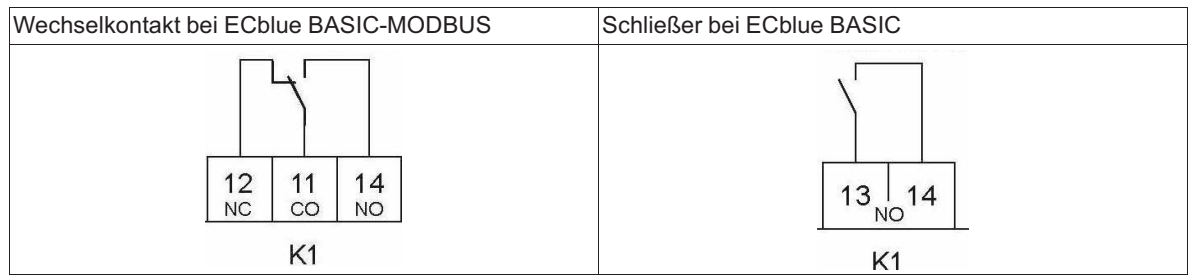

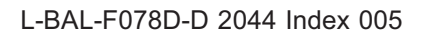

## **10.3 Bremsfunktion und Verhalten bei Drehung durch Luftstrom**

Bei anliegender Netzspannung, erteilter Freigabe und einem Vorgabesignal über "0", ist die Drehzahlregelung aktiv, dadurch ist die Drehzahl auch bei Lastschwankungen stabil.

Wenn der Motor bei anliegender Netzspannung nicht angesteuert wird, d. h. ohne Freigabe oder bei vorliegender Freigabe mit Vorgabesignal "0", wird die Bremsfunktion aktiv um den Motor bis zum Start anzuhalten (Haltebremsung).

- Wird die Netzspannung eingeschaltet, während der Ventilator rückwärts dreht (falsche Drehrichtung), wird dieser abgebremst und bei einem Vorgabesignal über "0" in die korrekte Drehrichtung gestartet. Um die Elektronik vor einem zu hohem Bremsstrom zu schützen, ist diese Funktion teilweise (ventilatorabhängig) nur bis zu einer bestimmten Höhe der Drehzahl möglich.
- Die Bremsfunktion wird auch aktiv, um den Ventilator zum Stillstand zu bringen, wenn dieser in korrekter Drehrichtung mit einer Drehzahl unter 100 min-1 (ohne Ansteuerung) angetrieben wird. Bei Drehzahlen über 100 min<sup>-1</sup> greift die Motorsteuerung nicht ein.
- Bei einem Antrieb in korrekter Drehrichtung und erteilter Freigabe mit einem Vorgabesignal über "0", wird der Motor gestartet während sich der Ventilator dreht.

### **Verhalten bei starkem Antrieb in rückwärtige Richtung (z. B. Sog)**

Die Bremswirkung bei anliegender Netzspannung ist begrenzt, starke rückwärts wirkende Kräfte können trotz Haltebremsung zu einer Drehbewegung führen.

Ab einem gewissen Niveau (ventilatorabhängig) ist es nicht mehr möglich, den Ventilator in die korrekte Drehrichtung zu starten (=> Meldung: Fehler Motorstart). Es folgen weitere Startversuche, gelingt der Start erlischt die Fehlermeldung.

### **Information**

- Netzspannung nicht abschalten, damit die Bremsfunktion eine Drehung des Ventilators in rückwärtige (falsche) Richtung verhindern kann und ein sicherer Start möglich ist.
- Wenn die Applikation ein sicheres Starten nach dem Einschalten der Netzspannung erfordert, muss ein zu starker Luftstrom (Sogwirkung) in rückwärtige Richtung, durch geeignete Maßnahmen verhindert werden.
- Es sind Sondereinstellungen möglich, durch die es Abweichungen zur vorausgegangenen Funktionsbeschreibung geben kann.

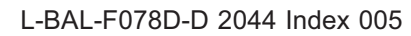

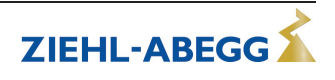

# **11 Servicearbeiten**

## **11.1 Instandhaltung / Wartung**

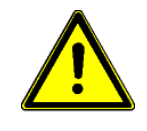

## **Achtung!**

- Beachten Sie vor Arbeiten am Ventilator unbedingt das Kapitel Sicherheitshinweise!
- Vor Arbeiten am Ventilator ist dieser von der Spannung zu trennen und gegen Wiedereinschalten zu sichern!
- Keine Wartungsarbeiten am laufenden Ventilator!
- Instandsetzungsarbeiten nur durch ausgebildetes Fachpersonal vornehmen lassen.
- Festgestellte Mängel an elektrischen Anlagen / Baugruppen / Betriebsmitteln müssen unverzüglich behoben werden. Besteht bis dahin eine akute Gefahr, so darf das Gerät / die Anlage in dem mangelhaften Zustand nicht betrieben werden.
- Bei der Handhabung Sicherheitskleidung/-schuhe und schnittfeste Schutzhandschuhe tragen!
- Bei allen Instandhaltungs- und Wartungsarbeiten Sicherheits- und Arbeitsvorschriften (EN 50 110, IEC 364) beachten.
- Sicherungen dürfen nur ersetzt und nicht repariert oder überbrückt werden. Die Angaben für die maximale Vorsicherung sind unbedingt zu beachten (siehe Technische Daten). Nur die im elektrischen Schaltplan vorgesehenen Sicherungen einsetzen.
- Durch generatorischen Betrieb können gefährliche Spannungen auftreten (siehe Sicherheitshinweise)!
- Halten Sie die Luftwege des Ventilators frei Gefahr durch herausfliegende Gegenstände!
- Achten Sie auf schwingungsarmen Lauf!
- Je nach Einsatzbereich und Fördermedium unterliegt das Laufrad einem natürlichen Verschleiß. Ablagerungen am Laufrad können zu Unwucht und damit zu Schäden (Gefahr eines Dauerbruchs) führen. Das Laufrad kann bersten!
- Bei Förderung stark aggressiver Medien, für die das Produkt nicht geeignet ist, besteht durch massive Korrosion die Gefahr eines Laufradbruchs. Derartig korrodierte Räder sind unverzüglich zu ersetzen.
- Ablagerungen am Motor insbesondere an den Kühlrippen und in Vertiefungen am Rotor können zu verminderter Kühlung und einem vorzeitigen Abschalten des Motors führen. Ablagerungen daher rechtzeitig entfernen (siehe Kapitel: Reinigung).
- Wartungsintervalle nach Verschmutzungsgrad des Laufrades!
- Überprüfen Sie den Ventilator in regelmäßigen Abständen (Empfehlung: alle 6 Monate) auf mechanische Schwingungen. Beachten Sie die in der ISO 14694 angegebenen Grenzwerte und führen Sie bei Überschreiten Abstellmaßnahmen durch (z. B. Nachwuchten durch Fachpersonal).
- Laufrad, insbesondere Schweißnähte auf eventuelle Rissbildung überprüfen.
- Instandsetzung z. B. durch Schweißen ist verboten!
- Aufgeschraubte Räder bzw. Flügel dürfen nur durch autorisierte Personen der ZIEHL-ABEGG SE getauscht werden, für Schäden aufgrund unsachgemäßer Reparatur haftet der Hersteller nicht.
- Wenden Sie sich zum Lagertausch, sowie bei allen anderen Schäden (z. B. an Wicklung) an unsere Serviceabteilung.
- Regelmäßige Inspektion, gegebenenfalls Reinigung der Ablagerungen ist erforderlich, um Unwucht und Zusetzen der Kondenswasser-Abflusslöcher durch Verschmutzung zu vermeiden.
- Beim Öffnen der Kabelverschraubungen am Ventilator / Motor den Zustand der Verschraubungen und Dichtungen überprüfen. Defekte oder spröde Verschraubungen und Dichtungen unbedingt erneuern.

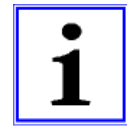

#### **Information**

Rückmeldenummer für Rückfragen oder im Servicefall siehe Leistungsschild. Wenn das Leistungsschild nicht mehr lesbar sein sollte, die zusätzlich eingravierte Rückmeldenummer angeben (abhängig von Motorbauart vorhanden). Je nach Motorbaugröße befindet sich diese unter dem aufgeklebten Leistungsschild oder auf dem Statorflansch (bei Außenläufermotoren).

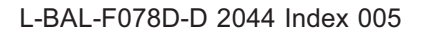

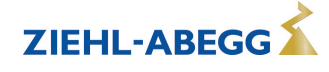

## **11.2 Reinigung**

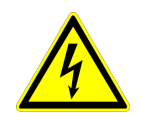

## **Gefahr durch elektrischen Strom**

Der Motor ist von der Spannung zu trennen und gegen Wiedereinschalten zu sichern!

Säubern Sie den Durchströmungsbereich des Ventilators.

#### **Achtung!**

- Zur Reinigung dürfen keine aggressiven, lacklösenden Reinigungsmittel verwendet werden.
- Es ist darauf zu achten, dass kein Wasser in das Motorinnere und die Elektronik (z. B. durch direkten Kontakt mit Dichtungen oder Motoröffnungen) gelangt, Schutzart (IP) beachten.
- Die zur Einbaulage passenden Kondenswasser-Abflusslöcher (falls vorhanden) müssen auf freien Durchgang geprüft werden.
- Bei nichtsachgemäßen Reinigungsarbeiten wird bei unlackierten / lackierten Ventilatoren keine Gewährleistung bezüglich Korrosionsbildung / Lackhaftung übernommen.
- Um Feuchtigkeitsansammlung im Motor zu vermeiden, muss der Ventilator vor dem Reinigungsprozess mindestens 1 Stunde mit 80 bis 100 % der maximalen Drehzahl betrieben werden!
- Nach dem Reinigungsprozess muss der Ventilator zum Trocknen mindestens 2 Stunden mit 80 bis 100 % der maximalen Drehzahl betrieben werden!

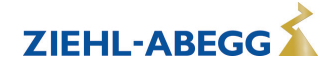

# **12 Anhang**

# **12.1 Technische Daten**

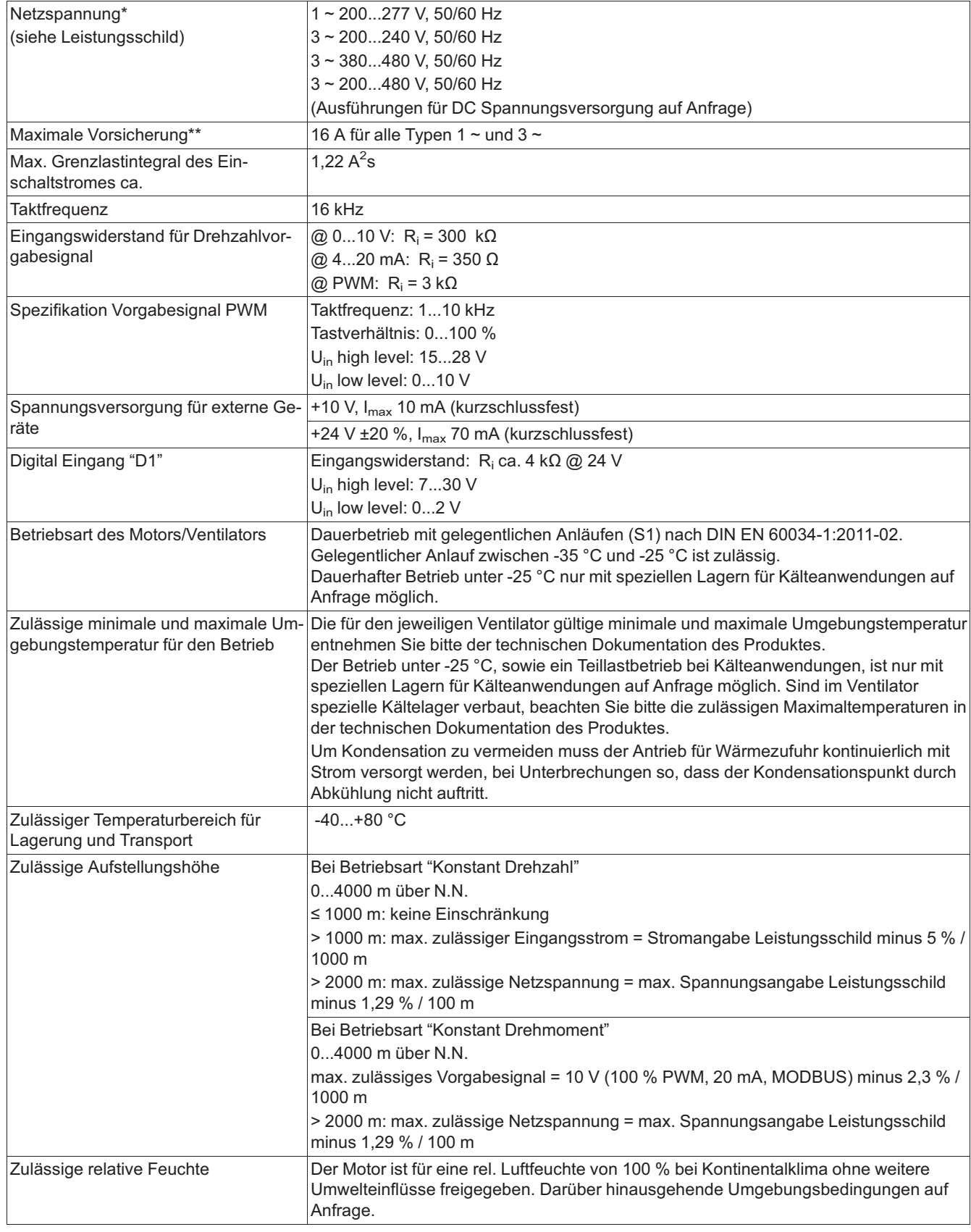

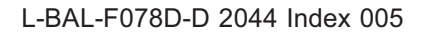

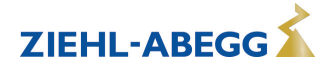
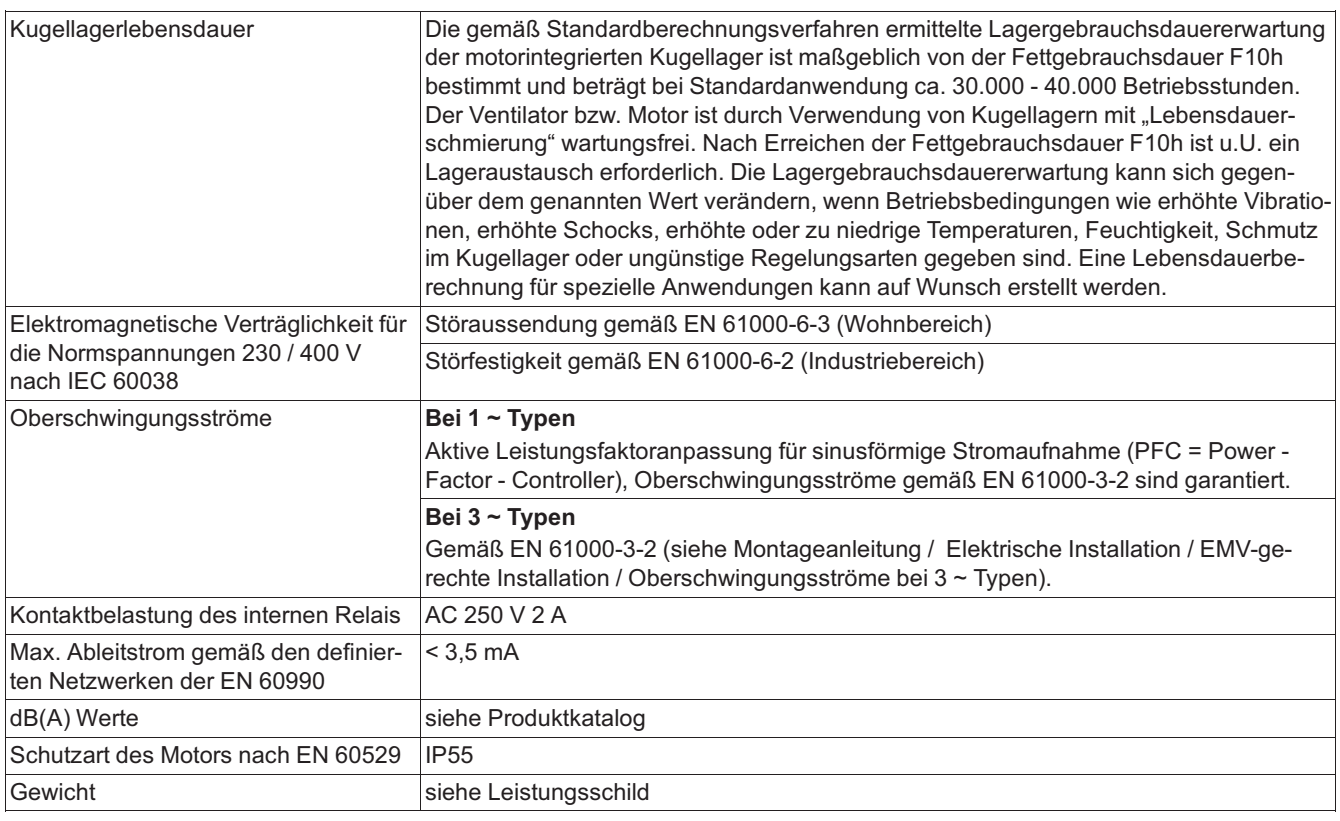

*\* Bezüglich des Netzanschlusses sind diese Geräte laut der zugehörigen EN 61800-3 als Geräte der Kategorie "C2" einzuordnen. Die erhöhten Anforderungen an die Störaussendung > 2 kHz für Geräte der "C1" Kategorie werden zudem* 

*eingehalten. \*\* Max. Vorsicherung bauseits (Leitungsschutzsicherung) nach EN 60204-1 Klassifikation VDE0113 Teil 1 (siehe auch Montageanleitung / Elektrische Installation / Spannungsversorgung / Leitungsschutzsicherung).*

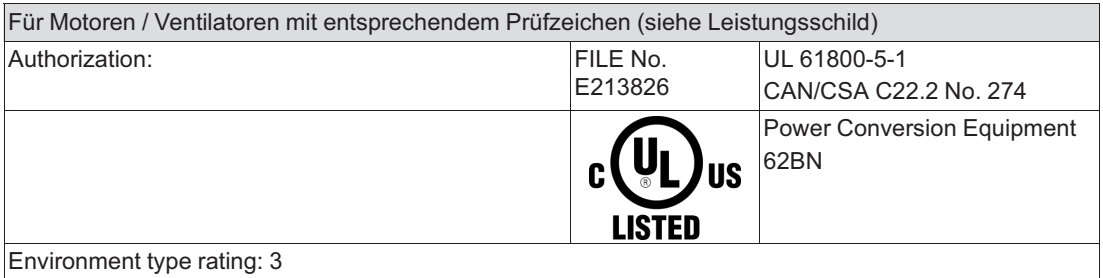

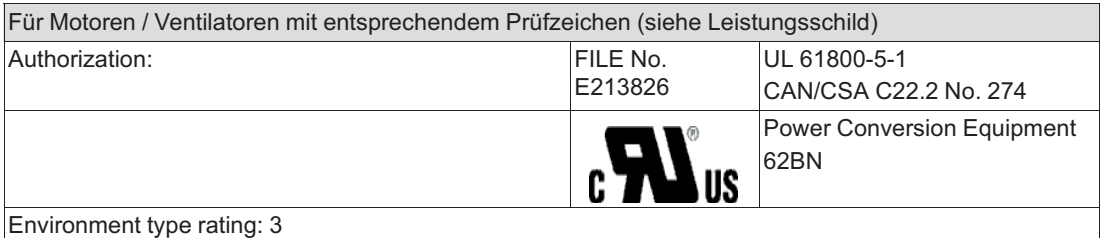

### **12.2 UL-Spezifikationen**

#### **12.2.1 UL: Bemessungsangaben**

### **RATINGS:**

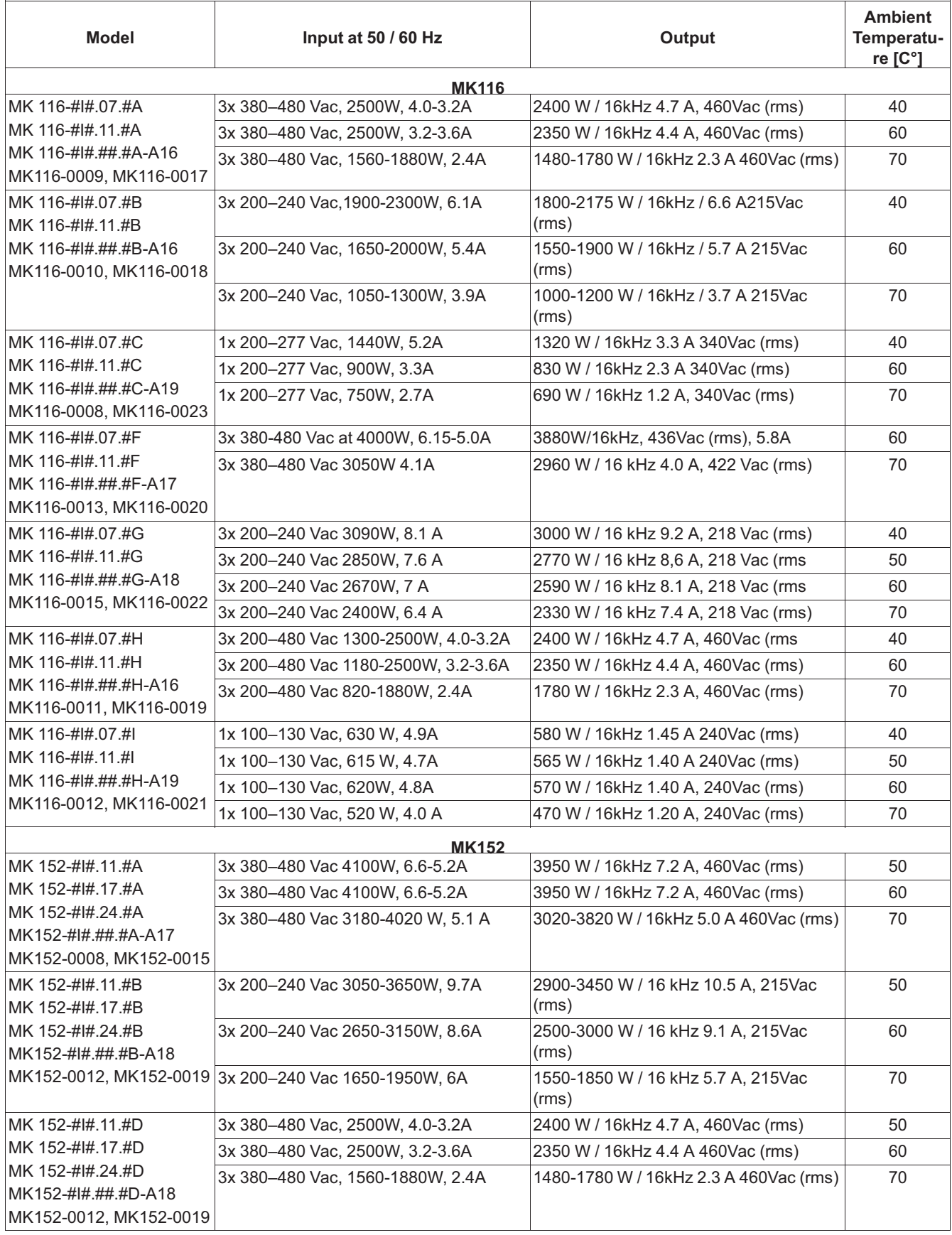

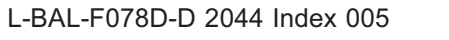

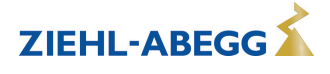

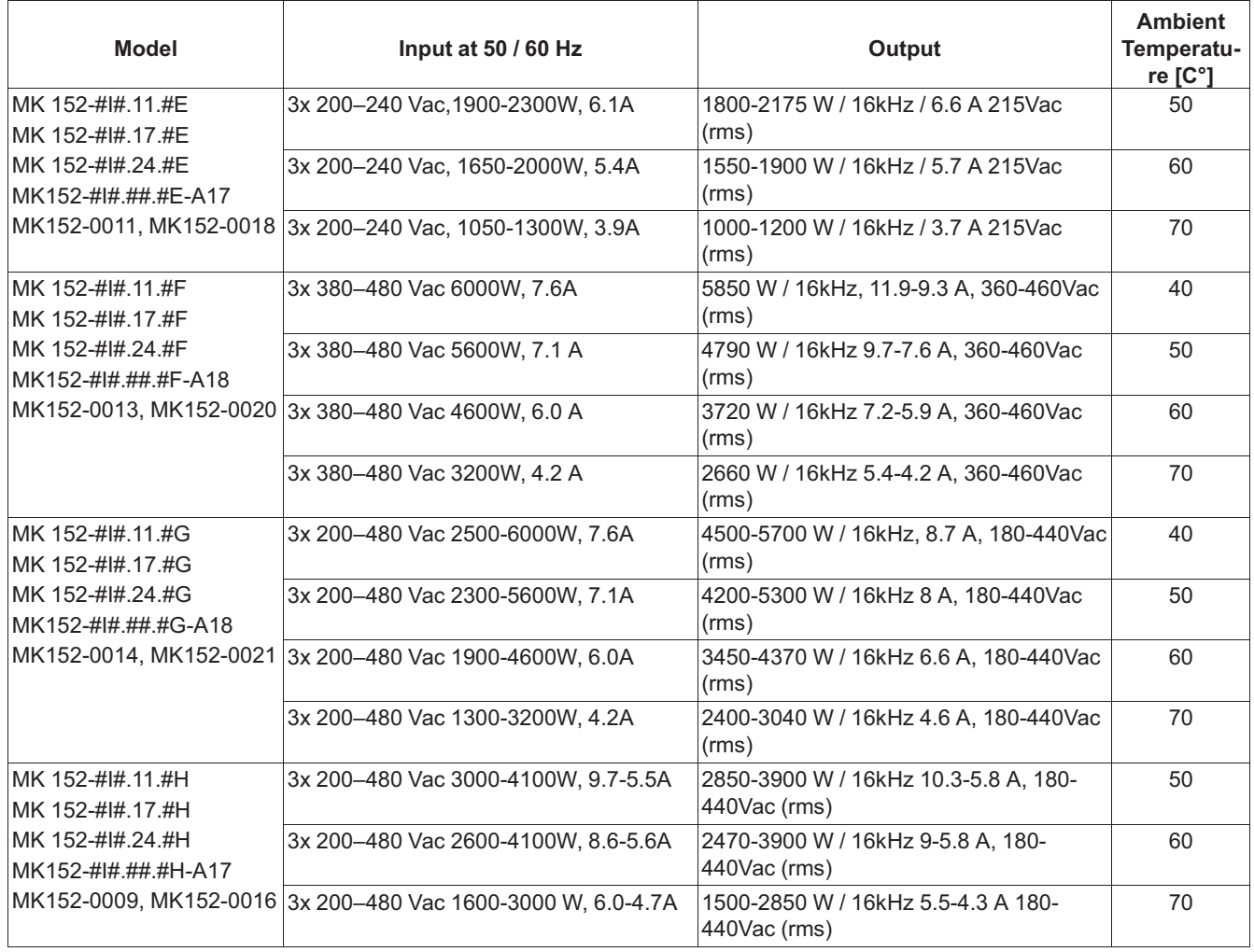

#: Platzhalter siehe ZIEHL-ABEGG Bezeichnung

Die Leistungsdaten des Motors im Ventilator stehen neben den obigen Angaben auf dem Leistungsschild.

### **12.2.2 UL: Überlastschutz**

Die integrierten drehzahlveränderlichen Antriebe sind mit einem fest eingestellten Motorüberlastschutz und einem fest eingestellten Kurzschlussschutz ausgerüstet.

Der fest eingestellte Motorüberlastschutz schützt den Motor bei Überlastbedingungen durch Reduzierung des Stromflusses zu den internen Motorausgangsklemmen. Dieser Schutz wird durch einen Algorithmus erzielt, der auf den l<sup>2</sup>t Wert des Motorstromes basiert.

Die Überlastschutz Sicherheit ist optimal ausgelegt auf die Spezifikation des Motors und letztendlich auf die Anwendung des integrierten drehzahlveränderlichen Antriebs. Das ist typischerweise 100 % des Stromes unter Volllast.

Der fest eingestellte Kurzschlussschutz wirkt durch Veränderung des Stromflusses zu den internen Motorausgangsklemmen, hierzu wird der Ausgangsstrom und die Busspannung gemessen. Der Schutz des Motors besteht aus Hardware und Software.

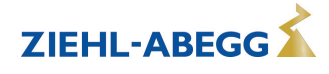

#### **12.2.3 UL: Bemessung Kurzschlussstrom**

Die integrierten drehzahlveränderlichen Antriebe sind dafür geeignet in einem Stromkreis eingesetzt zu werden, der nicht mehr als 100 kA RMS symmetrisch liefern kann. Details können der nachfolgenden Tabelle entnommen werden.

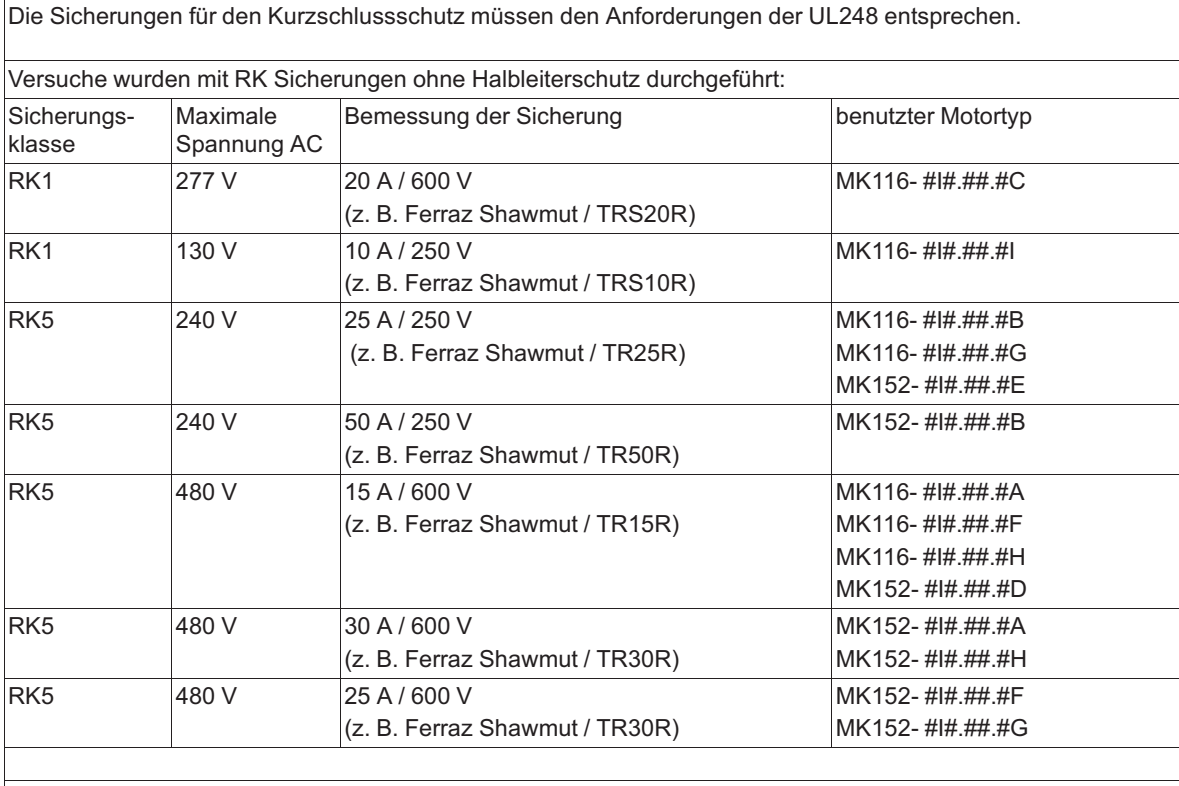

Der integrierte fest eingestellte Kurzschlussschutz bietet keinen Schutz für den Endstromkreis.

Der Schutz für den Endstromkreis muss gemäß den nationalen Elektrischen Richtlinien ausgeführt werden, dieser muss zusätzlich allen lokalen Richtlinien oder gleichwertigen entsprechen.

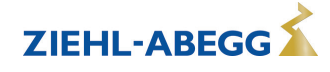

#### **12.3 Anschlusspläne**

Weitere Angaben unter Netzanschluss unbedingt beachten!

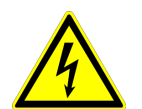

#### **UL: Eingang (Netz)**

Es müssen Kupfer Anschlussleitungen mit einer Isolationstemperatur von mindestens 80 °C eingesetzt werden!

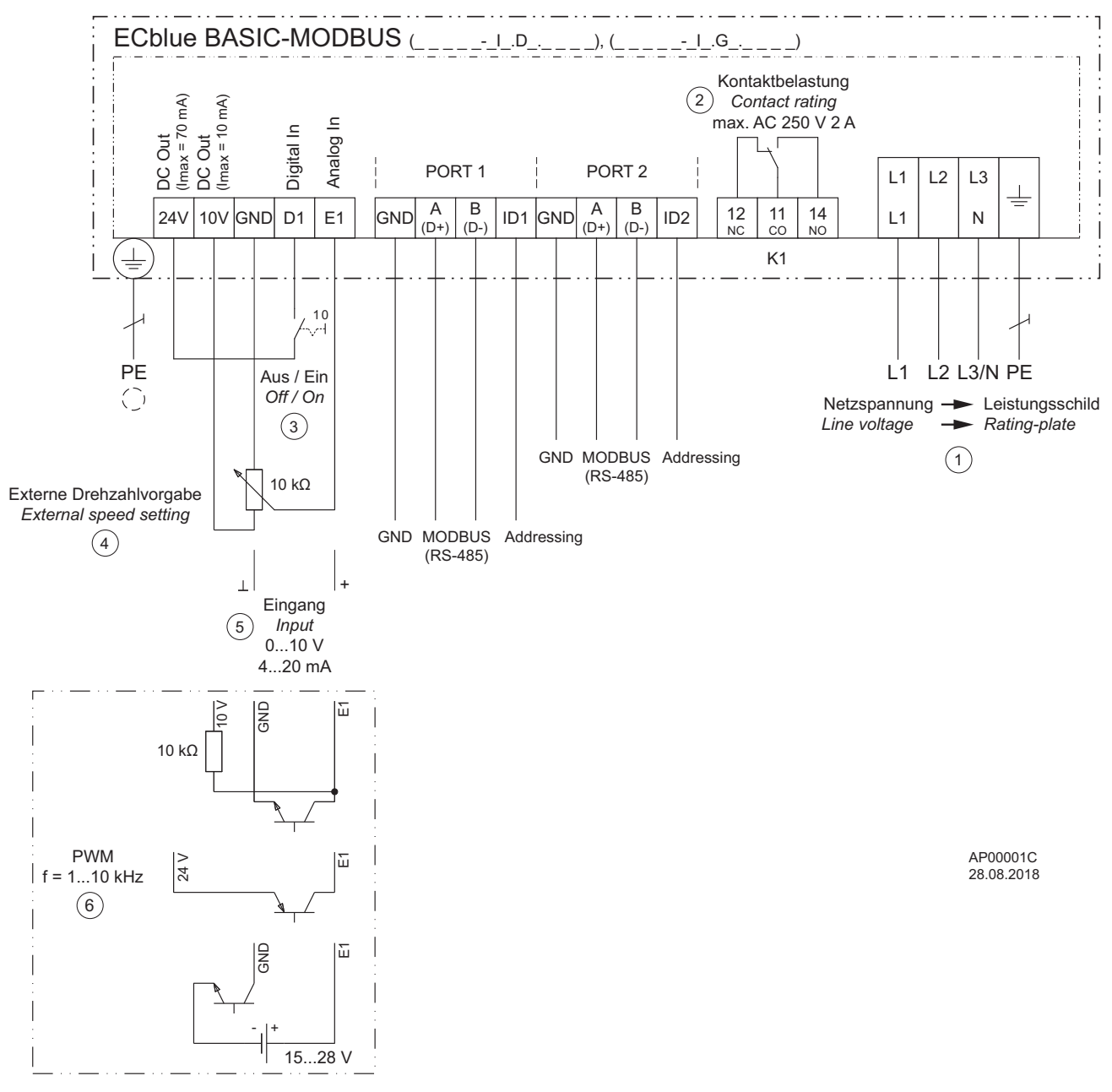

- *1 Netzspannung siehe Leistungsschild*
	- *2 Relaisausgang "K1" zur Störmeldung (werkseitige Funktion), Kontaktbelastung max. AC 250 V 2 A - Bei Betrieb zieht das Relais an, d. h. die Anschlüsse "11" und "14" sind gebrückt*
		- *Bei Störung fällt das Relais ab, d. h. die Anschlüsse "11" und "12" sind gebrückt*
		- *Bei Abschaltung über die Freigabe (D1 = Digital In 1) bleibt das Relais angezogen*
- *3 Digital Eingang zur Freigabe (werkseitige Funktion) - Gerät "EIN" bei geschlossenem Kontakt*
	- *Gerät "AUS" bei geöffnetem Kontakt*
- *4 Externe Drehzahlvorgabe*
- *5 Eingang 0...10 V, 4...20 mA*
- *6 PWM Eingang, f = 1...10 kHz*

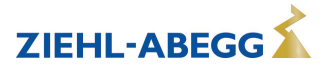

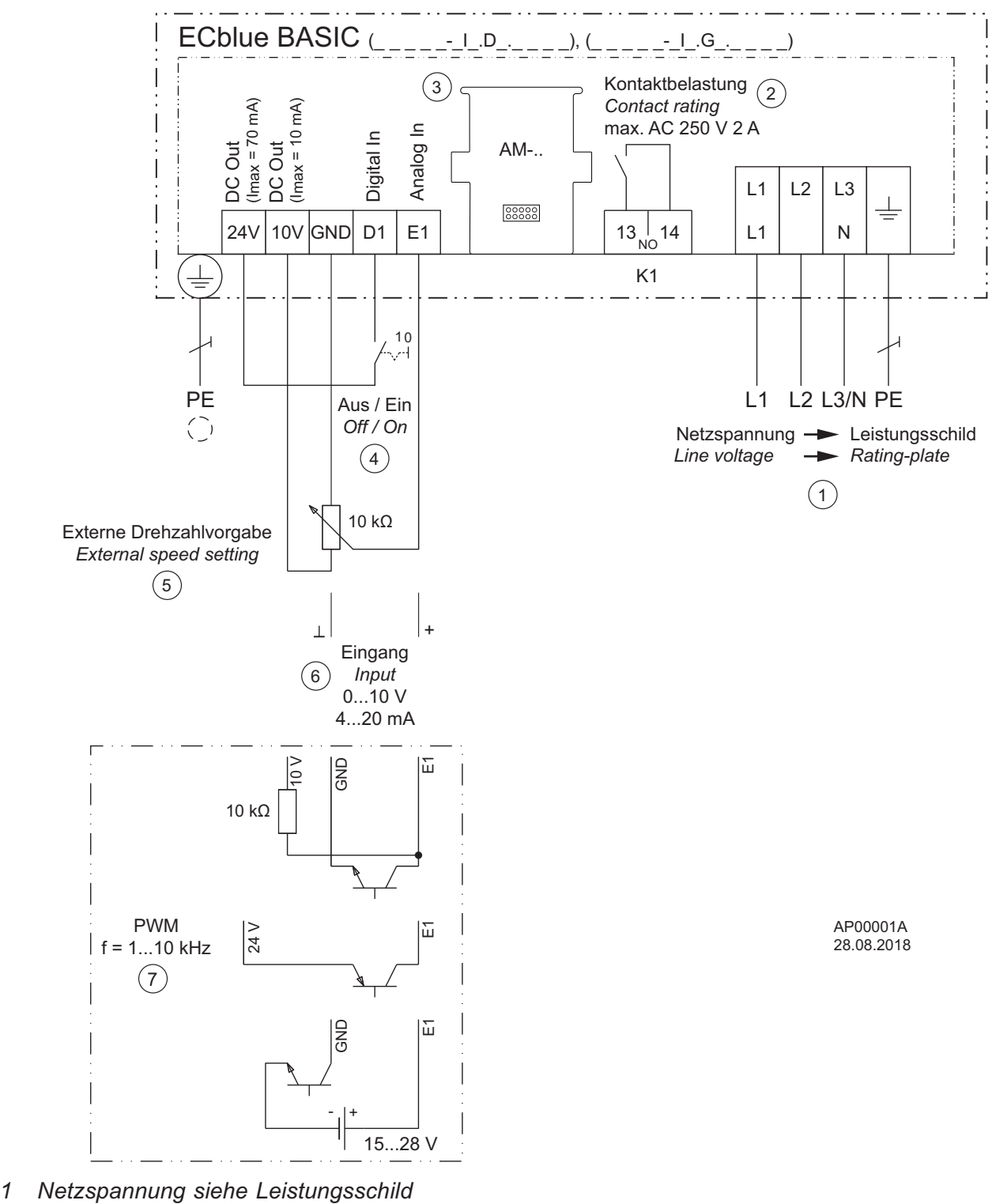

- *2 Relaisausgang "K1" zur Störmeldung (werkseitige Funktion), Kontaktbelastung max. AC 250 V 2 A)*
	- *Bei Betrieb zieht das Relais an, d. h. die Anschlüsse "13" und "14" sind gebrückt*
	- *Bei Störung fällt das Relais ab*
	- *Bei Abschaltung über die Freigabe (D1 = Digital In 1) bleibt das Relais angezogen*
- *3 Steckplatz für AM-Zusatzmodul*
- *4 Digital Eingang zur Freigabe (werkseitige Funktion) - Gerät "EIN" bei geschlossenem Kontakt*
- *Gerät "Aus" bei geöffnetem Kontakt*
- *5 Externe Drehzahlvorgabe*
- *6 Eingang 0...10 V, 4...20 mA*
- *7 PWM Eingang, f = 1...10 kHz*

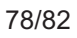

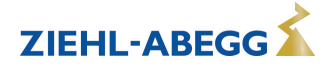

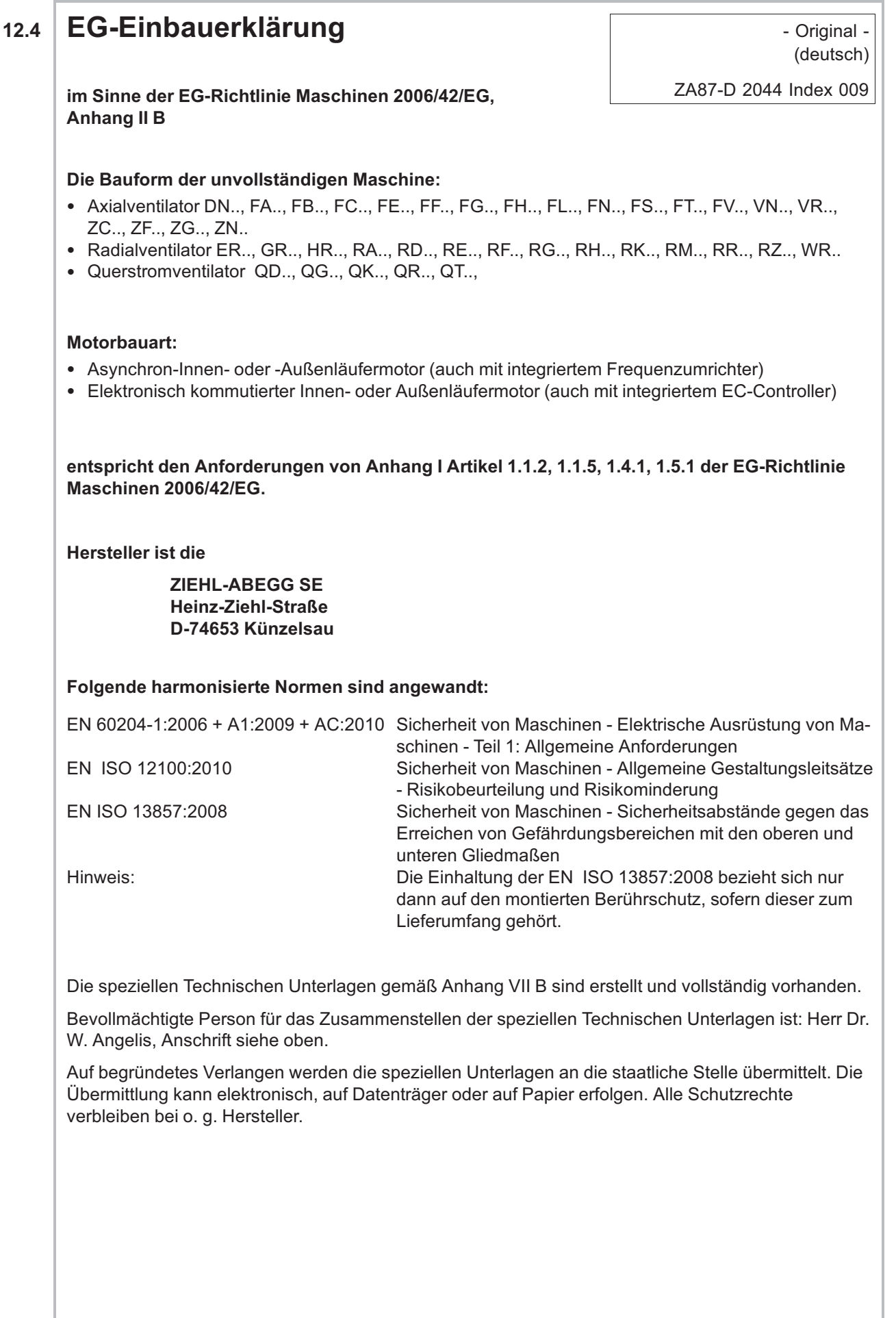

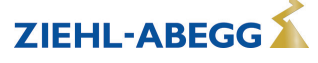

**Die Inbetriebnahme dieser unvollständigen Maschine ist so lange untersagt, bis sichergestellt ist, dass die Maschine, in die sie eingebaut wurde, den Bestimmungen der EG-Richtlinie Maschinen entspricht.**

Künzelsau, 28.10.2020 (Ort, Datum der Ausstellung)

ZIEHL-ABEGG SE Dr. W. Angelis Leiter Technik Lufttechnik (Name, Funktion)

i.v. W. Augelis

ZIEHL-ABEGG SE Dr. D. Kappel Leiter Elektrische Systeme (Name, Funktion)

i. V. lurich happel

(Unterschrift) (Unterschrift)

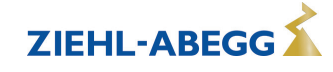

## **12.5 Stichwortverzeichnis**

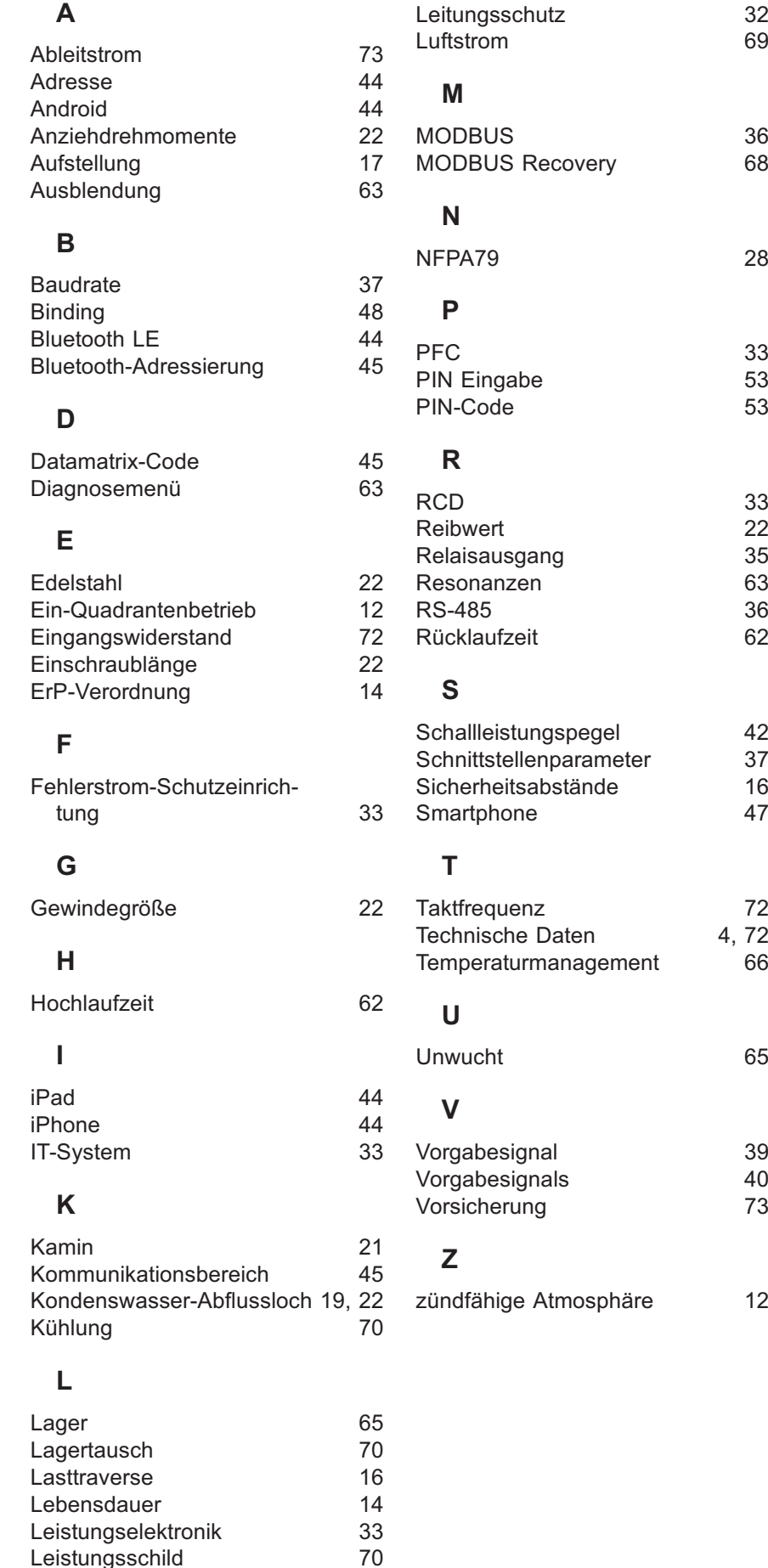

L-BAL-F078D-D 2044 Index 005

Leistungsschild 70<br>
Leiterquerschnitt 28

Leiterquerschnitt

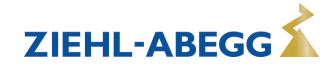

# **12.6 Herstellerhinweis**

Unsere Produkte sind nach den einschlägigen internationalen Vorschriften gefertigt. Haben Sie Fragen zur Verwendung unserer Produkte oder planen Sie spezielle Anwendungen, wenden Sie sich bitte an:

> **ZIEHL-ABEGG SE Heinz-Ziehl-Straße 74653 Künzelsau Telefon: +49 (0) 7940 16-0 info@ziehl-abegg.de http://www.ziehl-abegg.de**

### **12.7 Servicehinweis**

Bitte kontaktieren Sie bei technischen Fragen bei der Inbetriebnahme oder bei Störungen unseren technischen Support für Regelsysteme - Lufttechnik. **Telefon: +49 (0) 7940 16-800 Email: fan-controls-service@ziehl-abegg.de**

Für Lieferungen außerhalb Deutschlands stehen weltweit Ansprechpartner in unseren Niederlassungen zur Verfügung, siehe www.ziehl-abegg.com.

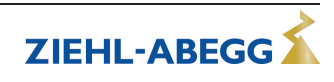